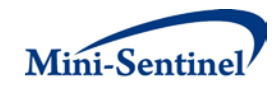

# **MINI-SENTINEL MODULAR PROGRAMS**

## **MODULAR PROGRAM 4: FREQUENCY OF SELECT EVENTS DURING CONCOMITANT EXPOSURE TO DRUG/PROCEDURE GROUPS OF INTEREST**

**Documentation version: 5.0**

**Prepared by the Mini-Sentinel Operations Center For use with Modular Program 4 version 5.0 February 7, 2014**

Mini-Sentinel is a pilot project sponsored by th[e U.S. Food and Drug Administration \(FDA\)](http://www.fda.gov/) to inform and facilitate development of a fully operational active surveillance system, the Sentinel System, for monitoring the safety of FDA-regulated medical products. Mini-Sentinel is one piece of the [Sentinel](http://www.fda.gov/Safety/FDAsSentinelInitiative/default.htm)  [Initiative,](http://www.fda.gov/Safety/FDAsSentinelInitiative/default.htm) a multi-faceted effort by the FDA to develop a national electronic system that will complement existing methods of safety surveillance. Mini-Sentinel Collaborators include Data and Academic Partners that provide access to health care data and ongoing scientific, technical, methodological, and organizational expertise. The Mini-Sentinel Coordinating Center is funded by the FDA through the Department of Health and Human Services (HHS) Contract number HHSF223200910006I.

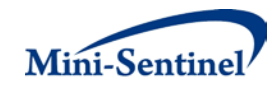

## **Table of Contents**

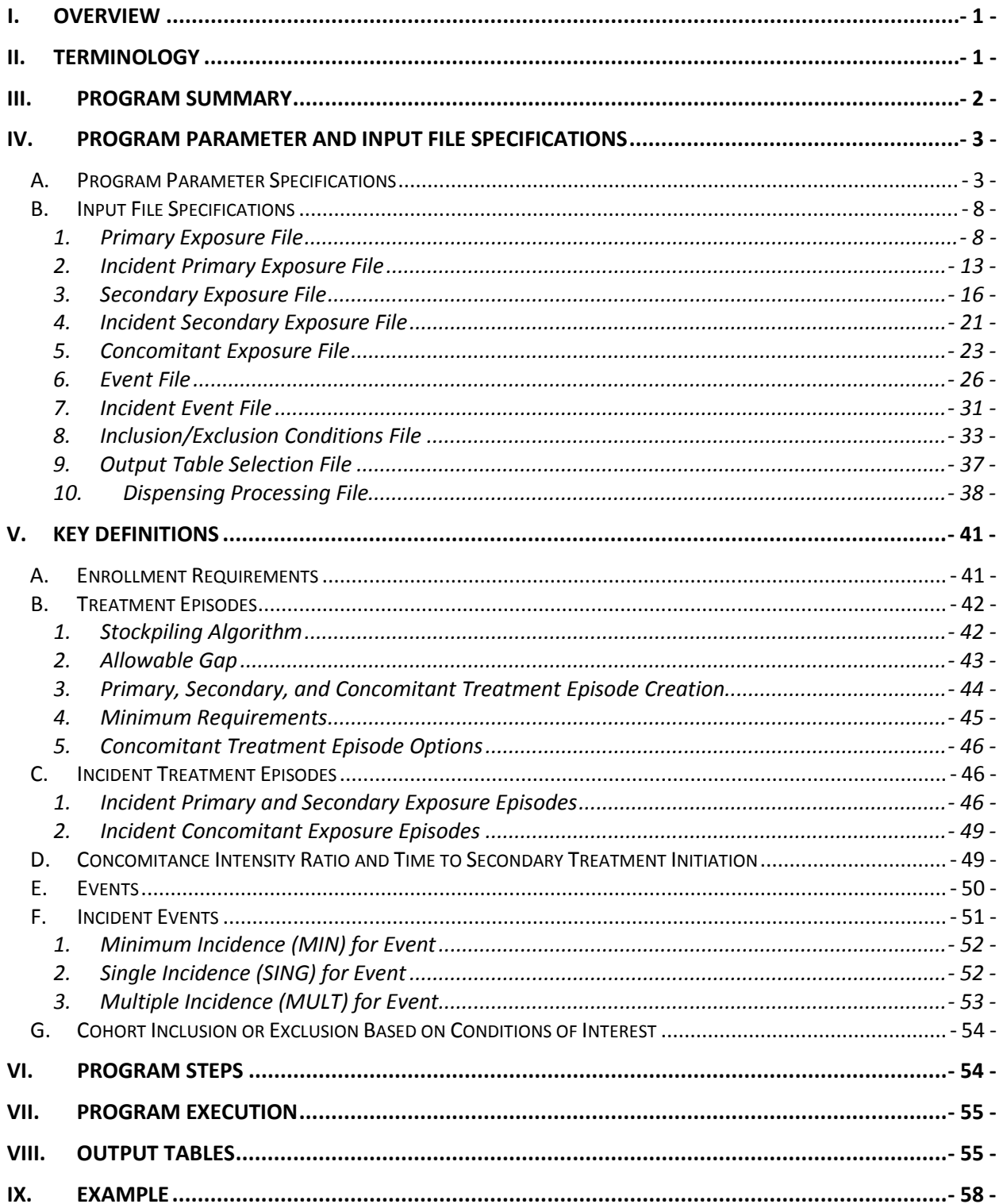

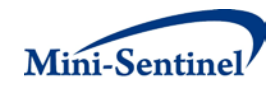

## **Modification History**

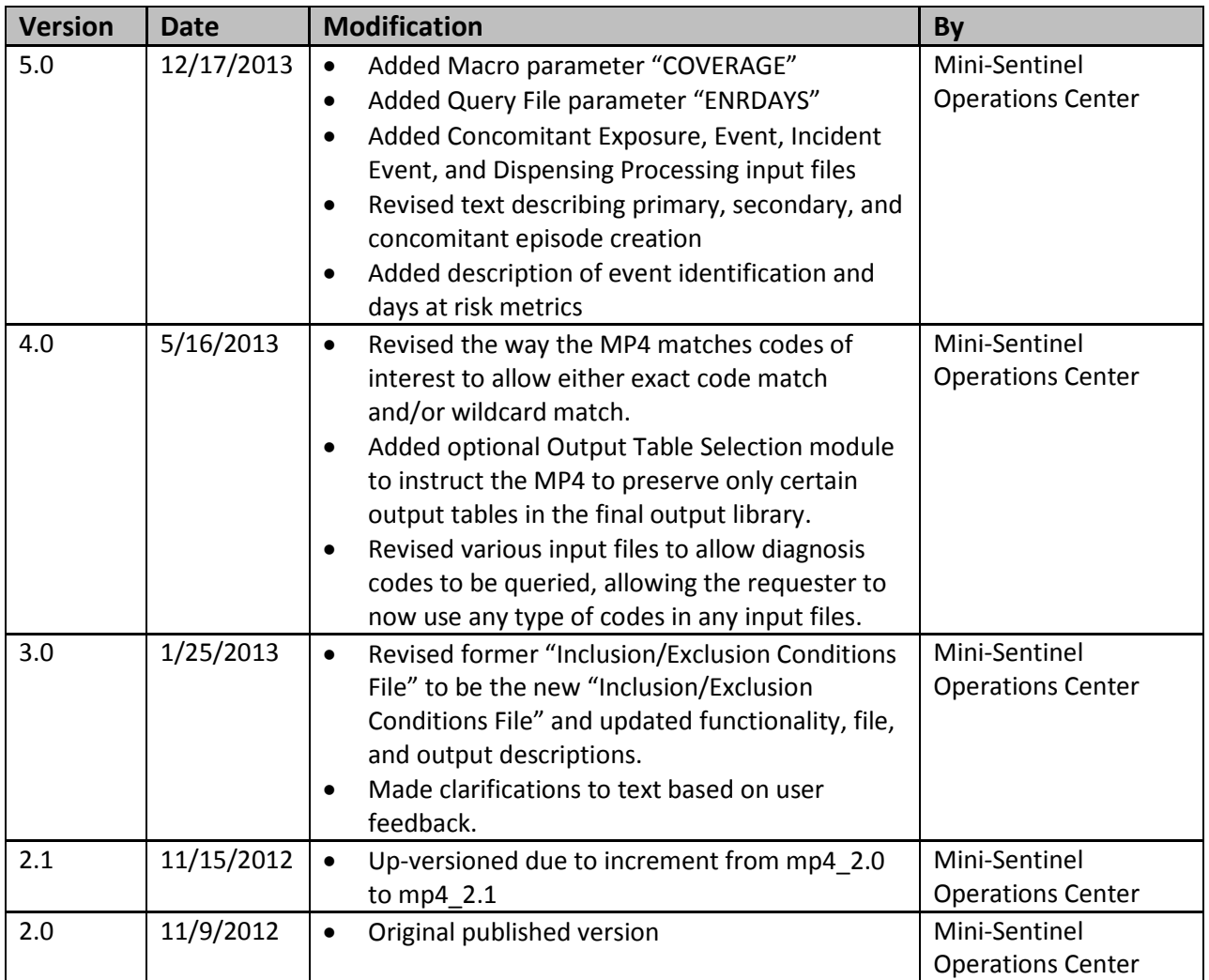

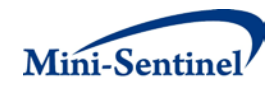

## <span id="page-3-0"></span>**I. OVERVIEW**

Mini-Sentinel modular programs (MPs) allow rapid implementation of standard queries across the Mini-Sentinel Distributed Database (MSDD). MPs are designed to run against the Mini-Sentinel Common Data Model (MSCDM).<sup>[1](#page-3-2)</sup> They are written in SAS and can be customized using various parameter settings that define exposures, outcomes, date ranges, age ranges, and other implementation details. This document describes the key program specifications and main assumptions underlying each of the query parameters for Modular Program 4 (MP4) version 5.0. Program specification requirements, formats, and default values of all parameters are defined. A sample program specification is provided along with output from a sample scenario.

## <span id="page-3-1"></span>**II. TERMINOLOGY**

For simplicity, the term "scenario" is used throughout this document to refer to a set of parameters and criteria used to define an execution of the MP. The "requester" refers to an individual (or group of individuals) who initiates the MP request and defines the scenarios. The term "request programmer" refers to an individual who creates request input files and distributes the MP to the Data Partners.

The terms "exposure" and "exposure of interest" are used to represent exposure to a medical product or procedure as defined by the MP requester. An exposure can be defined using any set of NDC, procedure and/or diagnosis codes found in the MSCDM. For example, exposure to a drug product dispensed in the outpatient setting can be defined as observation of one or more National Drug Codes (NDCs) in the pharmacy dispensing file, whereas exposure to a vaccine can be defined based on observation of specific procedure codes in the procedure file.

A "treatment episode" or "episode" is a period of continuous exposure defined using outpatient pharmacy dispensings, procedures and/or diagnoses. For dispensings, a treatment episode is a dispensing sequence that has no interruption in days supplied greater than an allowable "gap". The allowable gap is the number of days used to bridge dispensings to create a continuous treatment episode.

The terms "primary exposure" and "secondary exposure" are used to differentiate two unique exposures defined by the requester. Overlap between primary exposure treatment episodes and secondary exposure treatment episodes defines "concomitant exposure" treatment episodes.

The terms "event" and "event of interest" are used to represent the occurrence of a diagnosis, procedure and/or dispensing as defined by the MP requester. An event can therefore be defined using any set of diagnosis, procedure and/or NDCs found in the MSCDM.

The term "condition" is used to represent a medical code (or a group of codes) that identify a medical condition of interest.

The term "claim" is used to represent either an outpatient pharmacy dispensing or medical encounter/record with any of the codes for the exposure(s) or condition(s) of interest.

<span id="page-3-2"></span><sup>&</sup>lt;sup>1</sup> See [http://www.mini-sentinel.org/data\\_activities/](http://www.mini-sentinel.org/data_activities/) for more information about the MSCDM.

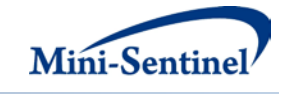

The term "member" is used to represent an individual with relevant criteria for enrollment, exposure(s), and condition(s) (as specified by the MP parameters). A member can be further defined as a "user" if evidence of use of exposure(s) of interest is observed.

Whenever a primary user is identified, the service date on the claim of the first primary exposure observed during the relevant period of interest is labeled the "primary exposure index date". Whenever a secondary user is identified, the service date on the claim of the first secondary exposure observed during the relevant period of interest is labeled the "secondary exposure index date". The date of concomitant exposure start is labeled the "concomitant exposure index date". The concomitant exposure index date will always correspond to the index date of whichever exposure – primary or secondary – was initiated last.

The execution of MP4 allows information for multiple scenarios to be generated at the same time. Results from all scenarios are included in the MP output tables and can be differentiated using "group names" defined by the requester. This document describes the process for only one scenario to be tested.

## <span id="page-4-0"></span>**III. PROGRAM SUMMARY**

MP4 is used to characterize the frequency of select event(s) among a cohort of members with concomitant use of two exposure(s) of interest during a period defined by a start and an end date (*i.e.*, the query period). In MP4 primary exposure treatment episodes and secondary exposure treatment episodes are created independently. Overlap between primary exposure treatment episodes and secondary exposure treatment episodes defines concomitant treatment episodes. By default, MP4 generates metrics for both prevalence (*i.e.*, ever exposed during query period) and incidence (*i.e.*, newly exposed during query period) based cohorts.

MP4 has three optional modules available. One is an inclusion/exclusion feature to further restrict the analysis to members with and/or without "conditions" before or after an index date. Another allows the user to define how days supply and amount supplied on each dispensing should be processed by the MP. The third module allows the requester to output only a subset of result tables generated, reducing workload to compile and review results that are not relevant to a specific request.

One run of MP4 generates thirty-three output tables. Fifteen tables describe primary exposure, secondary exposure, concomitant exposure, exposed events, [concomitance intensity,](#page-47-1) and concomitance intensity distribution for the [prevalence-based cohort.](#page-56-0) An additional fifteen tables describe the same characteristics of the [incidence-based cohort.](#page-56-0) Another table details the number of dispensings excluded from consideration by the MP based on user-defined parameters in the [Dispensing Processing File.](#page-40-0) An additional table contains results for all possible combinations of strata (*e.g.*, by year/age group/sex). Finally, another table containing denominator information for all strata is generated. Combining the information from these last two tables allows the requester to generate population-based background rates [\(Section VI\)](#page-56-1).

MP4 requires the specification of several parameters to define a scenario. These include program parameters that specify a request identifier, execution (run) identifier, query period, age range(s), and enrollment criteria. The names of input files (built as SAS datasets) containing several other parameters

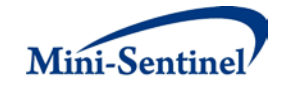

used to identify exposure(s) of interest, incident users, events, and condition(s) of interest must also be specified.

One input file is the **Primary Exposure File** that defines the primary outpatient pharmacy medications, medical procedures and/or diagnoses of interest. The second file is the [Incident Primary Exposure File;](#page-15-0) it is optional and is used to refine how incident users are defined. The third file is the [Secondary Exposure](#page-18-0)  [File;](#page-18-0) it is used to describe the secondary outpatient pharmacy medications /procedures/diagnoses of interest. The fourth file is the [Incident Secondary Exposure File;](#page-23-0) it is optional and is used to refine how incident secondary users are defined. The fifth file is the [Concomitant Exposure File](#page-25-0) that defines how concomitant treatment episodes are constructed. The sixth file is the [Event File](#page-28-1) that defines events of interest. The seventh file is th[e Incident Event File;](#page-28-0) it is also optional and is used to refine incident definition for events of interest. The eighth file is the [Inclusion/Exclusion Conditions File,](#page-25-0) which defines the outpatient pharmacy medications, medical procedures and/or diagnoses used to restrict the cohort to members with and/or without conditions of interest. The ninth file is the [Output Table Selection File,](#page-39-0) which defines the subset of MP4 output files to generate. The tenth file, the [Dispensing Processing File,](#page-40-0) defines allowable ranges for days supplied and amount supplied values, and defines how multiple dispensings on the same day are handled. All parameters and input file specifications are described in [Section IV.](#page-5-0)

## <span id="page-5-0"></span>**IV. PROGRAM PARAMETER AND INPUT FILE SPECIFICATIONS**

## <span id="page-5-1"></span>**A. PROGRAM PARAMETER SPECIFICATIONS**

There are several mai[n program parameters](#page-5-1) that may be specified. These include a request identifier, run identifier, start and end dates for the query period, age stratifications, coverage type requirements, an allowed enrollment gap used to create continuous enrollment periods, and ten input files (the [Primary Exposure File,](#page-10-1) [Incident Primary Exposure File,](#page-15-0) [Secondary Exposure File,](#page-18-0) [Incident Secondary](#page-23-0)  [Exposure File,](#page-23-0) [Concomitant Exposure File,](#page-25-0) [Event File,](#page-28-1) [Incident Event File,](#page-28-0) [Inclusion/Exclusion Conditions](#page-25-0)  [File,](#page-25-0) [Output Table Selection File,](#page-39-0) and [Dispensing Processing File\)](#page-40-0). [Table 1 c](#page-5-2)ontains detailed specifications on each of these required parameters.

<span id="page-5-2"></span>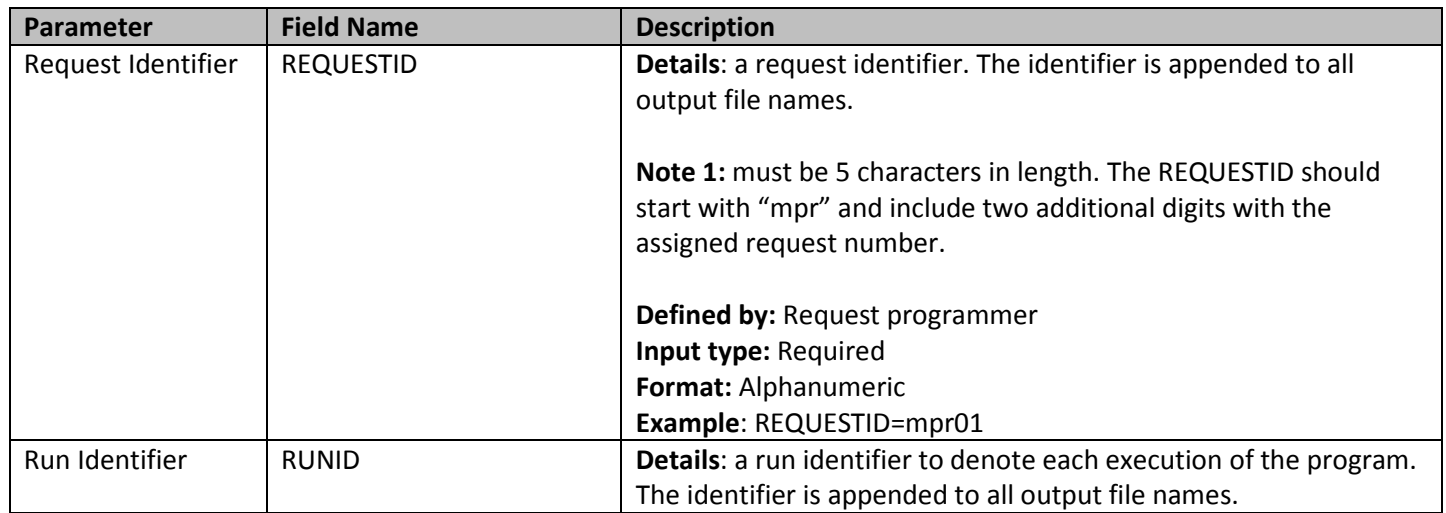

#### **Table 1: Main Program Parameter Specification**

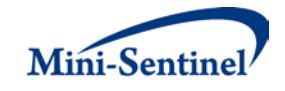

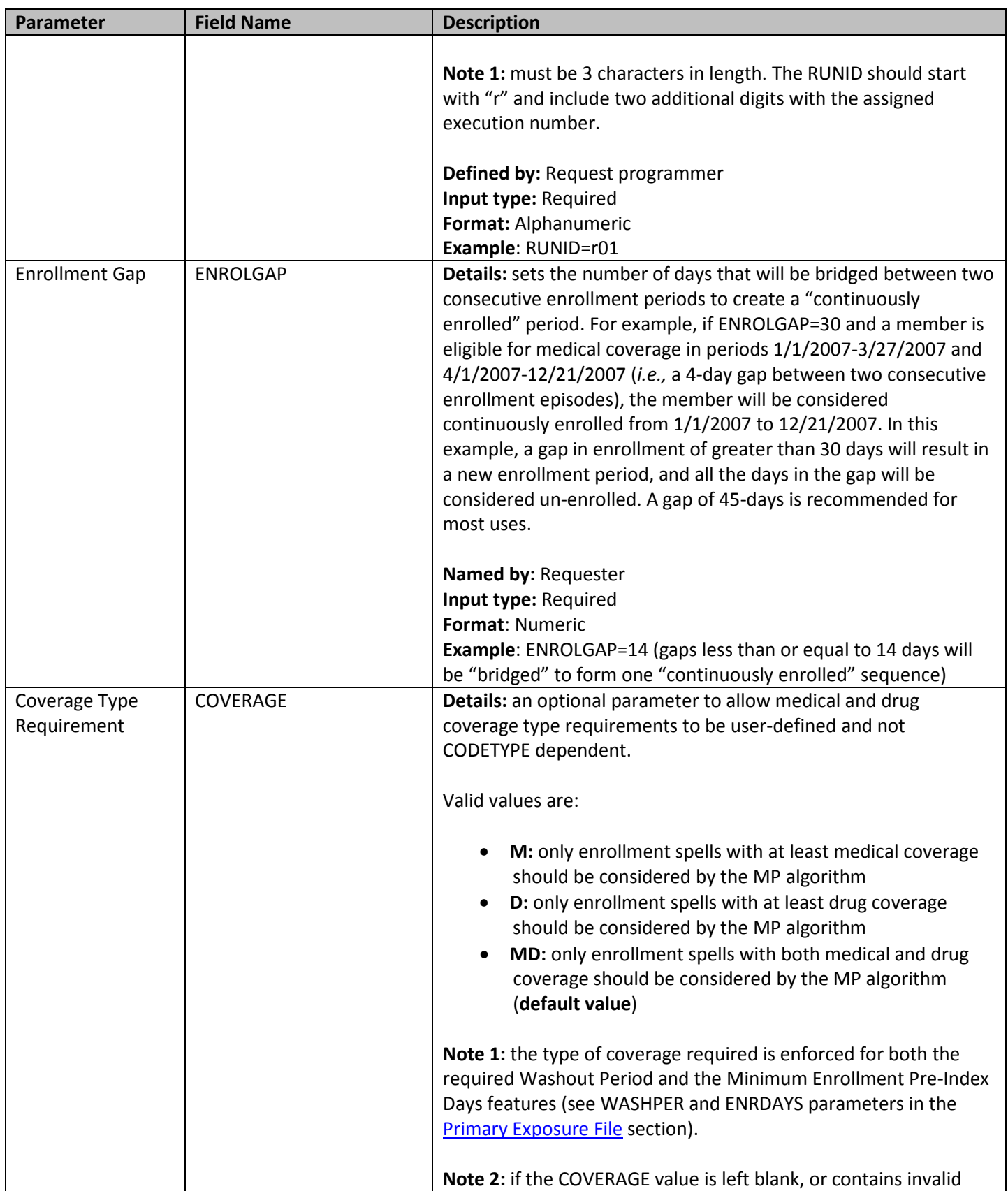

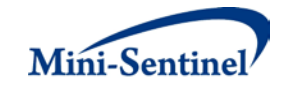

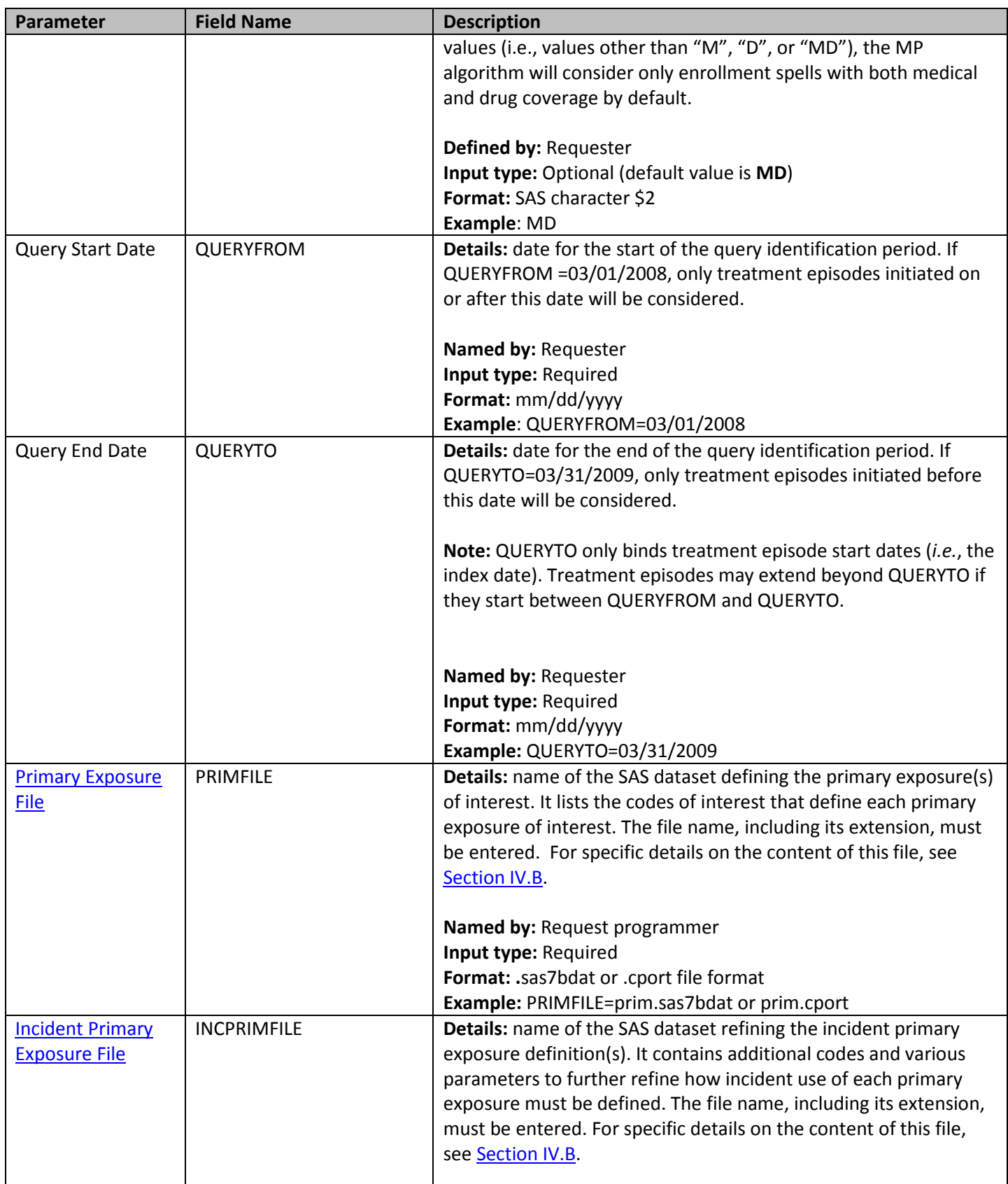

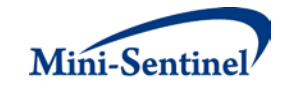

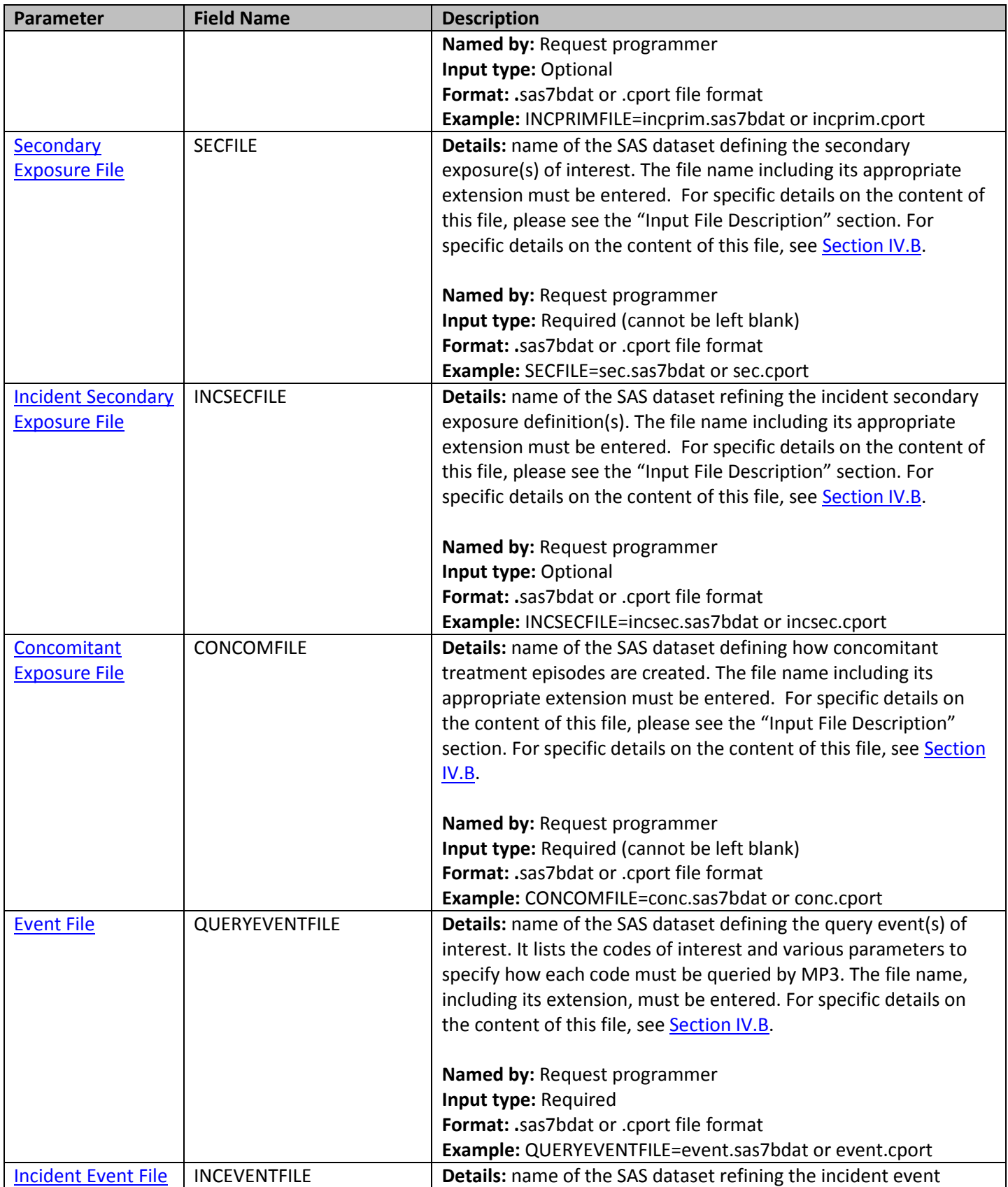

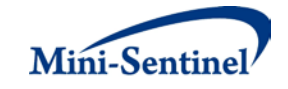

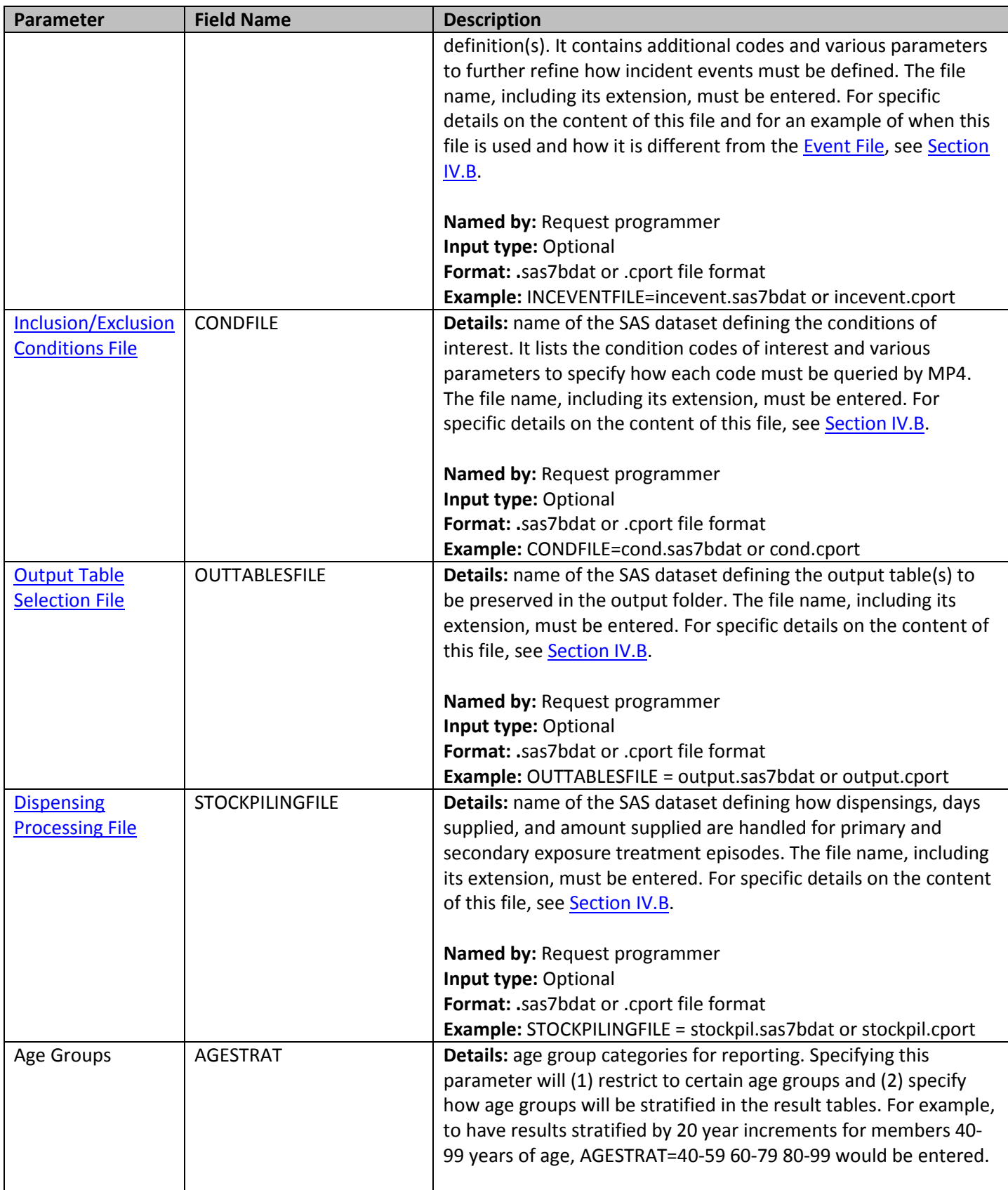

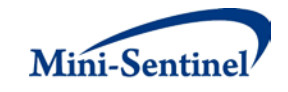

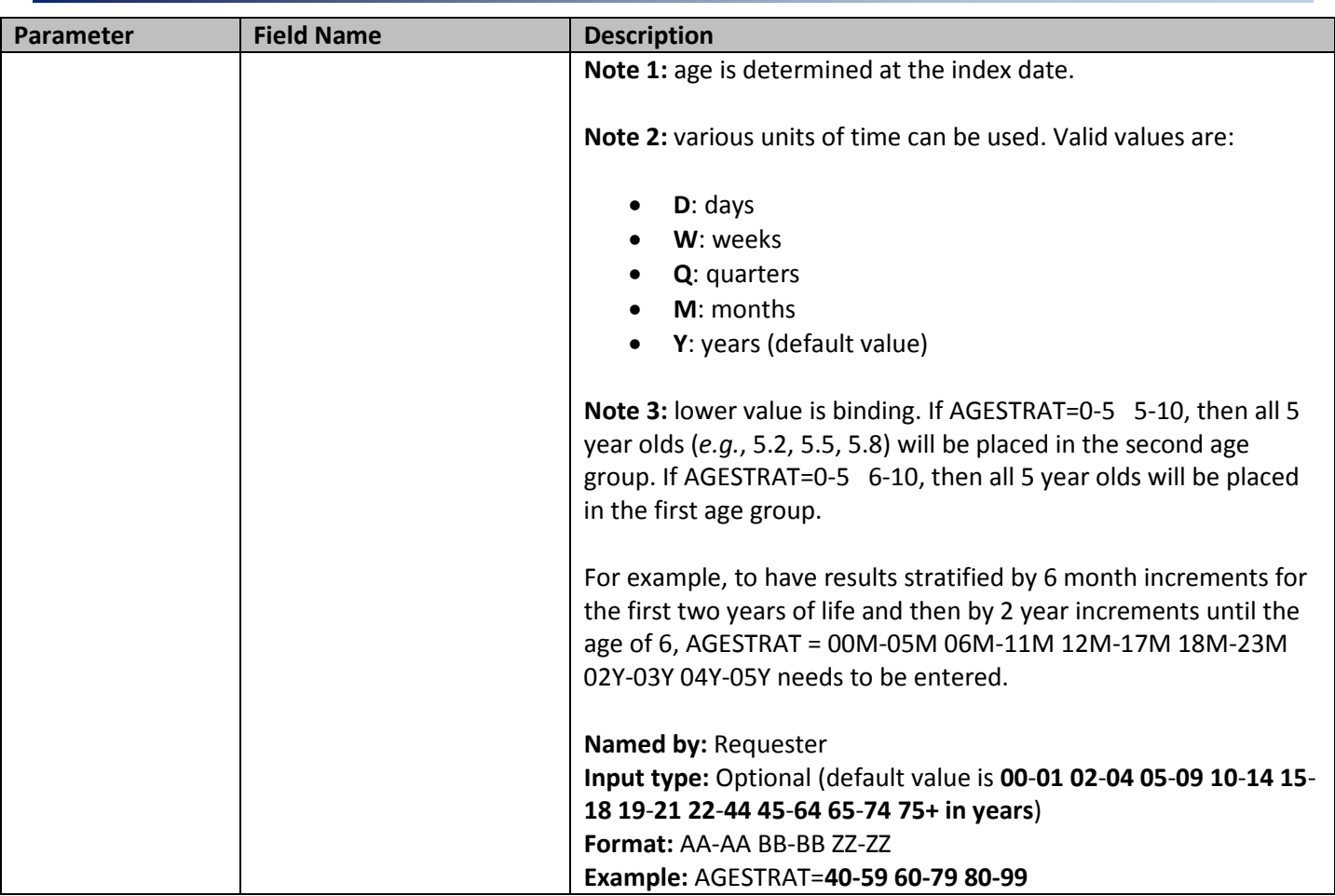

## <span id="page-10-0"></span>**B. INPUT FILE SPECIFICATIONS**

In addition to the main [program parameters,](#page-5-1) several required and optional parameters need to be specified in the Primary Exposure, Incident Primary Exposure, Secondary Exposure, Incident Secondary Exposure, Concomitant Exposure, Event, Incident Event, Inclusion/Exclusion Condition, Output Table Selection, and Dispensing Processing files.

## <span id="page-10-1"></span>**1. Primary Exposure File**

The [Primary Exposure File](#page-10-1) is required. It contains the comprehensive set of codes used to define the primary exposure(s) of interest. National Drug Codes (NDCs), ICD procedure and diagnosis codes, or Healthcare Common Procedure Coding System (HCPCS) codes can be used to define exposures of interest. Exposure(s) of interest can be defined using any mix of allowed code types.

The structure of th[e Primary Exposure File](#page-10-1) must reflect how codes should be queried to define a unique exposure. The GROUP field is used to group all codes pertaining to a given exposure of interest. For example, the GROUP "Exposure1" could be defined by all NDCs for any oral forms of anti-diabetic medications, the GROUP "Exposure2" by a mix of NDC and HCPCS codes for certain insulin products, and another GROUP "Exposure3" by only those NDCs for a recently approved oral form of anti-diabetic medication. Results will be reported for the GROUP, not individual codes, generic drug names, or procedure names. [Table 2](#page-11-0) below describes the specifications for [Primary Exposure File.](#page-10-1)

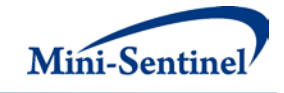

<span id="page-11-0"></span>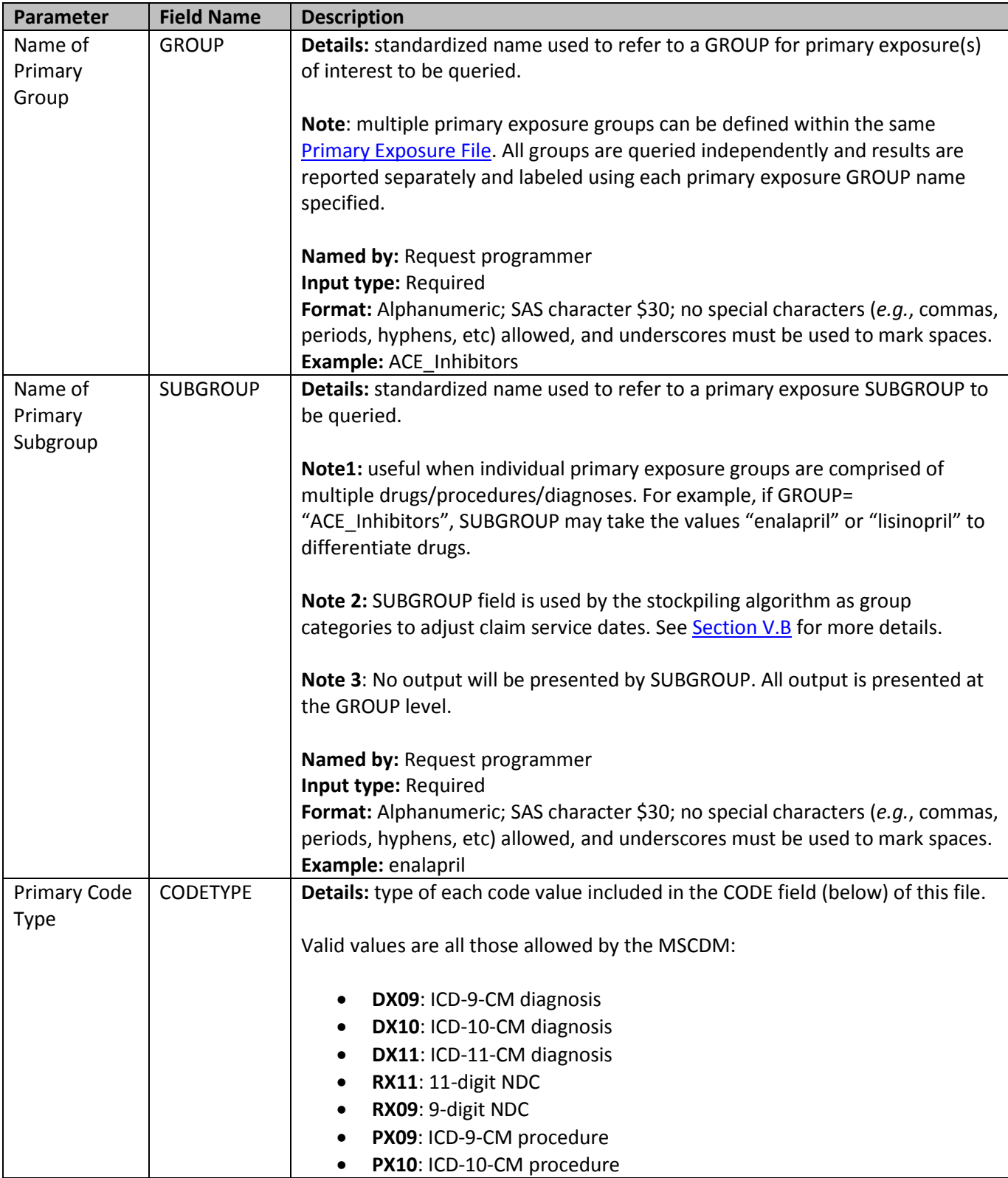

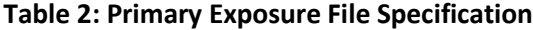

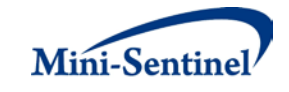

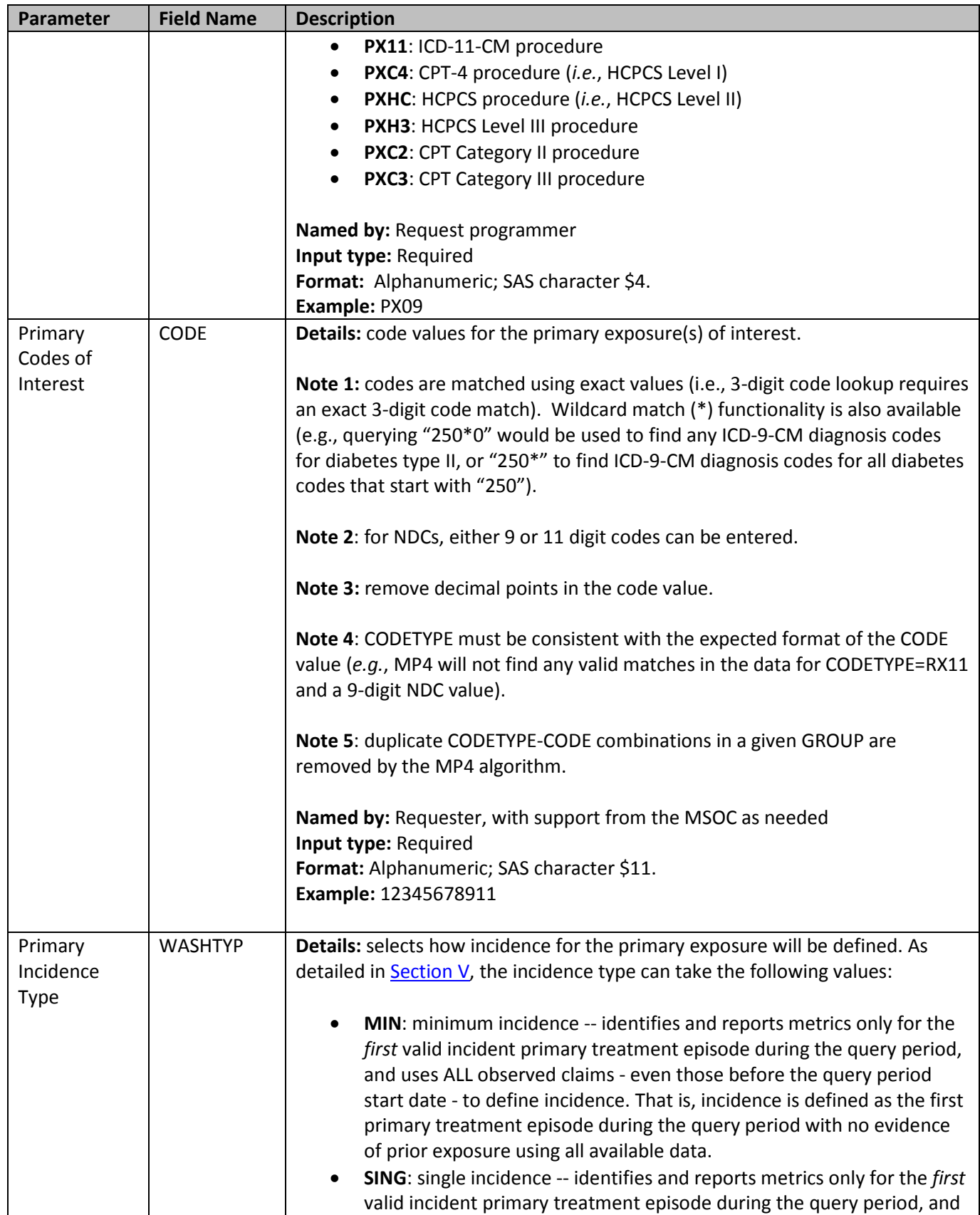

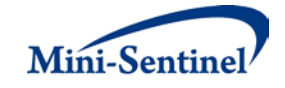

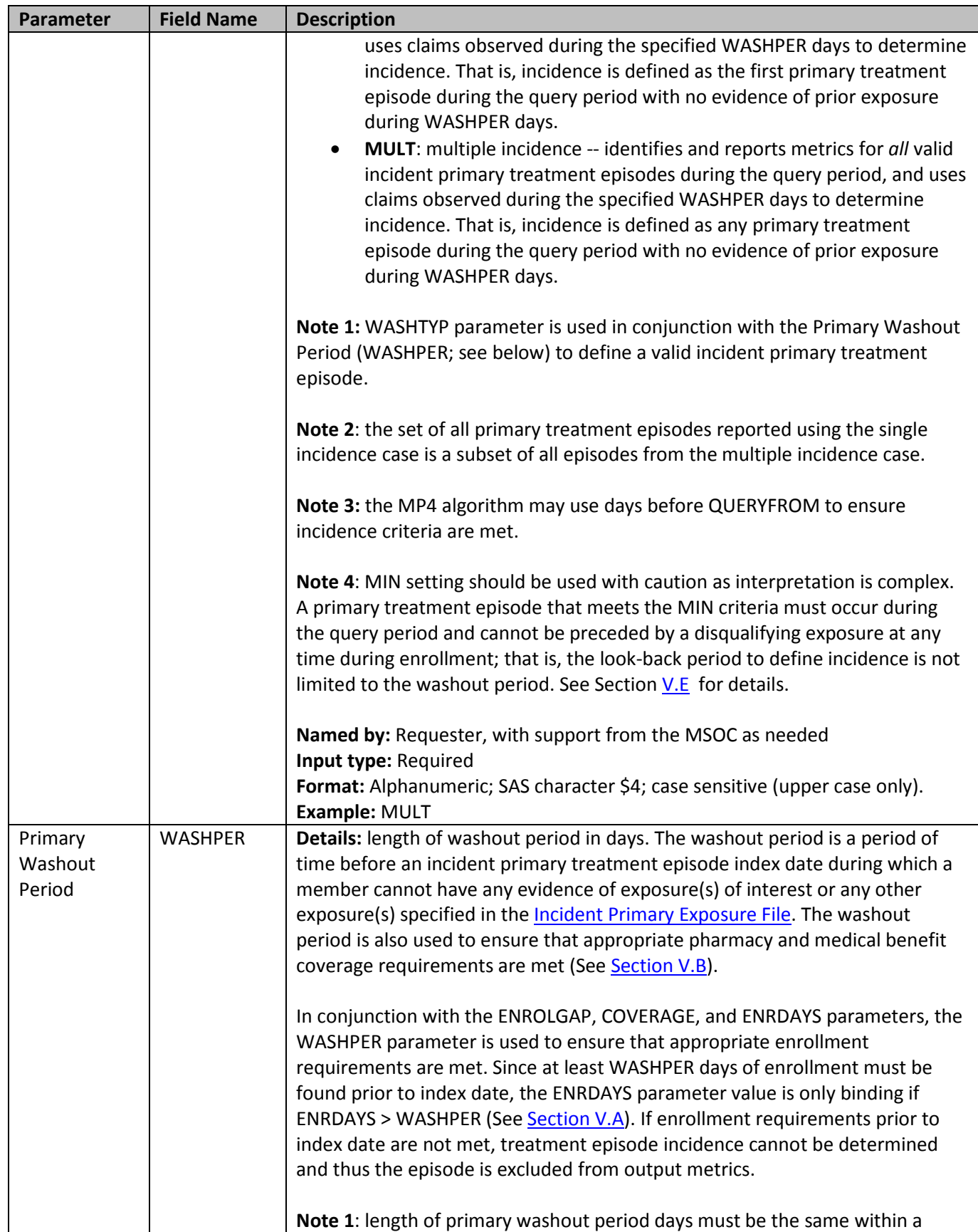

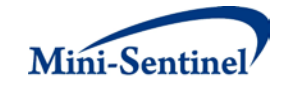

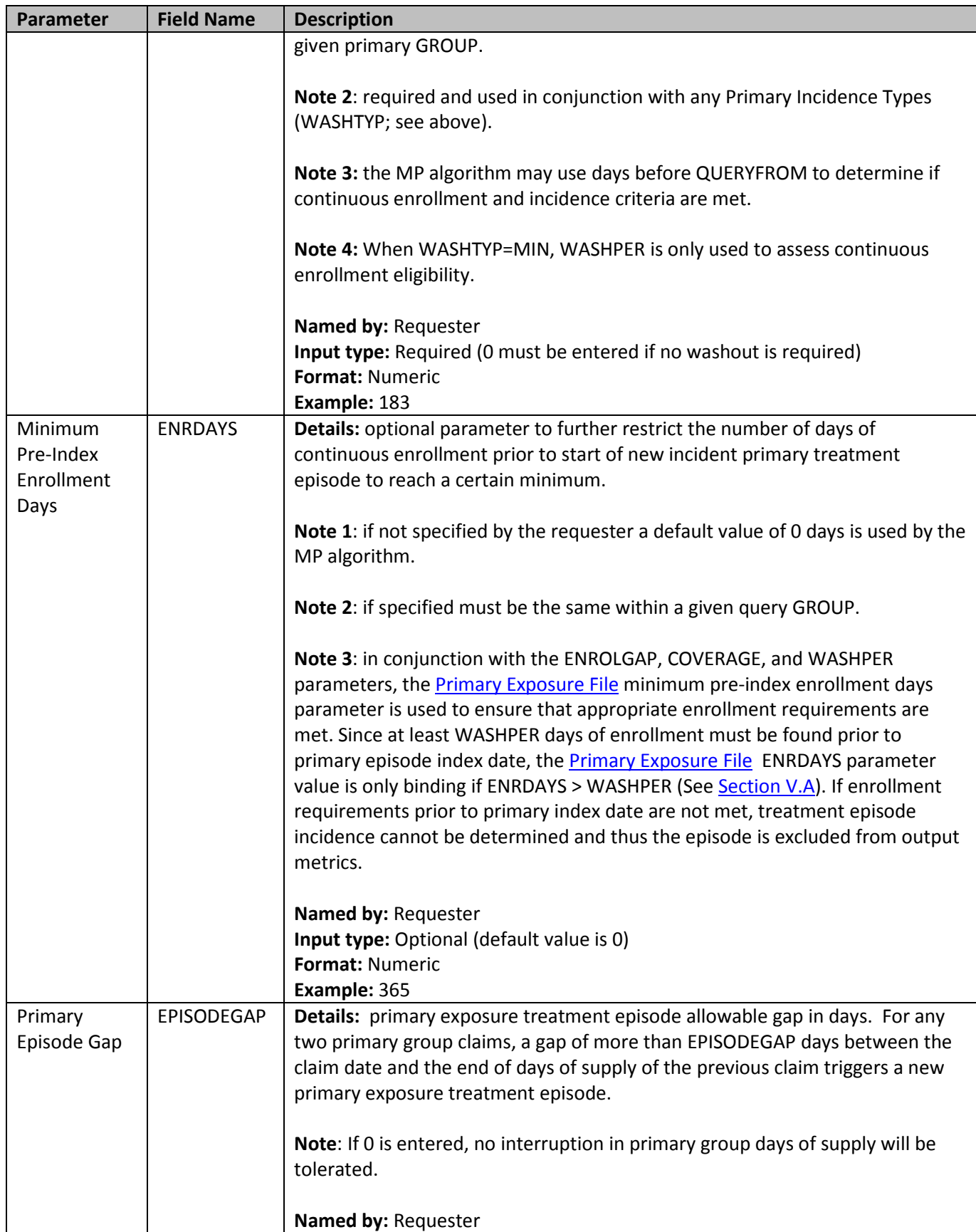

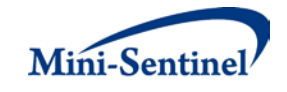

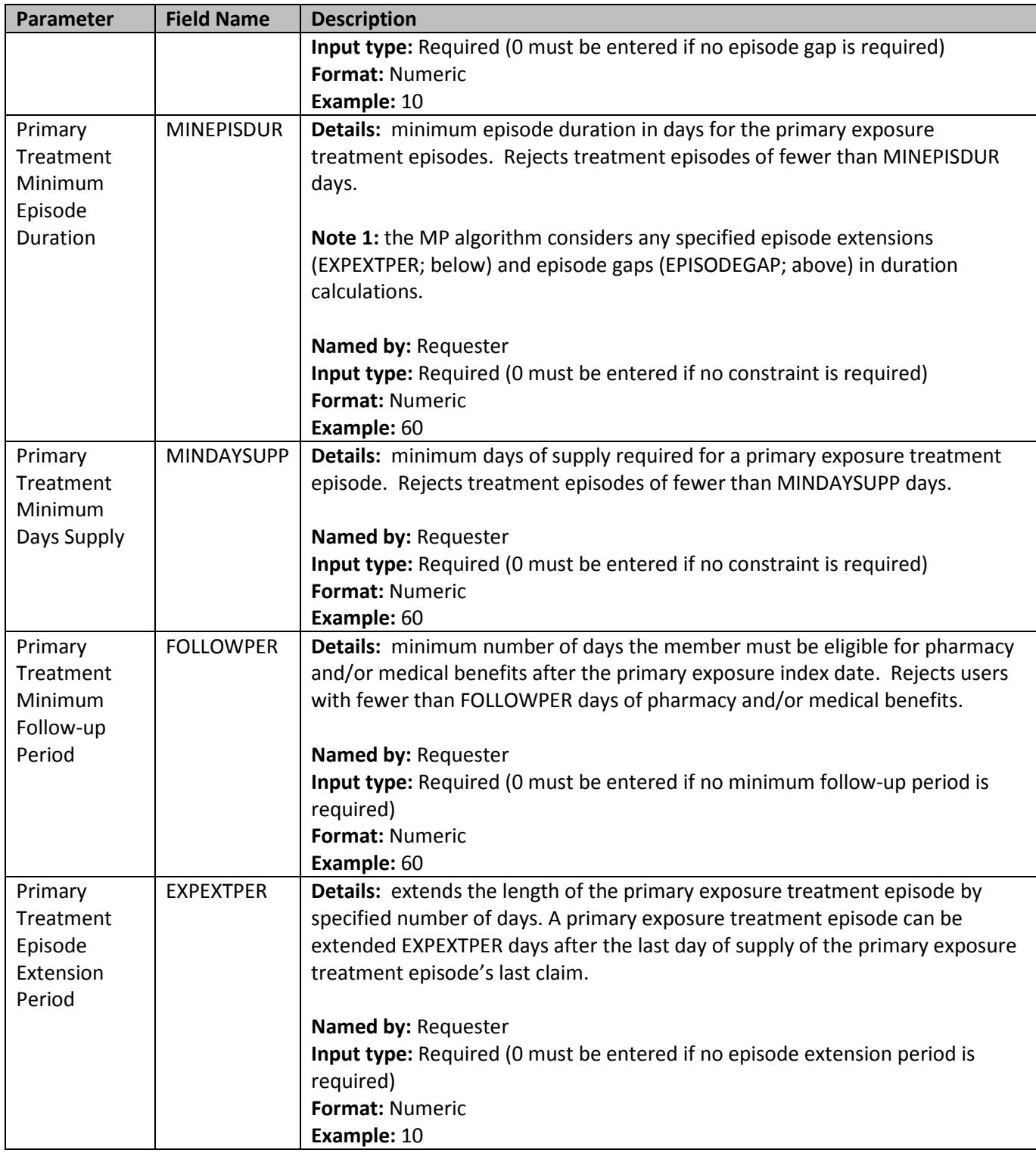

## <span id="page-15-0"></span>**2. Incident Primary Exposure File**

The [Incident Primary Exposure File](#page-15-0) is optional. If defined, the file contains the comprehensive set of codes used to refine the incidence definition of the primary exposure(s) of interest. Just like the Primary [Exposure File,](#page-10-1) the file can include any mix of the following allowed code types: NDCs, ICD procedure and

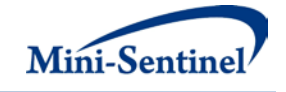

diagnosis codes, or Healthcare Common Procedure Coding System (HCPCS) codes to define exposures of interest.

The GROUP structure of the [Incident Primary Exposure File](#page-15-0) must match that of the Primary Exposure [File.](#page-10-1) That is, for each GROUP defined in the [Incident Primary Exposure File](#page-15-0) a matching GROUP must be found in the [Primary Exposure File](#page-10-1) to refine the incidence definition of the primary exposure(s) of interest.

By default, for a given primary GROUP MP4 uses the list of codes included in th[e Primary Exposure File](#page-10-1) to determine the incident status of identified primary exposures. That is, incidence is defined as no exposure to the primary exposure of interest in the primary washout period (WASHPER). The Incident [Primary Exposure File](#page-15-0) is used to define incidence based on an additional set of codes other than those used to define the primary exposure of interest. For example, the requester may be interested in examining the use of Drug A, but wants all incident users of Drug A to be free of Drug A, B and C in the 183 days before the Drug A index date. In this case, the list of codes for Drug A would be included in the [Primary Exposure File,](#page-10-1) and the list of codes for Drug B and Drug C would be included in the [Incident](#page-15-0)  [Primary Exposure File.](#page-15-0) [Table 3](#page-16-0) contains detailed specifications for the [Incident Primary Exposure File.](#page-15-0)

<span id="page-16-0"></span>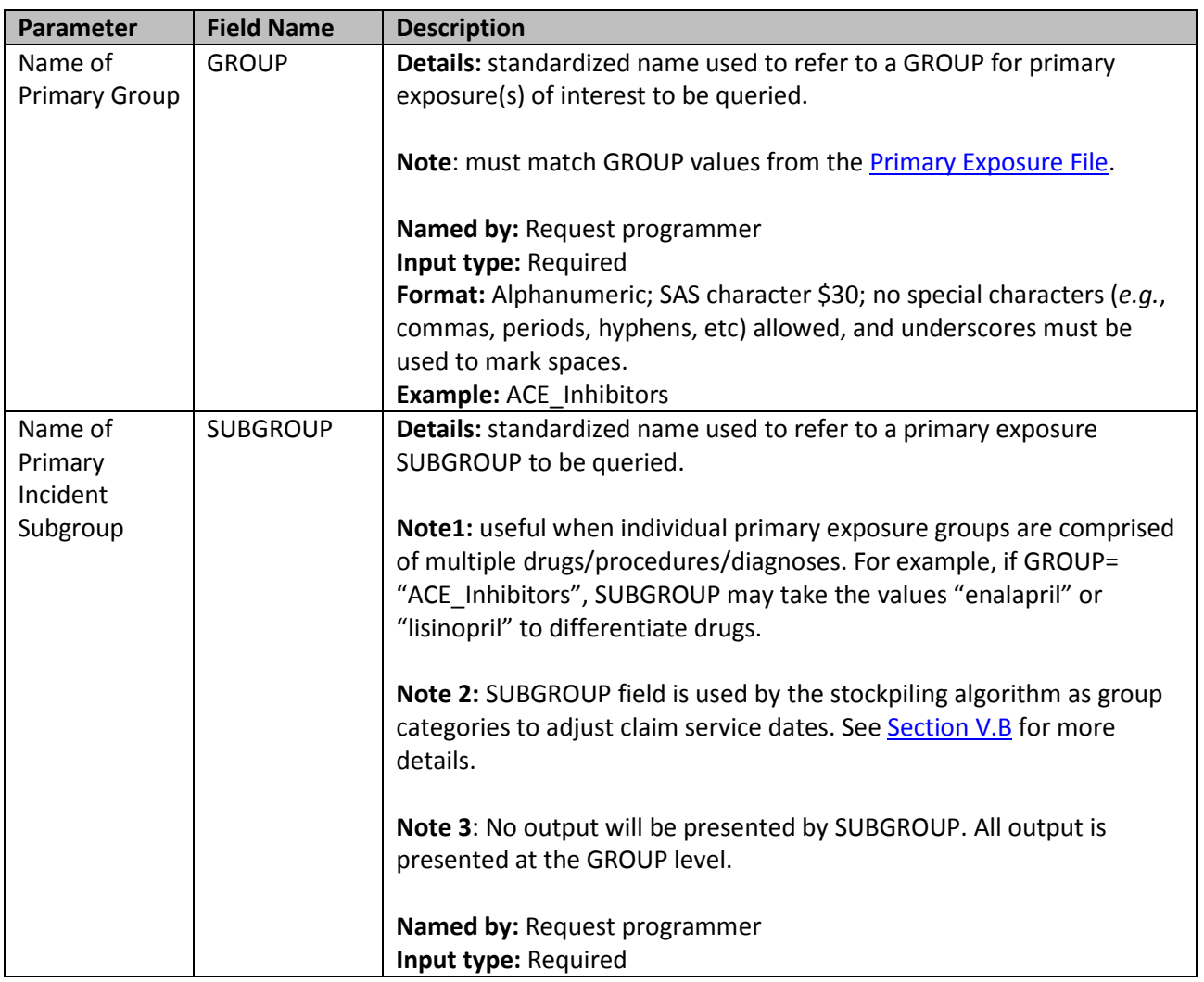

#### **Table 3: Incident Primary Exposure File Specification**

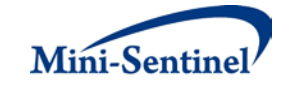

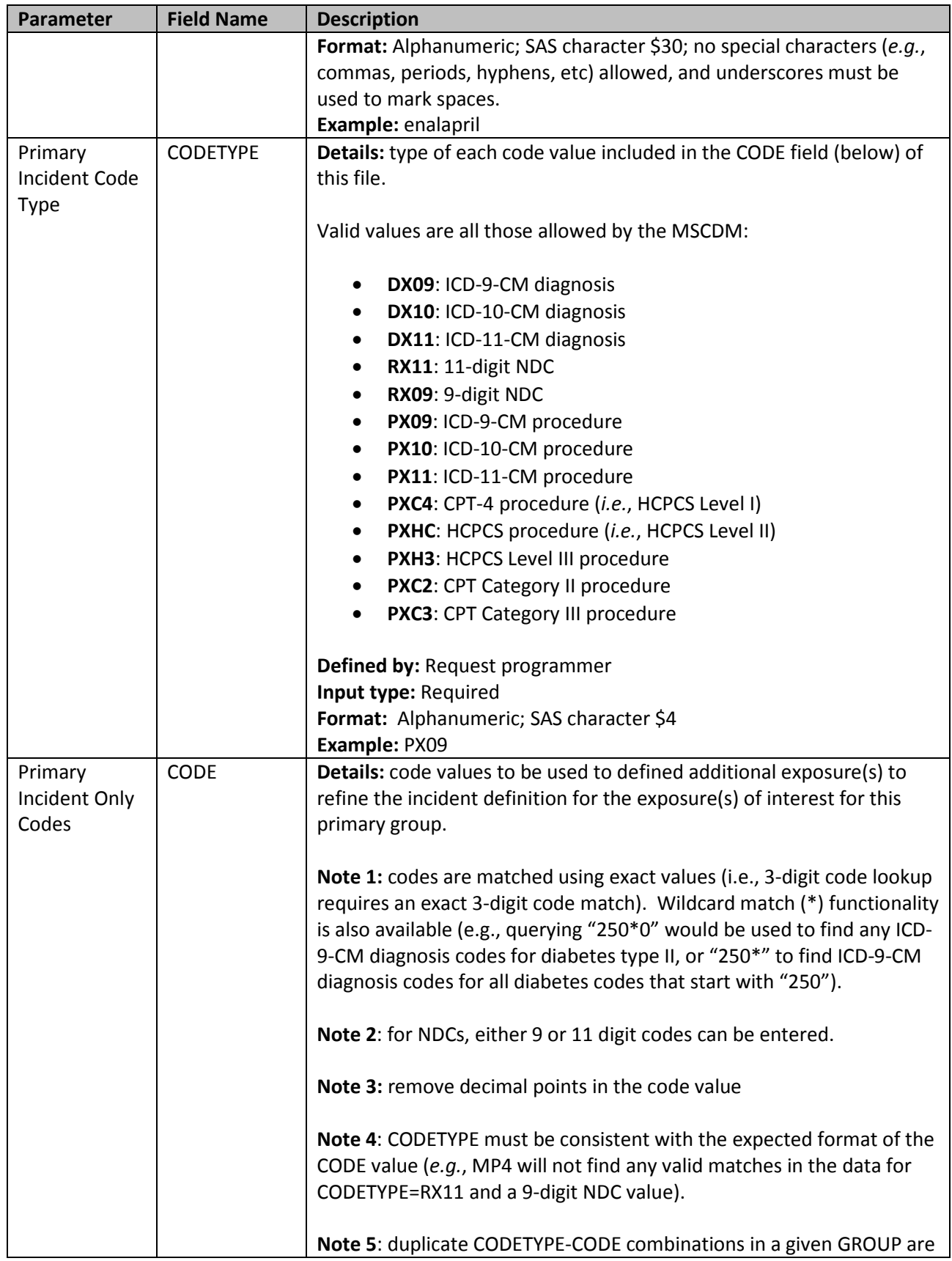

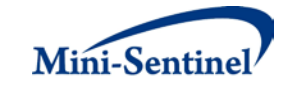

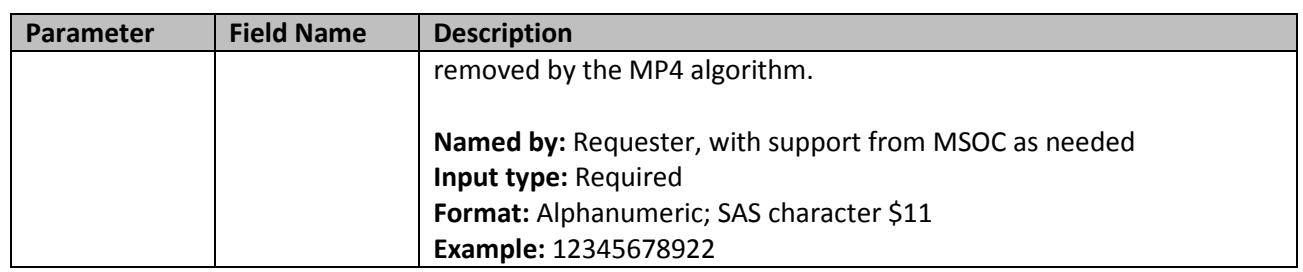

#### <span id="page-18-0"></span>**3. Secondary Exposure File**

The [Secondary Exposure File](#page-18-0) is required and used to specify the secondary drug/procedure/diagnosis codes of interest. The [Secondary Exposure File](#page-18-0) allows inclusion of the following code types: NDCs, ICD procedure and diagnosis codes, or Healthcare Common Procedure Coding System (HCPCS) codes to define condition(s) of interest. GROUPs can be defined using any mix of these allowed code types. Values of the GROUP fields must match between the [Primary Exposure File](#page-10-1) and the Secondary Exposure [File.](#page-18-0) [Table 4](#page-18-1) contains detailed specifications for the **Secondary Exposure File**.

<span id="page-18-1"></span>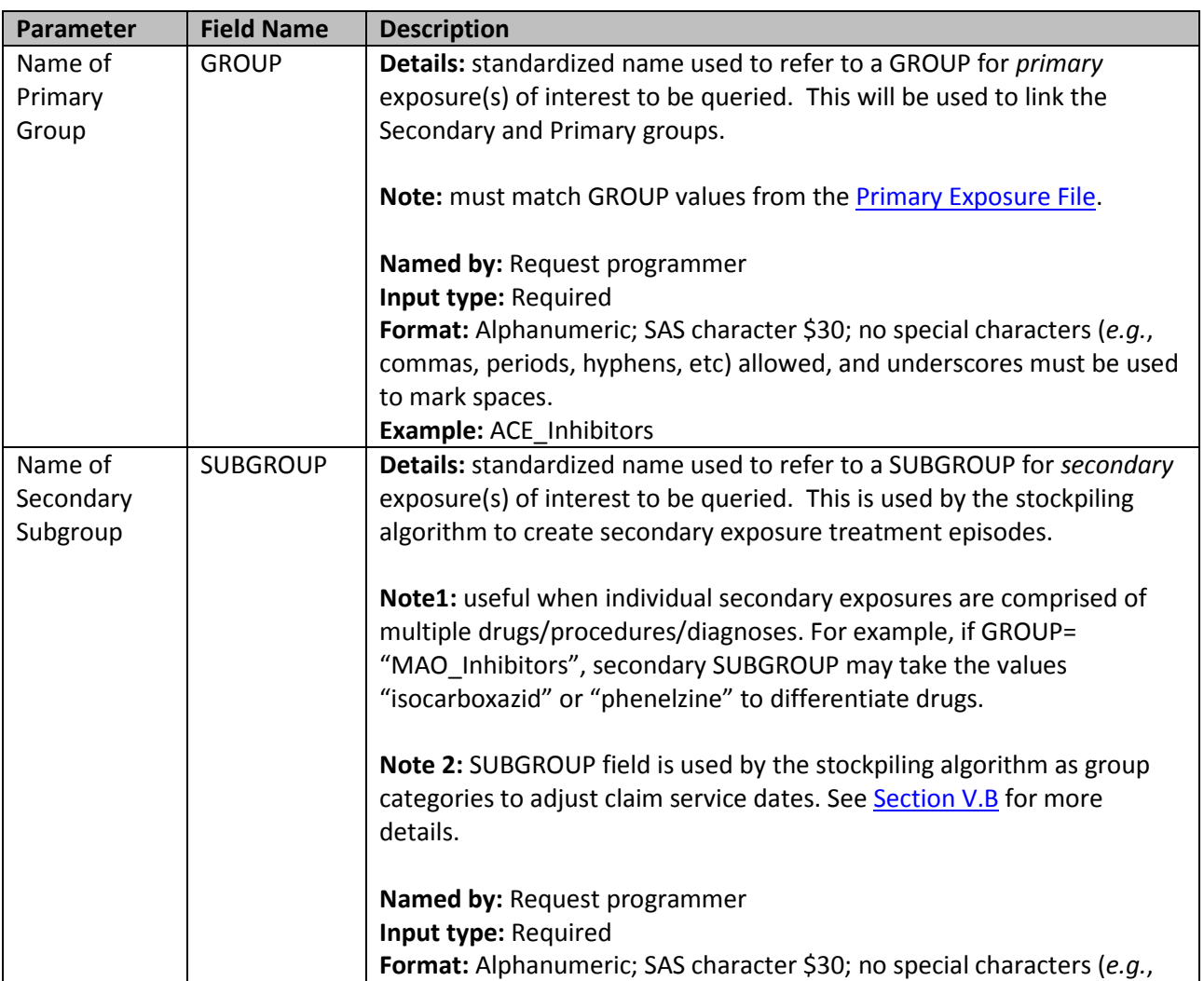

#### **Table 4: Secondary Exposure File Specification**

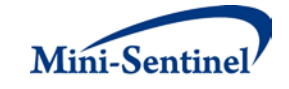

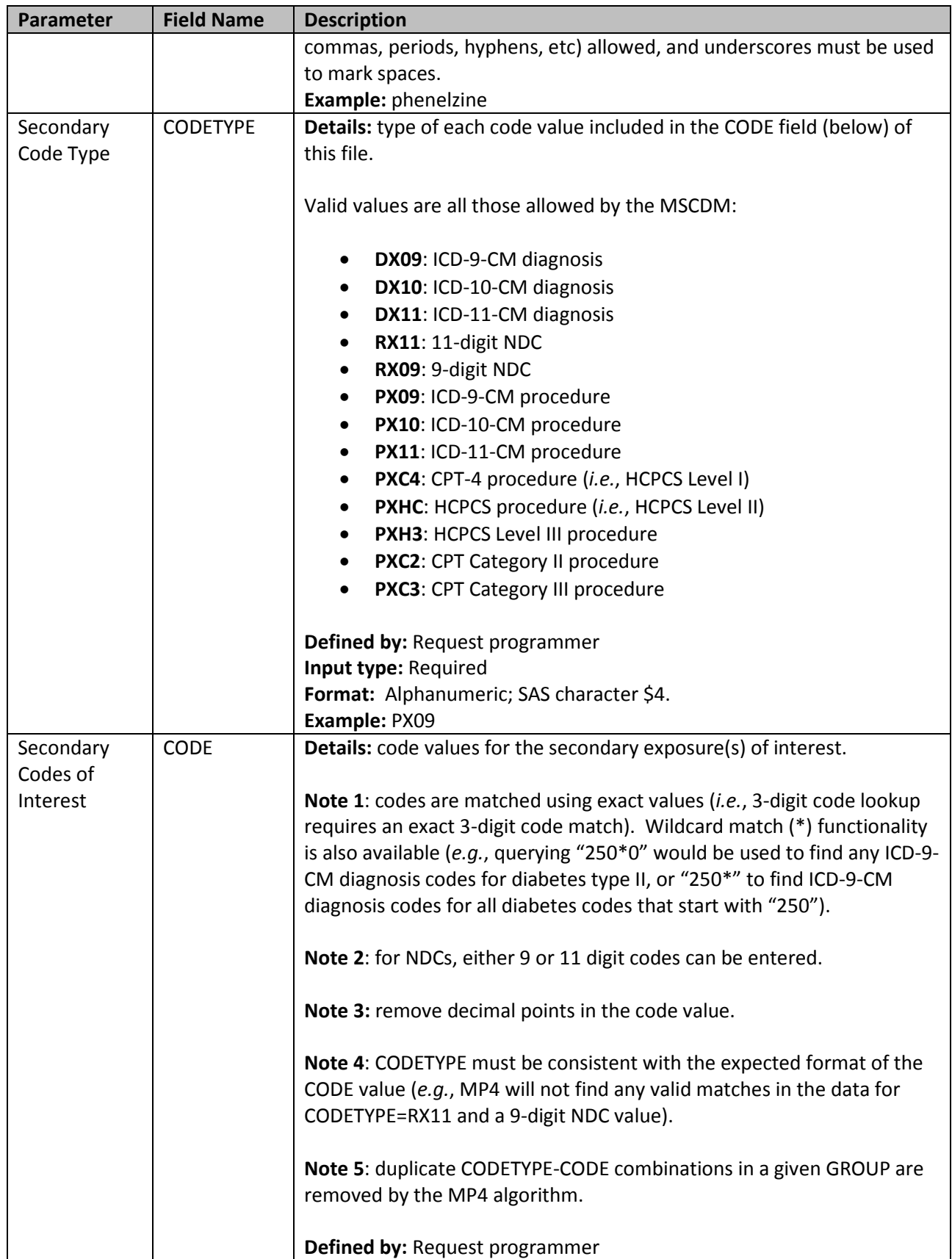

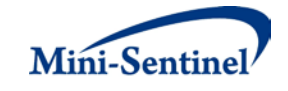

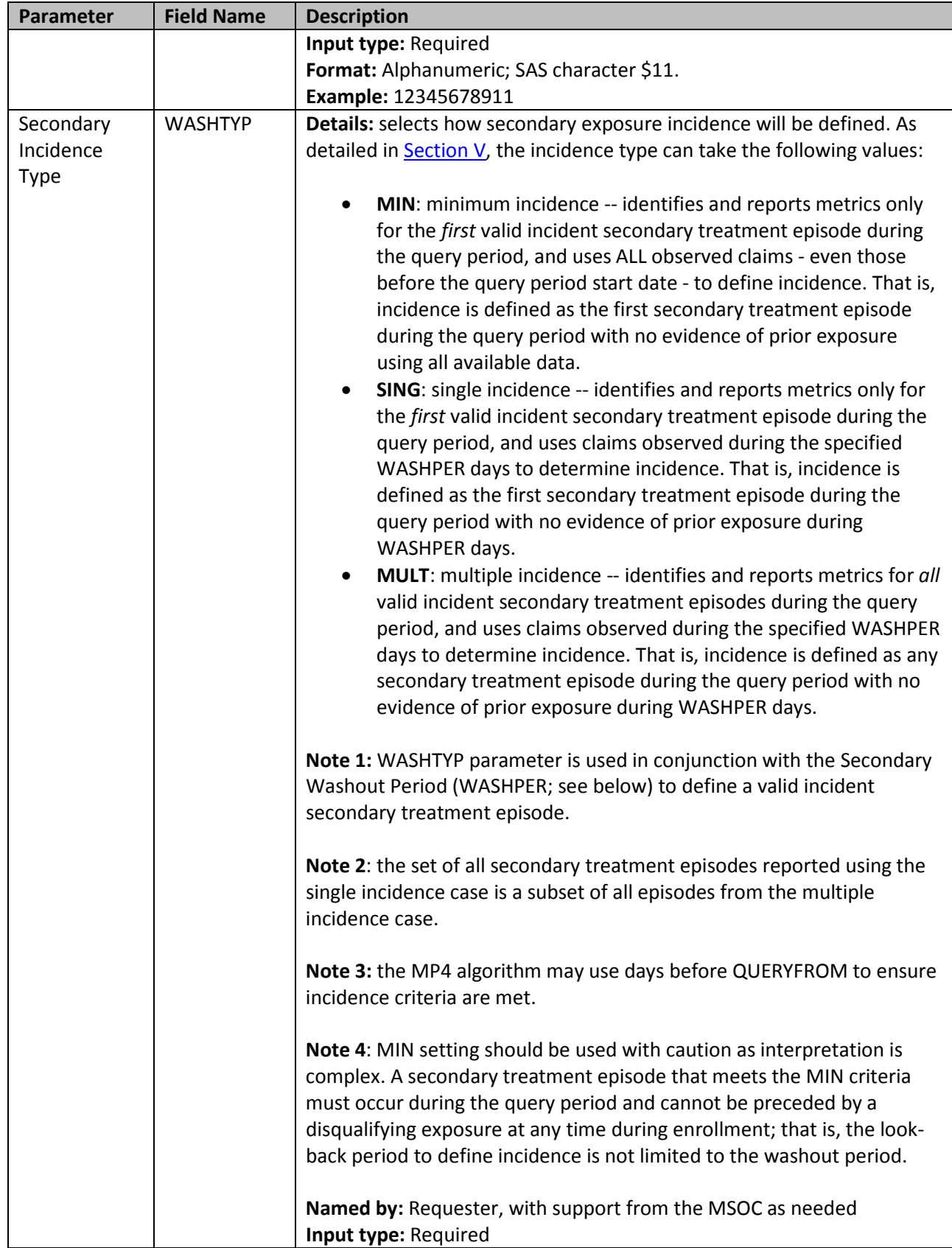

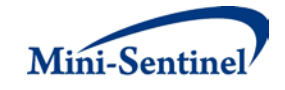

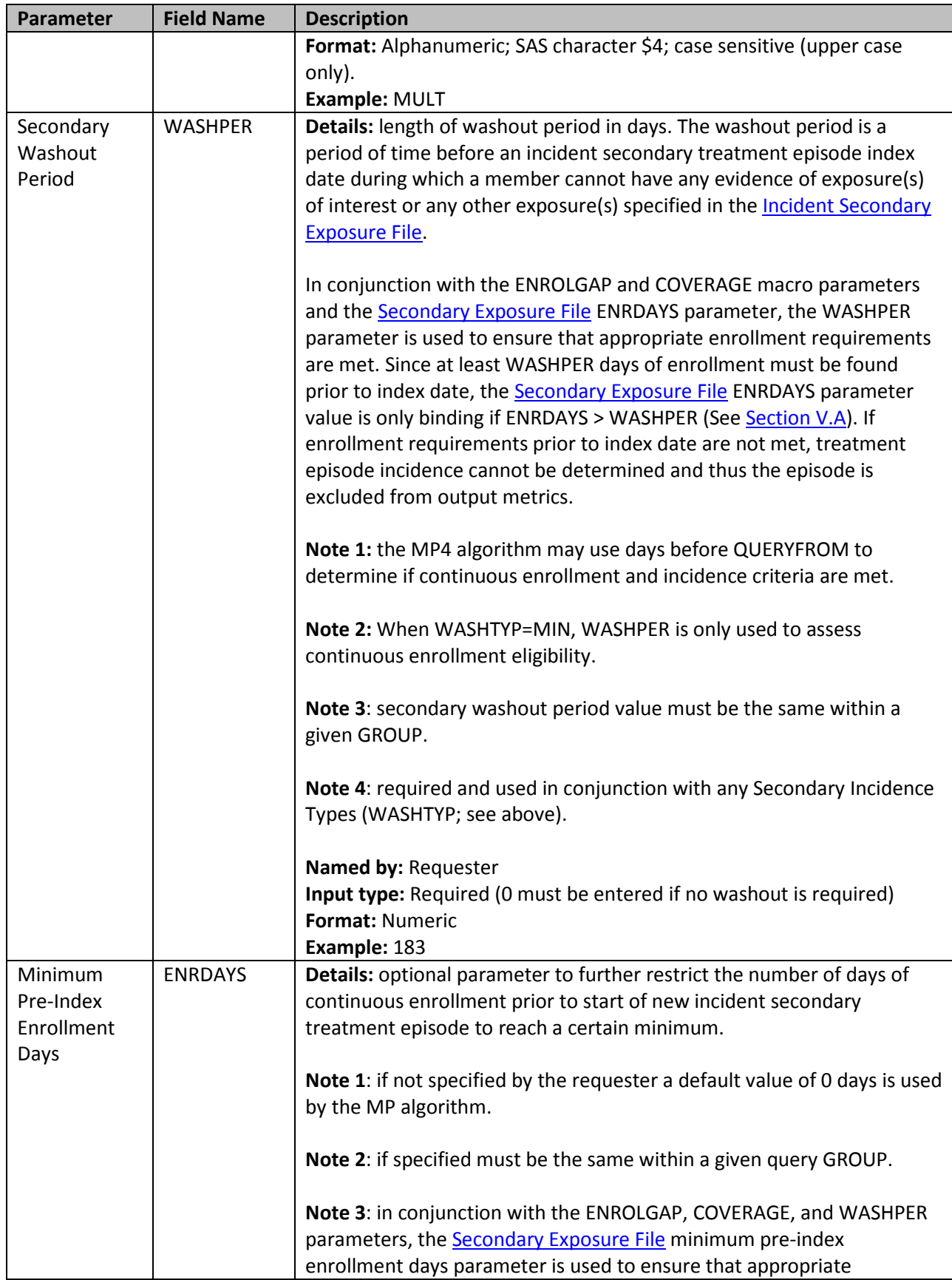

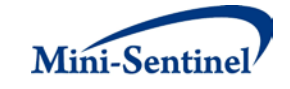

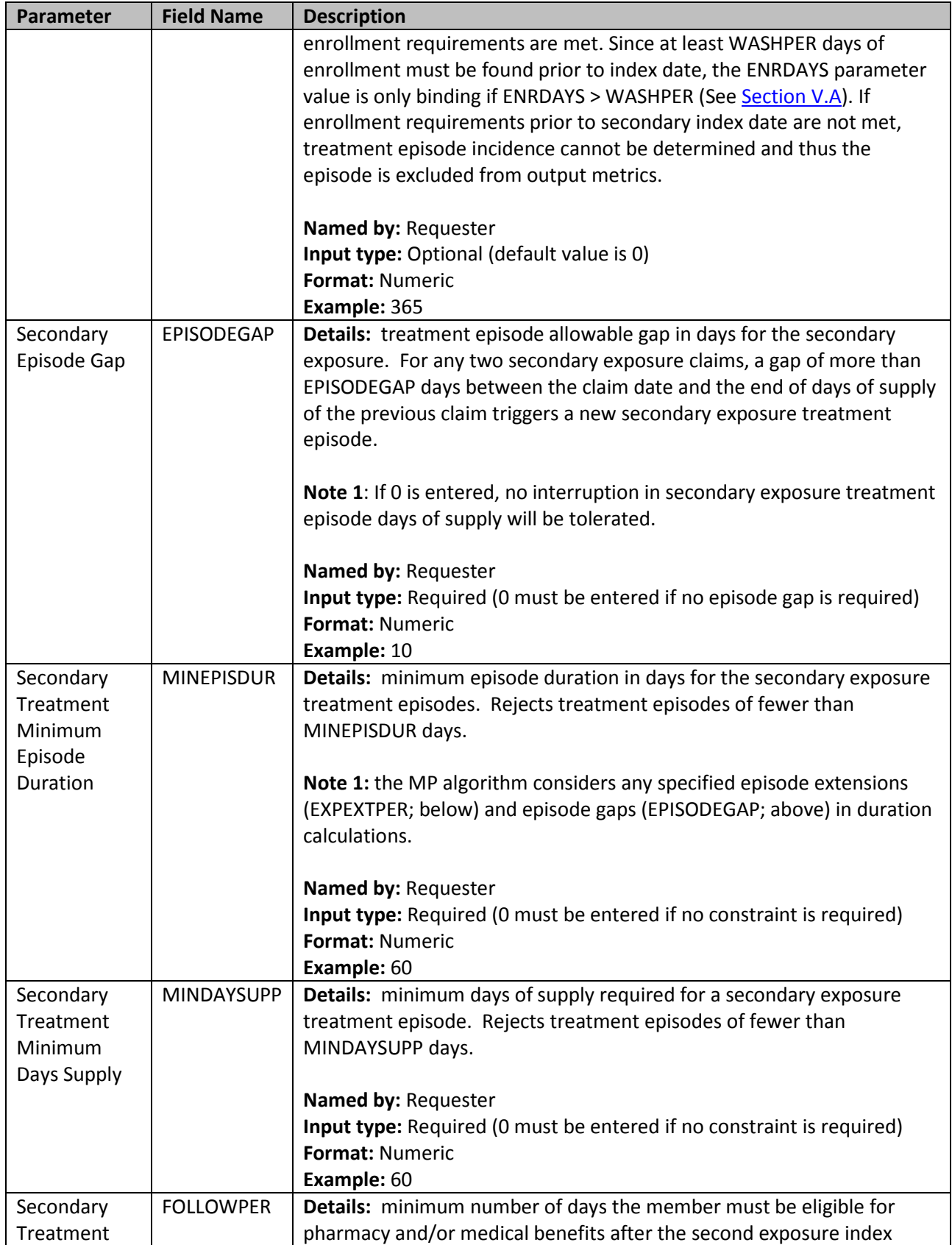

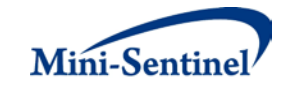

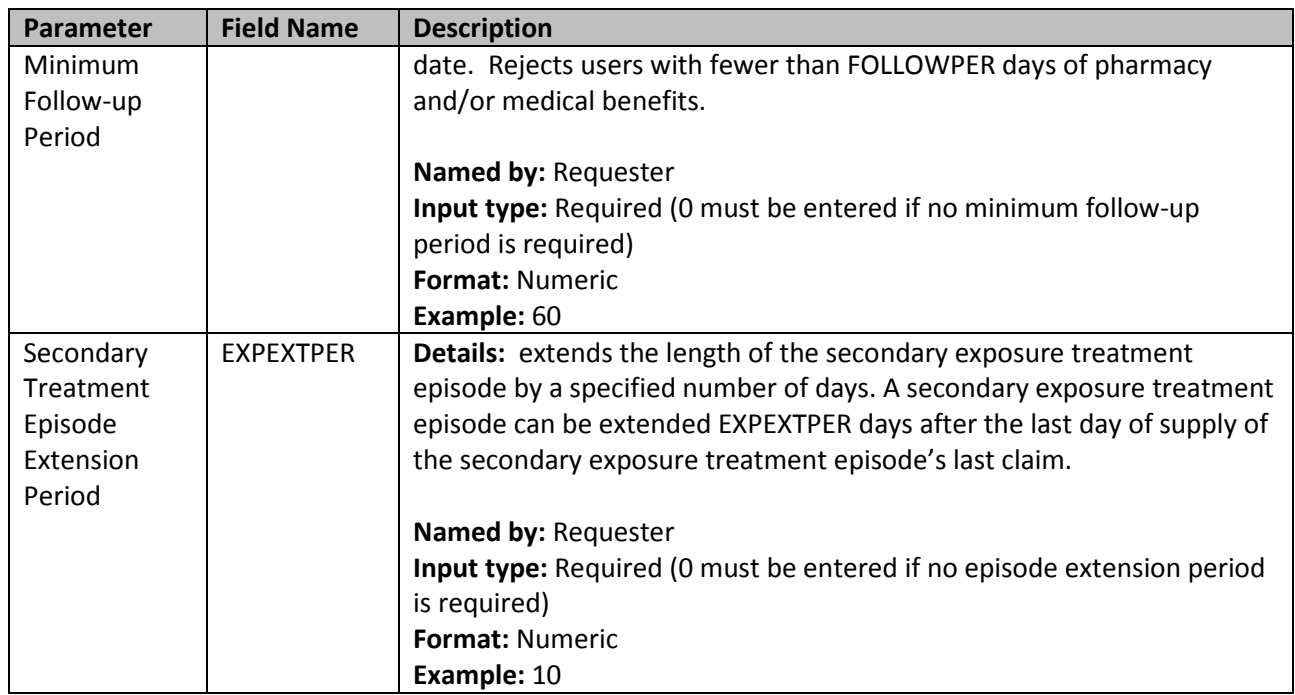

#### <span id="page-23-0"></span>**4. Incident Secondary Exposure File**

The [Incident Secondary Exposure File](#page-23-0) is optional. If defined, the file contains the comprehensive set of codes used to refine the incidence definition of the secondary exposure(s) of interest. Just like the [Secondary Exposure File,](#page-18-0) the file can include any mix of the following allowed code types: NDCs, ICD procedure and diagnosis codes, or Healthcare Common Procedure Coding System (HCPCS) codes to define exposures of interest.

The GROUP structure of the [Incident Secondary Exposure File](#page-23-0) must match that of th[e Secondary](#page-18-0)  [Exposure File.](#page-18-0) That is, for each GROUP defined in th[e Incident Secondary Exposure File](#page-23-0) a matching GROUP must be found in the [Secondary Exposure File.](#page-18-0)

By default, for a given secondary group MP4 uses the list of codes included in the Secondary Exposure [File](#page-18-0) to determine the incident status of identified secondary exposures. That is, incidence is defined as no exposure to the secondary exposure of interest in the washout period (WASHPER). The [Incident](#page-23-0)  [Secondary Exposure File](#page-23-0) is used to define incidence based on a different set of codes than those used to define the secondary exposure(s) of interest. For example, the requester may be interested in examining the use of Drug D, but wants all incident users of Drug D to be free of Drug D, E and F in the 183 days before the Drug D index date. In this case, the list of codes for Drug D would be included in the [Secondary Exposure File,](#page-18-0) and the list of codes for Drug E and Drug F would be included in the [Incident](#page-23-0)  [Secondary Exposure File.](#page-23-0) [Table 5](#page-23-1) contains detailed specifications for the file.

<span id="page-23-1"></span>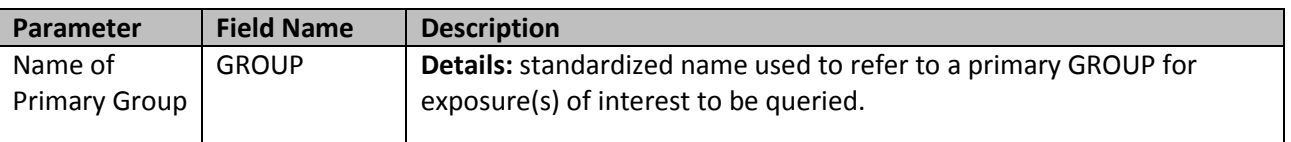

#### **Table 5: Incident Secondary Exposure File Specification**

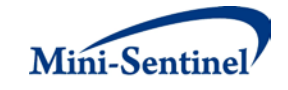

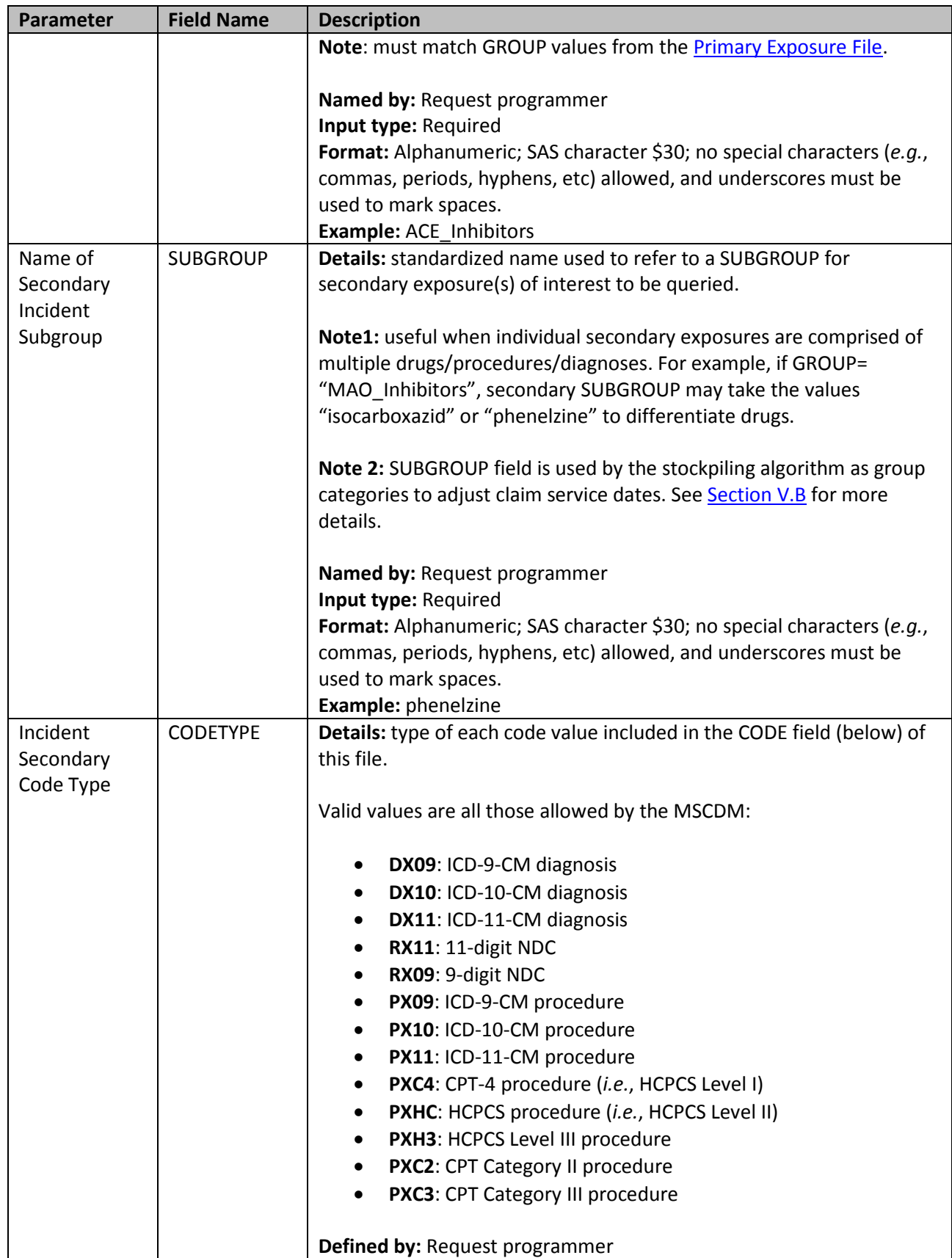

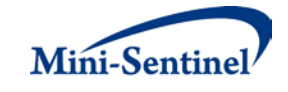

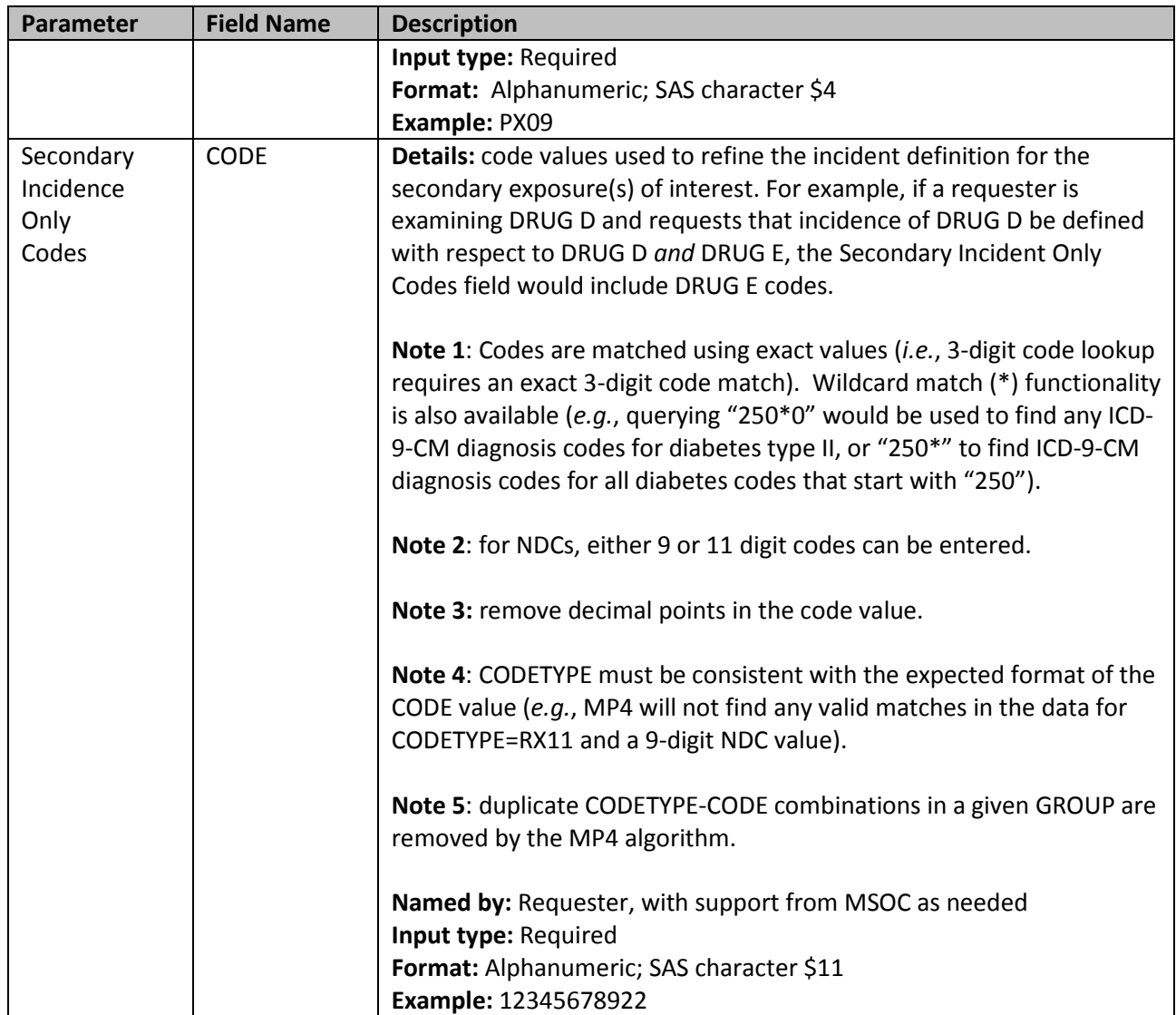

#### <span id="page-25-0"></span>**5. Concomitant Exposure File**

The [Concomitant](#page-25-0) Exposure File is required and used to specify how concomitant treatment episodes are created, how washout criteria are assessed, and whether concomitant use should be restricted to sameday initiation.

Values of the GROUP fields must match between the **Primary Exposure File, Secondary Exposure File**, and Concomitant Exposure File</u>. [Table 6](#page-25-1) contains detailed specifications for the Concomitant Exposure [File.](#page-25-0)

<span id="page-25-1"></span>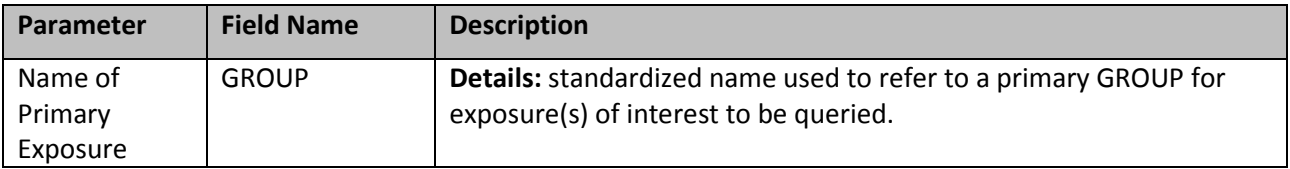

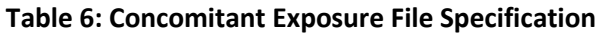

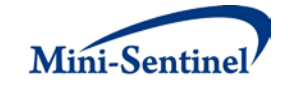

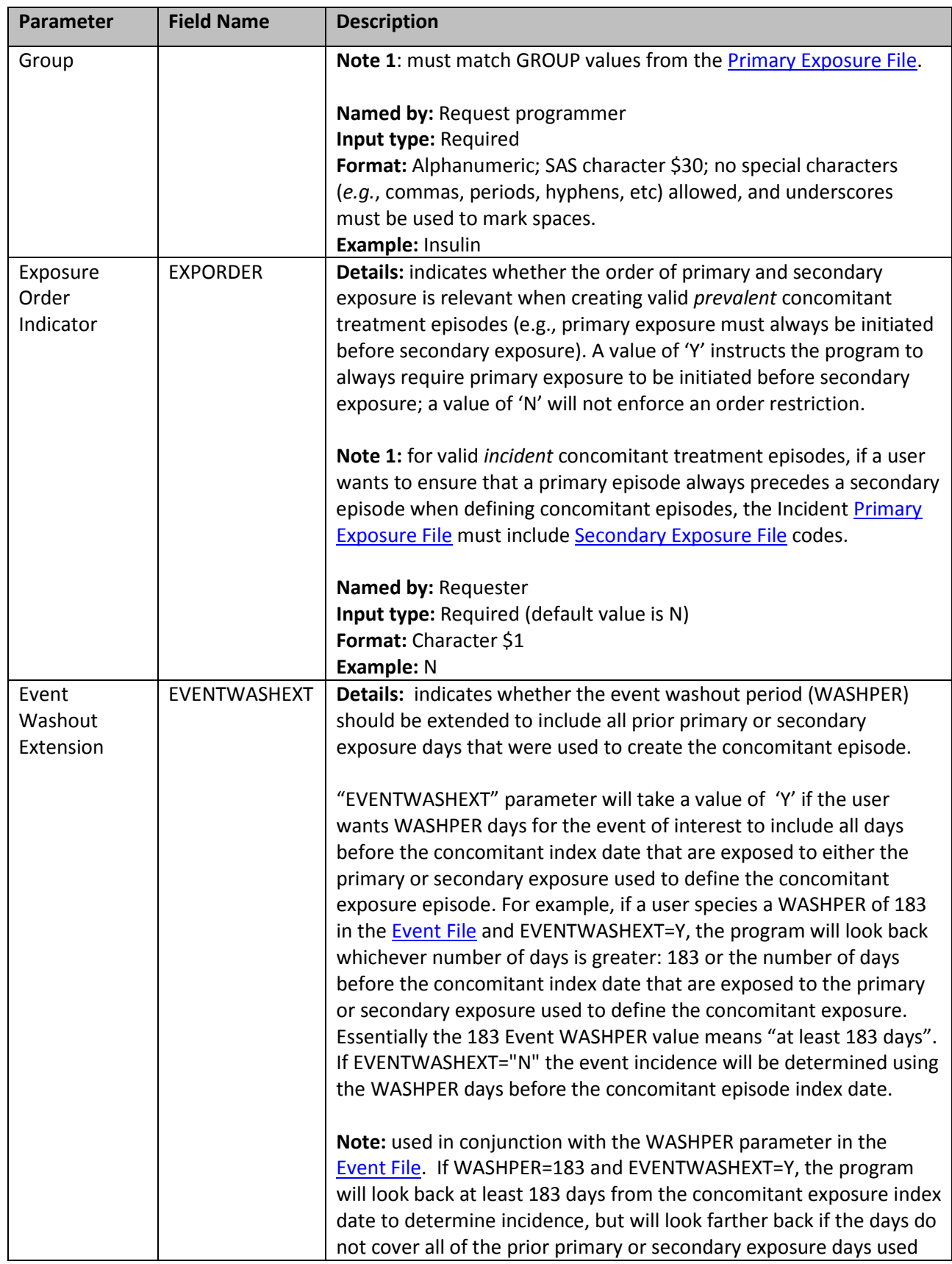

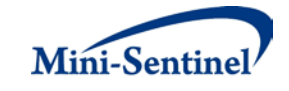

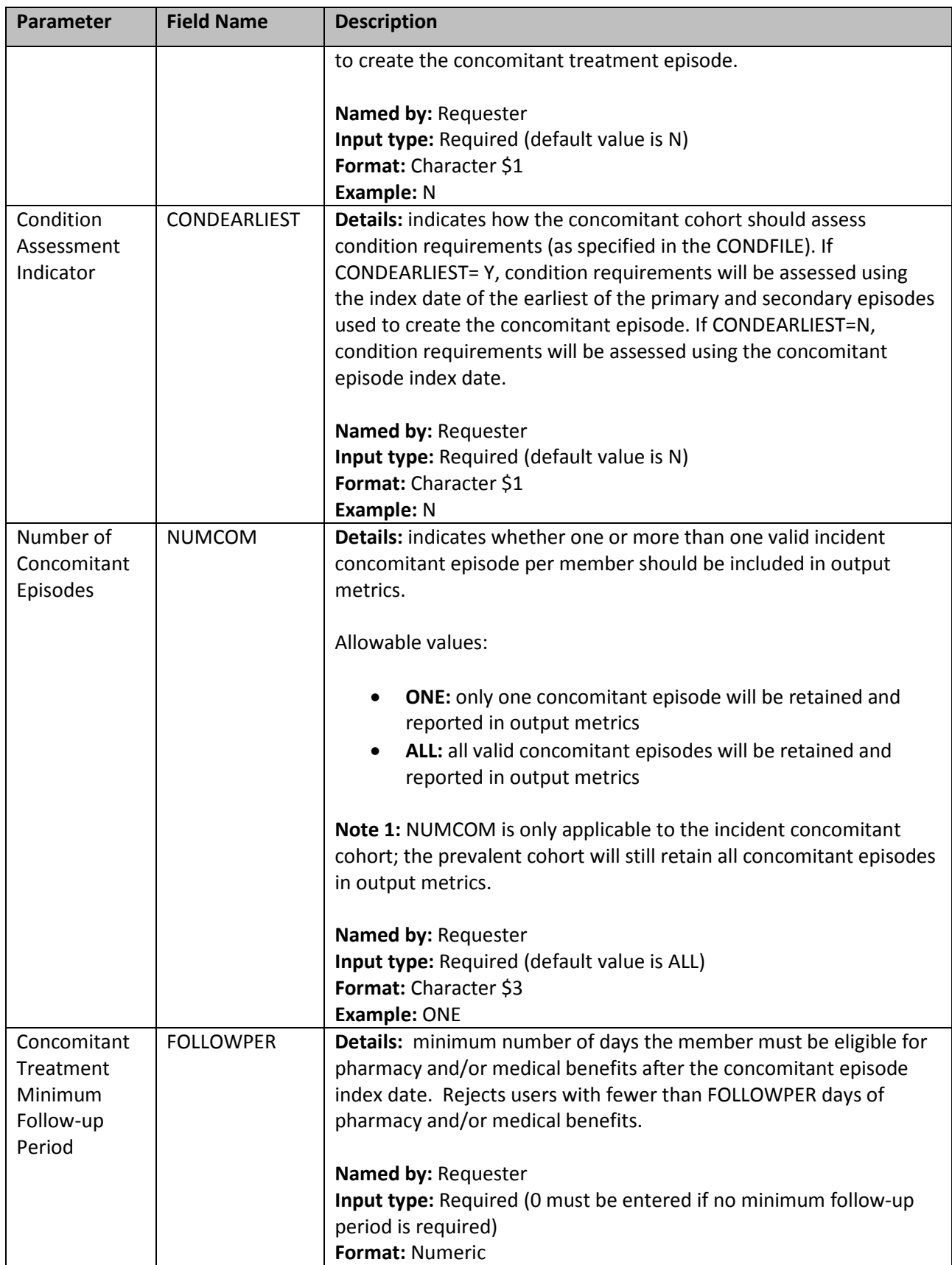

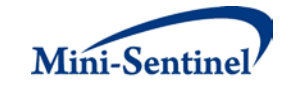

<span id="page-28-1"></span>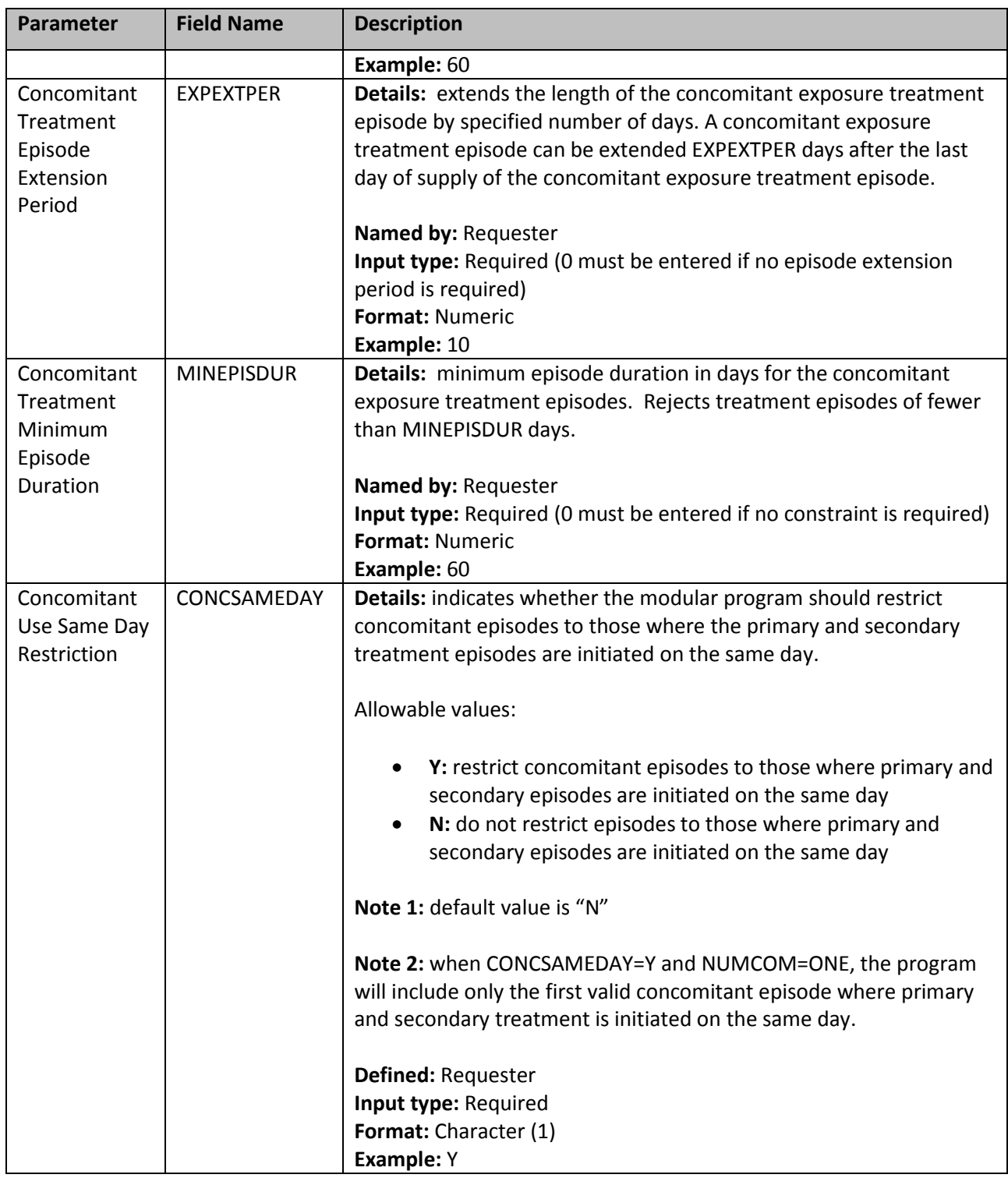

#### <span id="page-28-0"></span>**6. Event File**

The **Event File** is required. It contains the comprehensive set of codes used to define the event(s) of interest. NDCs, ICD-9-CM procedure and diagnosis codes or HCPCS codes can be used to define events of interest, in combination with a care setting and a principal diagnosis indicator (diagnosis codes only).

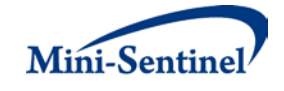

Events can be defined using any mix of allowed code types. [Table 7](#page-29-0) contains detailed specifications for the [Event File.](#page-28-1)

<span id="page-29-0"></span>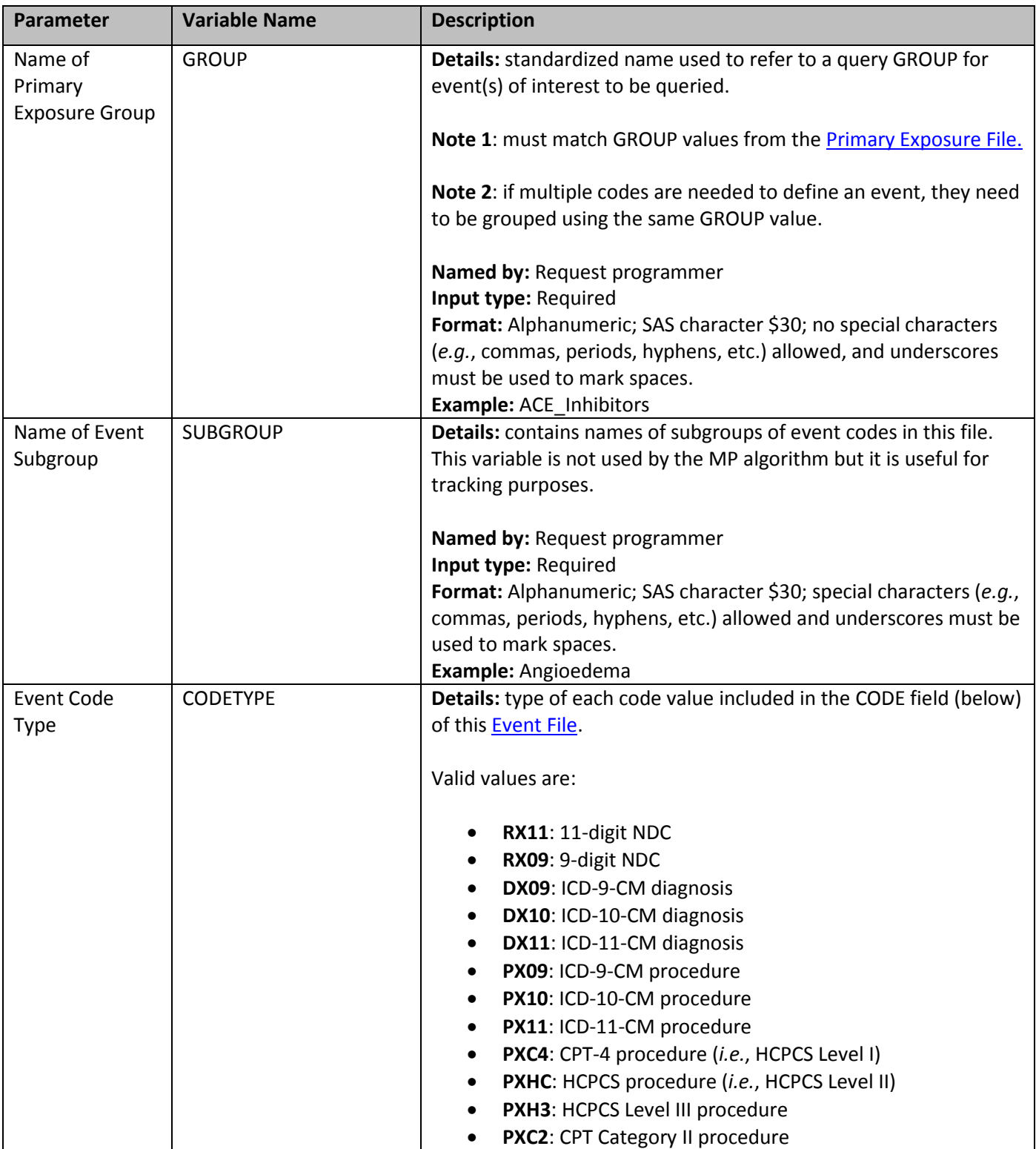

## **Table 7: Event File Specification**

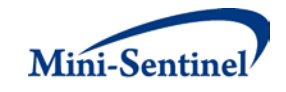

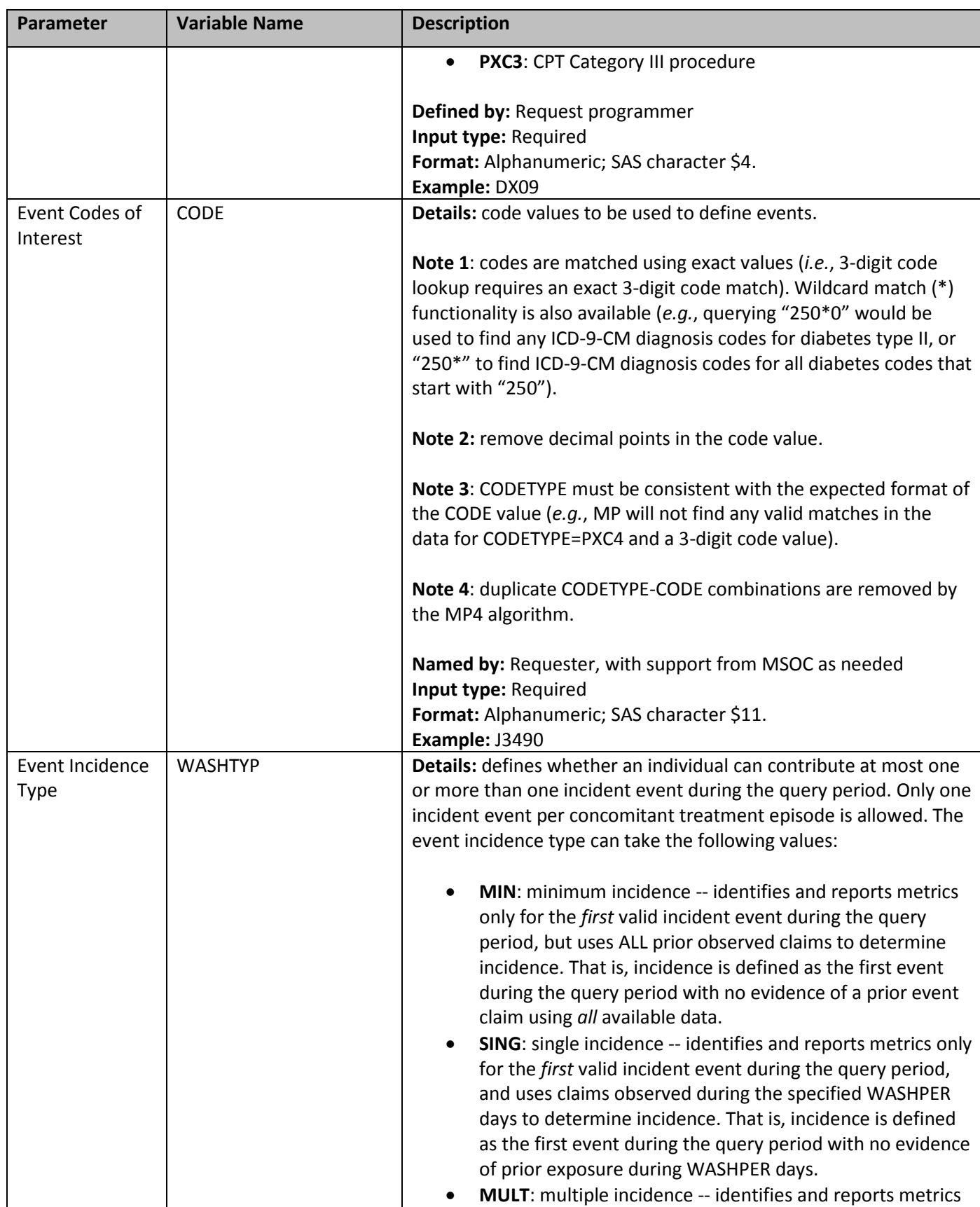

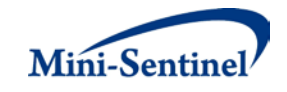

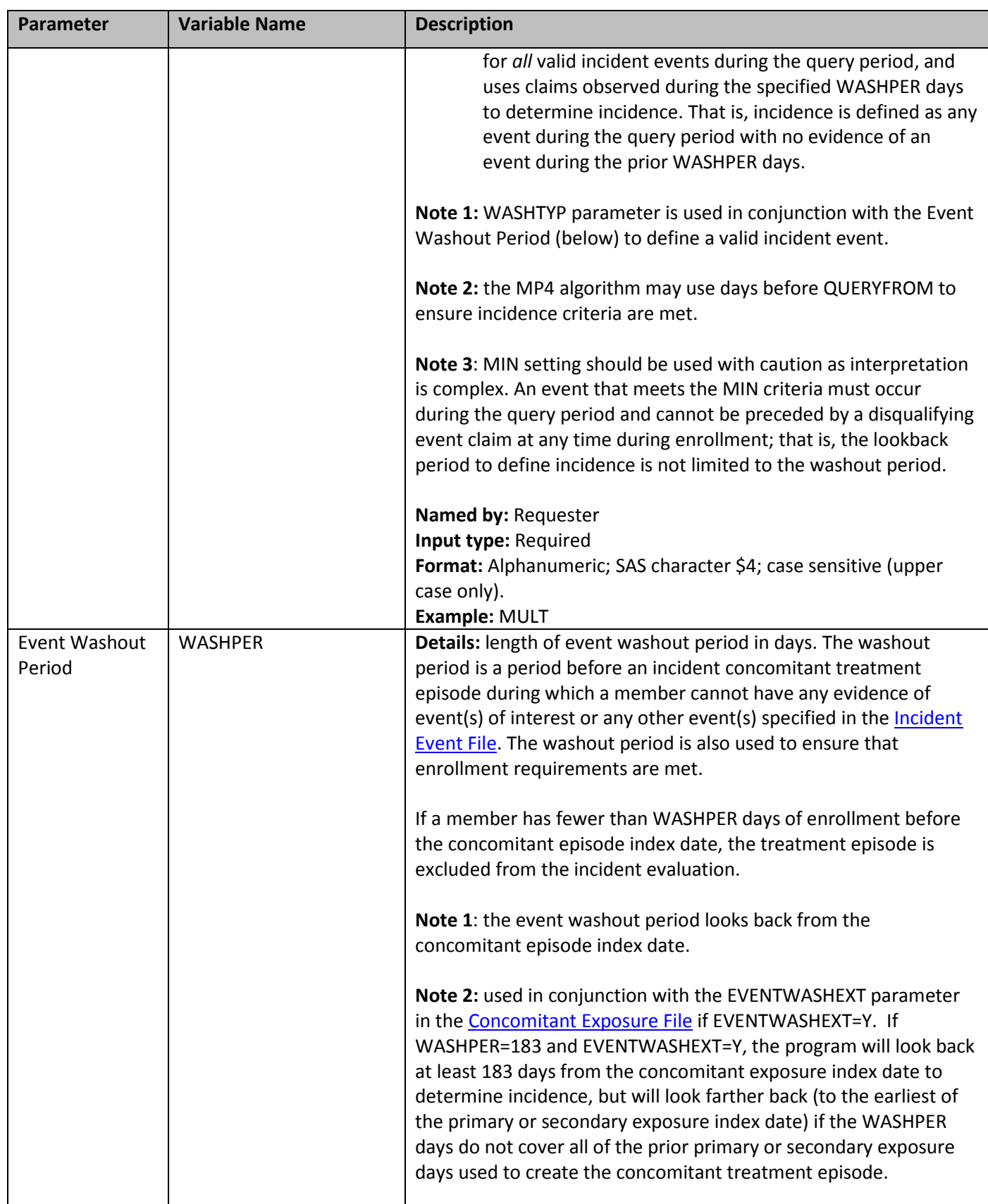

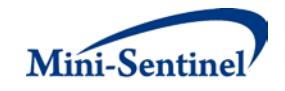

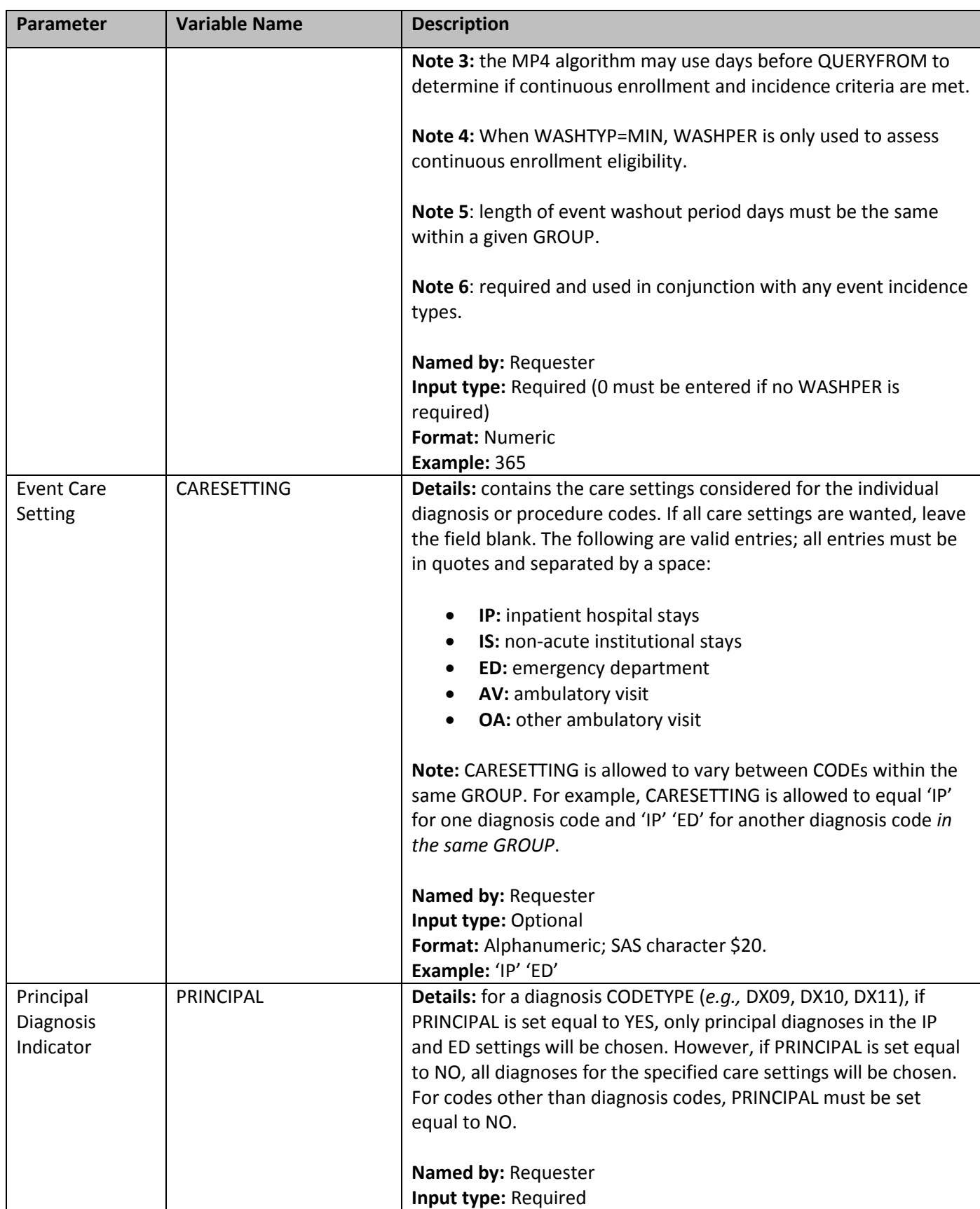

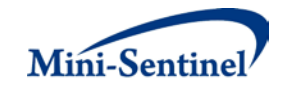

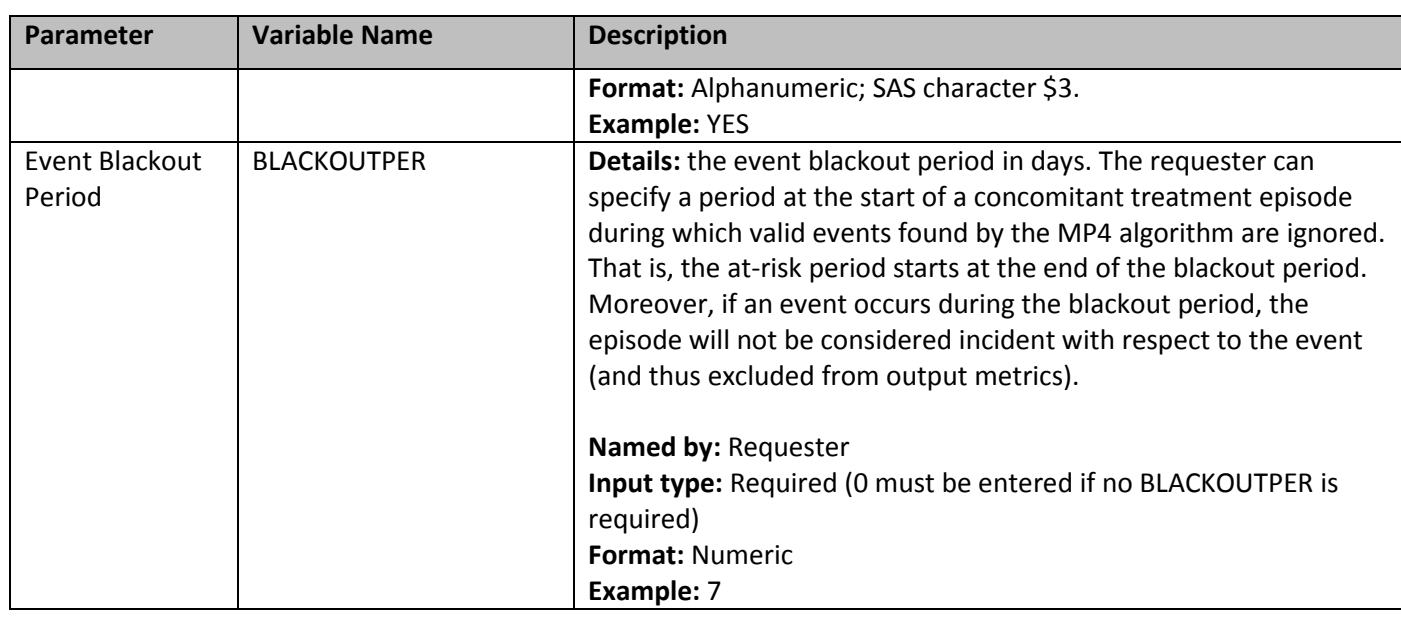

#### <span id="page-33-0"></span>**7. Incident Event File**

The [Incident Event File](#page-33-0) is optional. It contains the comprehensive set of codes used to refine the incidence definition of the event(s) of interest. Just like th[e Event File,](#page-28-1) NDCs, ICD procedure and diagnosis codes or HCPCS codes can be used to define incident events of interest, in combination with a care setting and a principal diagnosis indicator (diagnosis codes only). Incident events can be defined using any mix of allowed code types.

By default, for a given query group MP4 uses the list of codes included in the [Event File](#page-28-1) to determine the incident status of event(s) of interest. The *Incident Event File* is used to refine incidence based on a set of codes and/or parameters that are different than those used to define the event(s) of interest in the [Event File.](#page-28-1) For example, a requester may want to evaluate the occurrence of incident principal AMI diagnoses in the inpatient and ED settings, but define incidence as *any* prior AMI diagnoses in *any* care setting. [Table 8 c](#page-33-1)ontains detailed specifications for the [Incident Event File.](#page-33-0)

<span id="page-33-1"></span>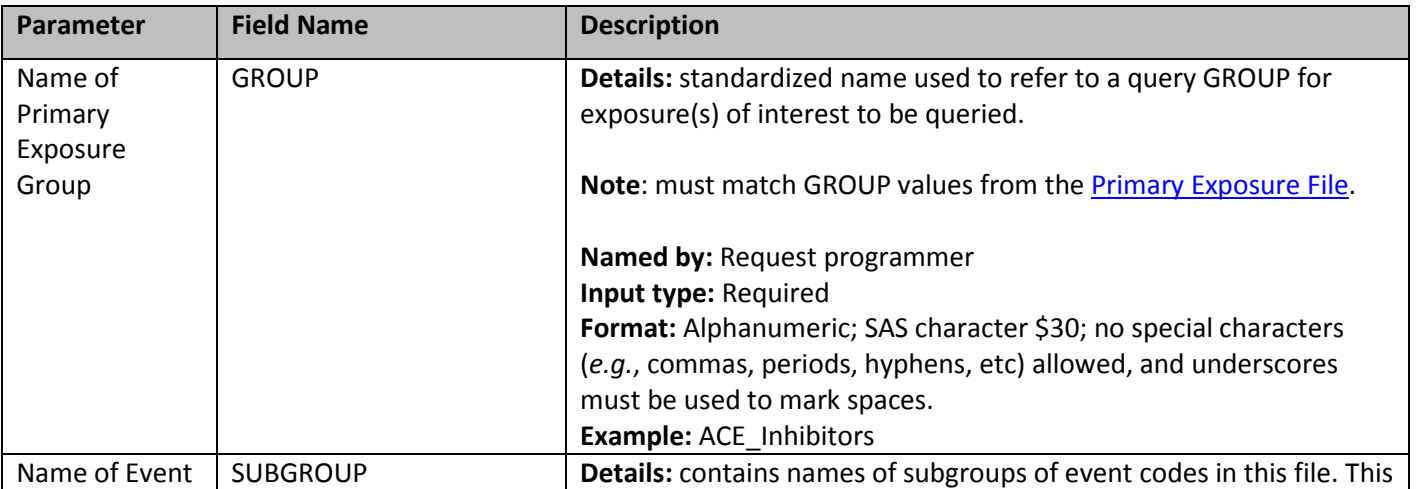

#### **Table 8: Incident Event File Specification**

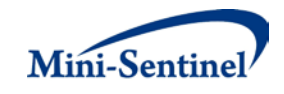

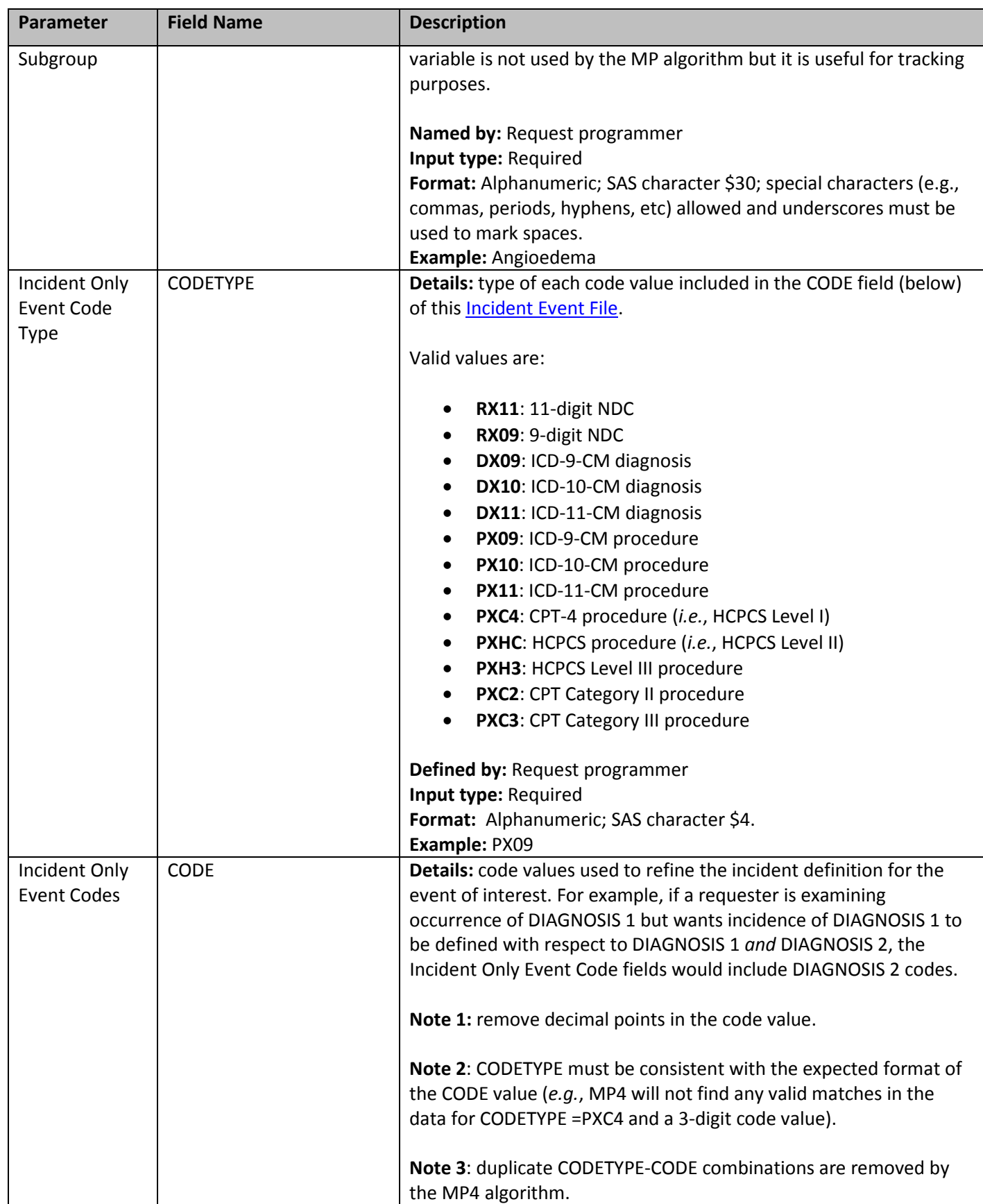

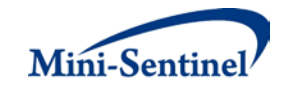

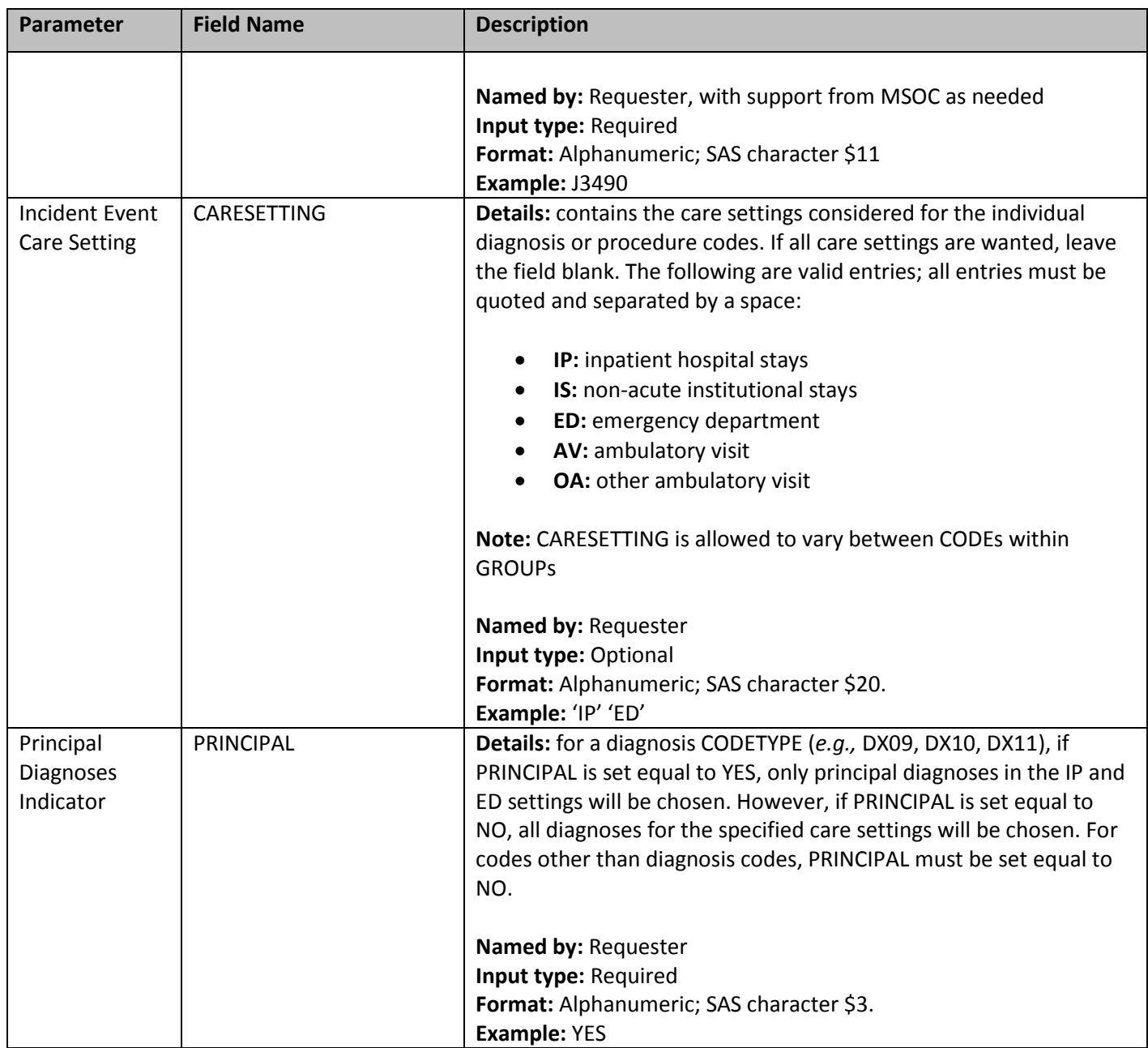

## <span id="page-35-0"></span>**8. Inclusion/Exclusion Conditions File**

The [Inclusion/Exclusion Conditions File](#page-25-0) is optional. It is used to 1) include in the cohort only those members having evidence of certain conditions; 2) exclude from the cohort those members having evidence of certain conditions; or 3) combine inclusion and exclusion criteria to define the cohort. If defined, this file contains the comprehensive set of codes used to define the inclusion and exclusion condition(s) of interest.

The MP4 [Inclusion/Exclusion Conditions File](#page-25-0) allows inclusion of the following code types: NDCs, ICD diagnosis and procedure codes, and Healthcare Common Procedure Coding System (HCPCS) codes to define condition(s) of interest. Any condition(s) can be defined using a mix of these allowed code types.

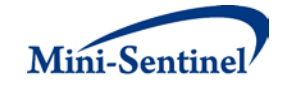

A different lookback period can be defined for each condition code specified. Values of the GROUP fields must match between the [Primary Exposure File](#page-10-1) and the [Inclusion/Exclusion Conditions File.](#page-25-0)

There are nine required parameters that must be specified in the [Inclusion/Exclusion Conditions File;](#page-25-0) six must be specified by the requester. [Table 9](#page-36-0) contains detailed specifications for the Inclusion/Exclusion [Conditions File.](#page-25-0)

<span id="page-36-0"></span>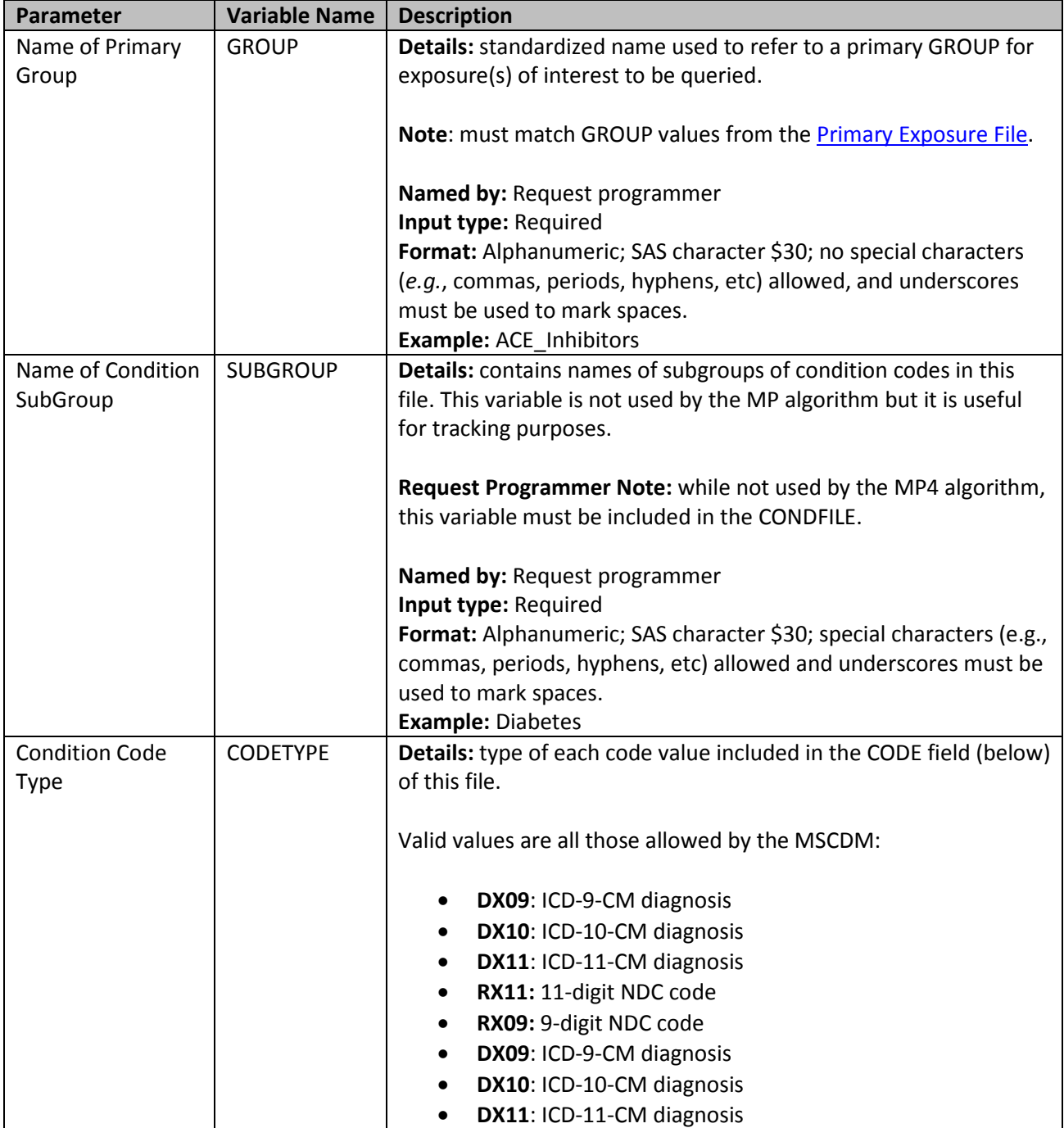

#### **Table 9: Inclusion/Exclusion Conditions File Specification**

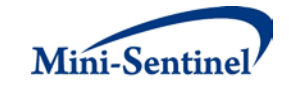

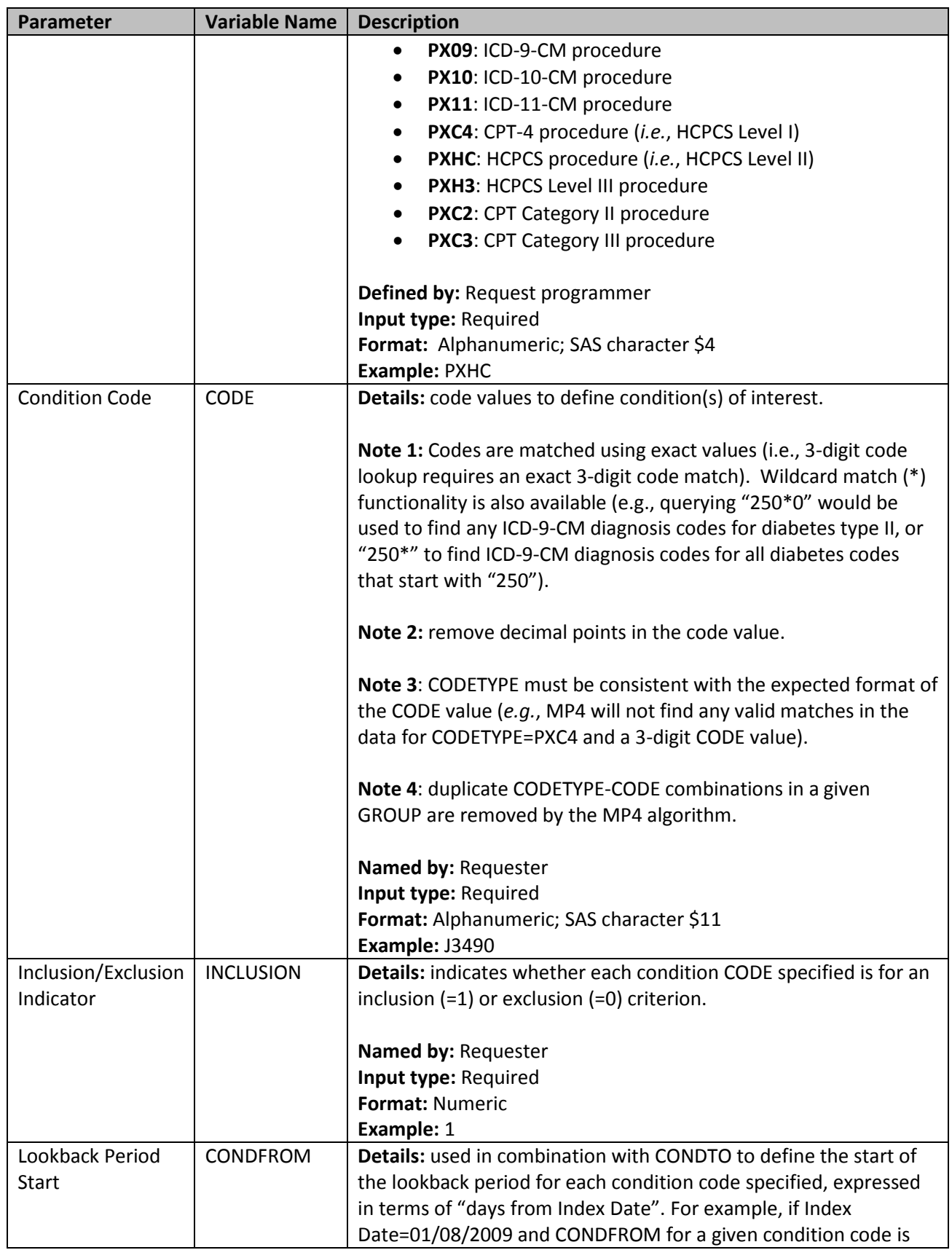

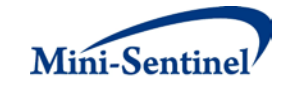

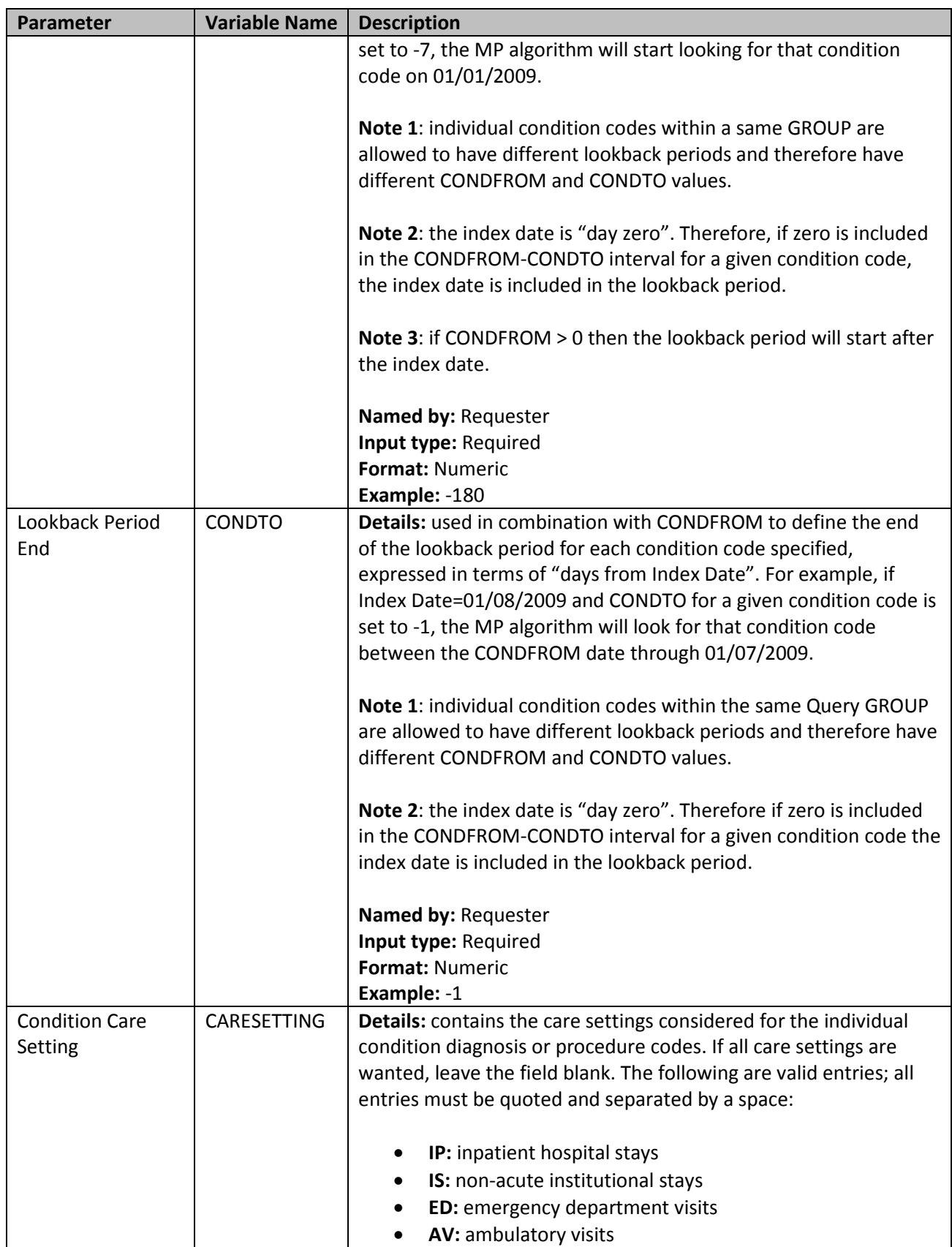

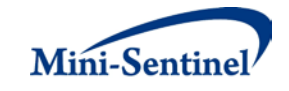

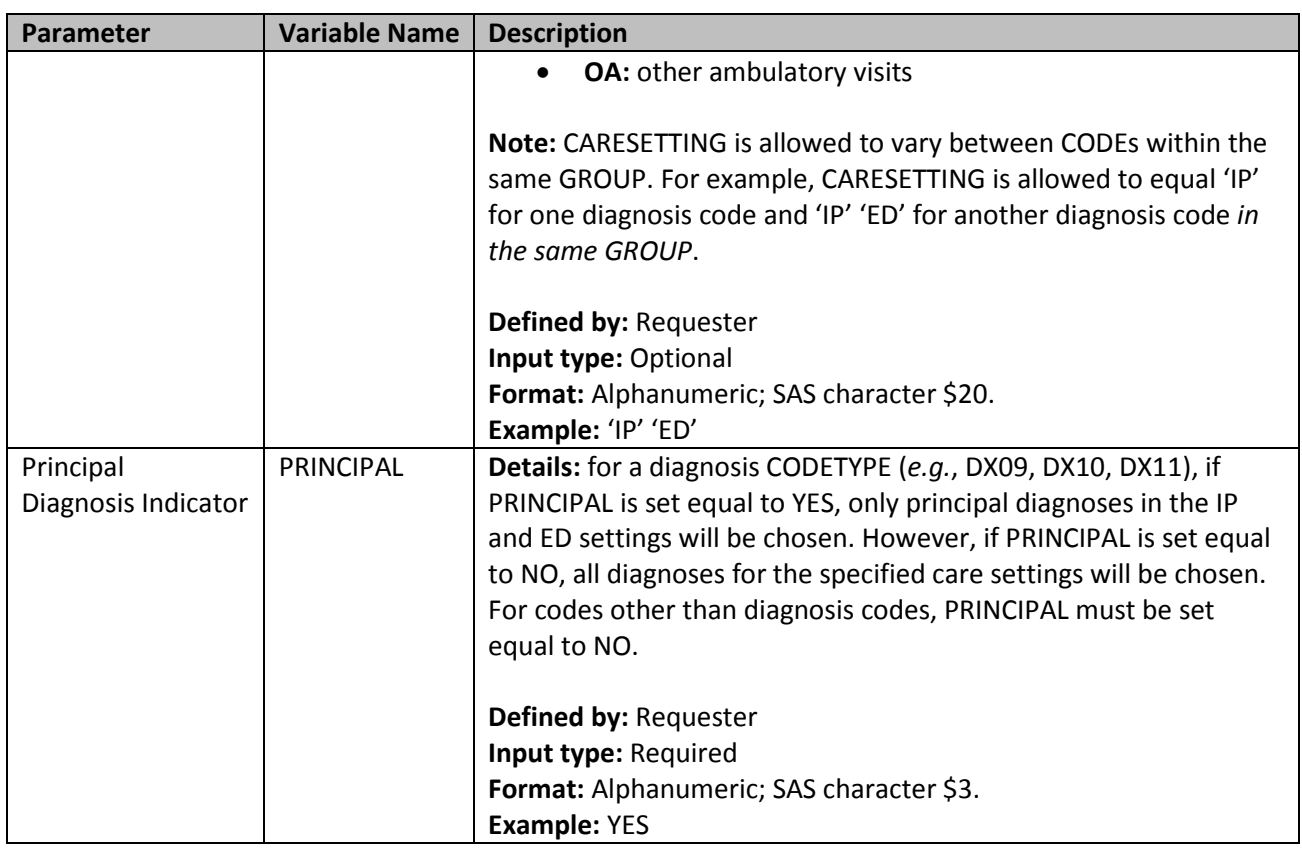

## <span id="page-39-0"></span>**9. Output Table Selection File**

The [Output Table Selection File](#page-39-0) is optional. It is used to instruct the MP algorithm to preserve only a subset of all output tables generated by one run of the MP. If defined, it contains parameters used to specify which output tables generated by the MP should be kept in the output folder of the MP run.

Unlike other MP input files, the GROUP field is not part of the set of required parameters. One instance of the OUTTABLESFILE input file can be used for multiples runs of the MP no matter what GROUP values are used.

There are four required parameters that must be specified, all by the request programmer. Moreover, the input file must contain one line for each of the output files generated by each run of MP4. [Table 10](#page-39-1) contains detailed specifications for the [Output Table Selection File,](#page-39-0) and a template is provided in Section [IX.](#page-60-0)

<span id="page-39-1"></span>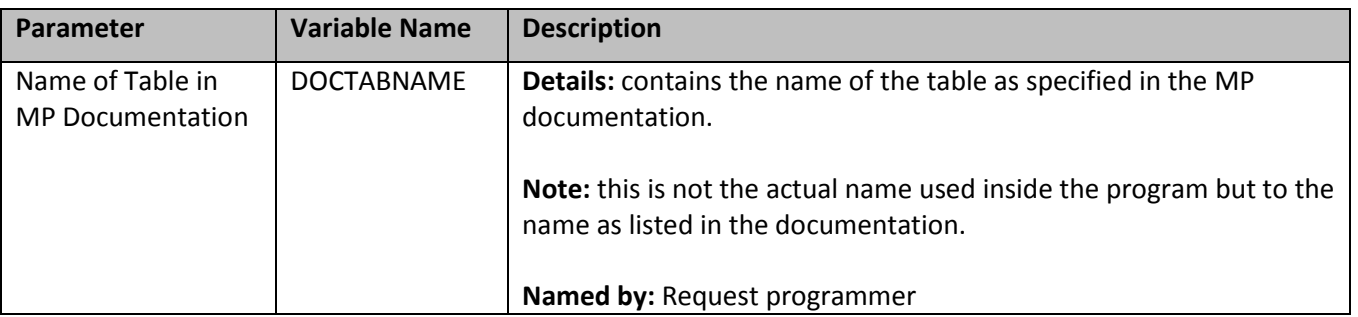

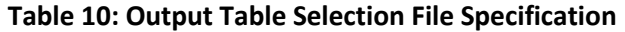

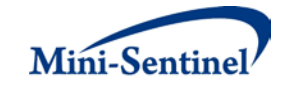

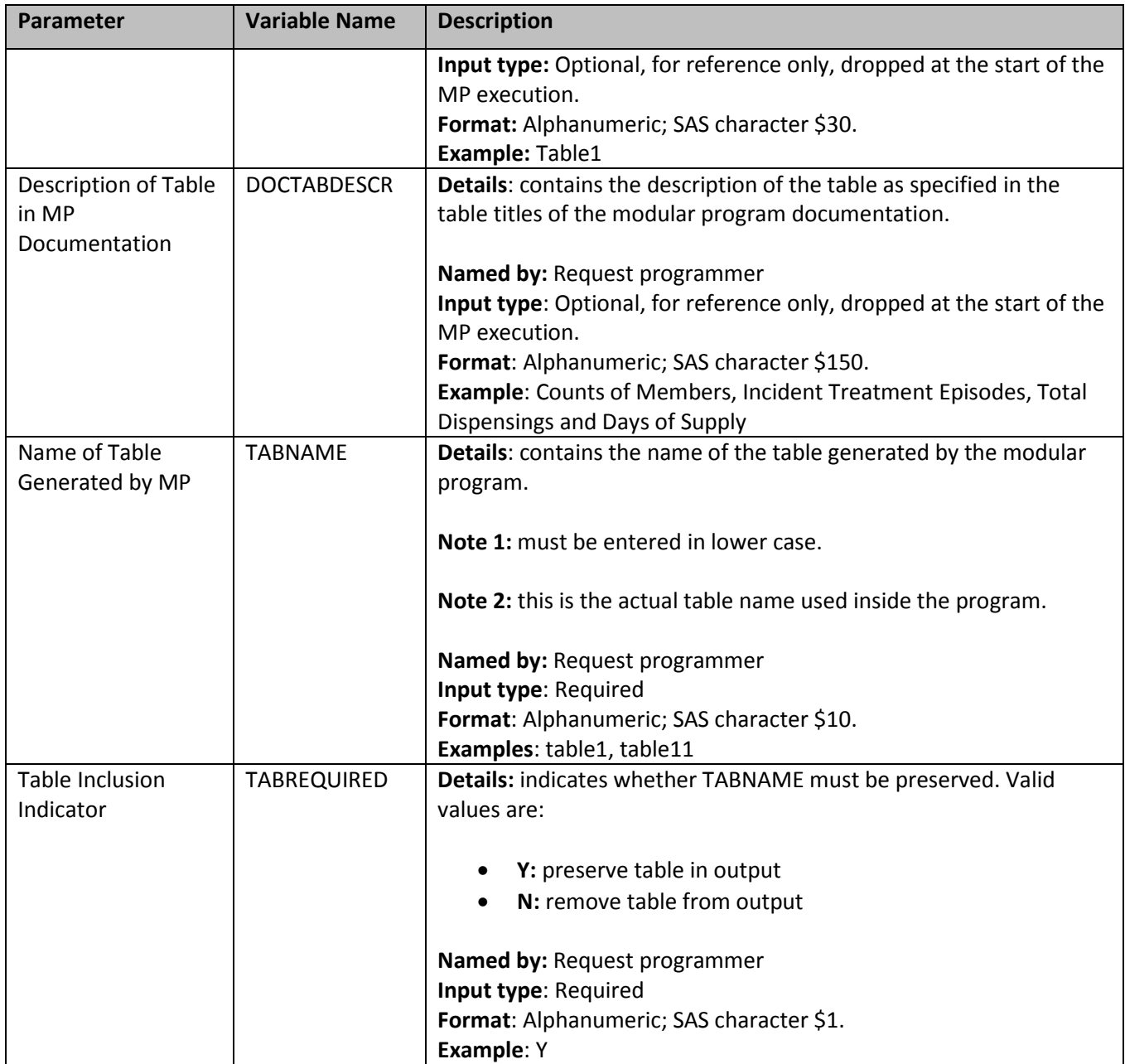

## <span id="page-40-0"></span>**10. Dispensing Processing File**

The [Dispensing Processing File](#page-40-0) is optional. It is used to instruct the MP algorithm on how valid dispensings are selected and used by the stockpiling algorithm to create primary and secondary treatment episodes [\(Section V.B\)](#page-44-0). Requesters can require restrictions on days supplied and amount supplied values for dispensings that are considered by the modular program, and determine how the program adjusts dispensing dates based on the amount of overlap between adjacent dispensings.

Note that the MP algorithm requires that stockpiling and dispensing processing for primary and secondary treatment episodes is identical.

[Table 11](#page-41-0) contains detailed specifications for the [Dispensing Processing File.](#page-40-0)

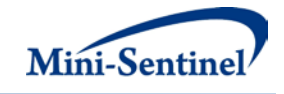

<span id="page-41-0"></span>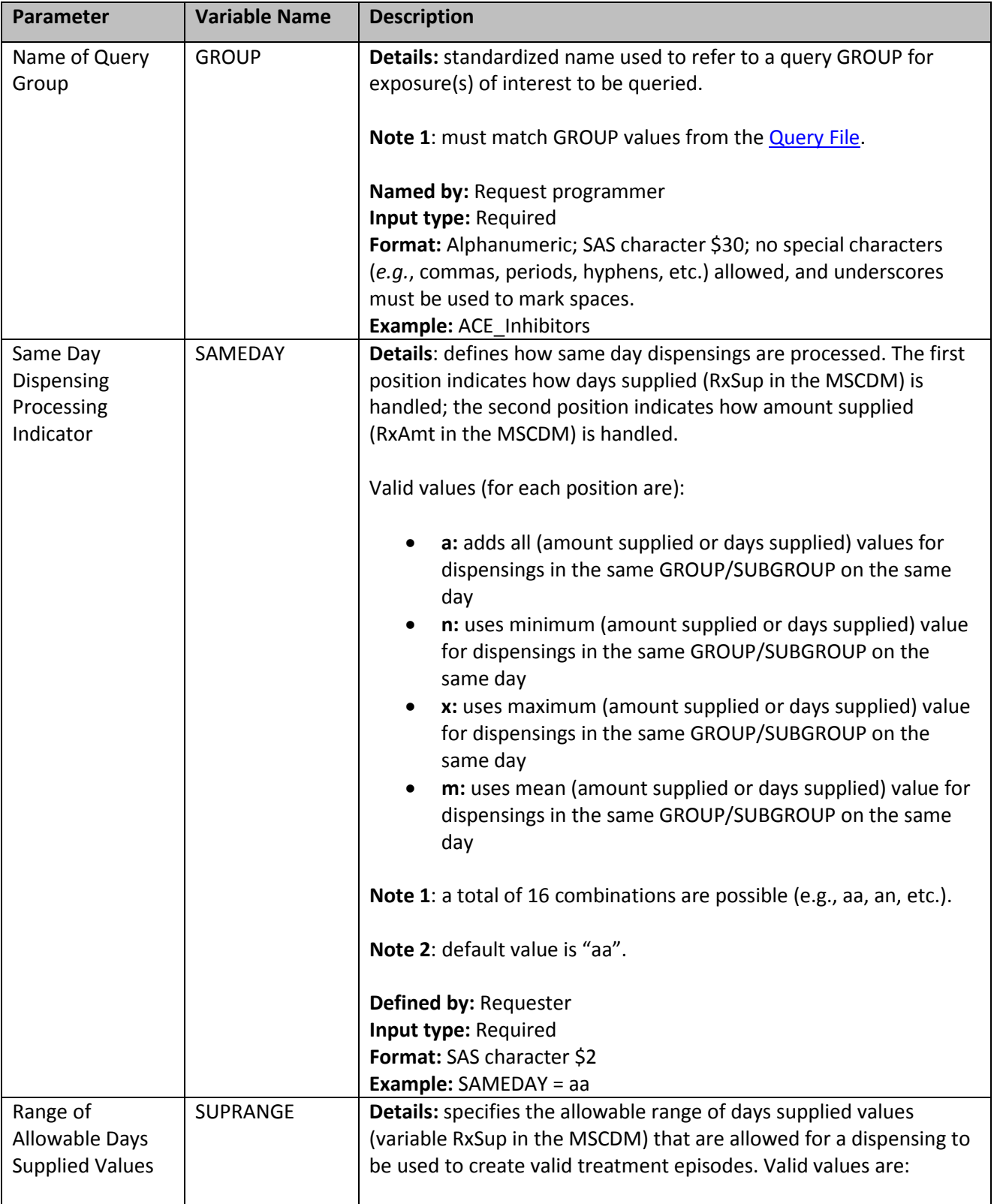

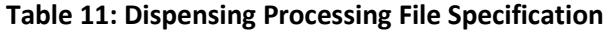

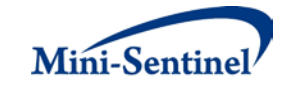

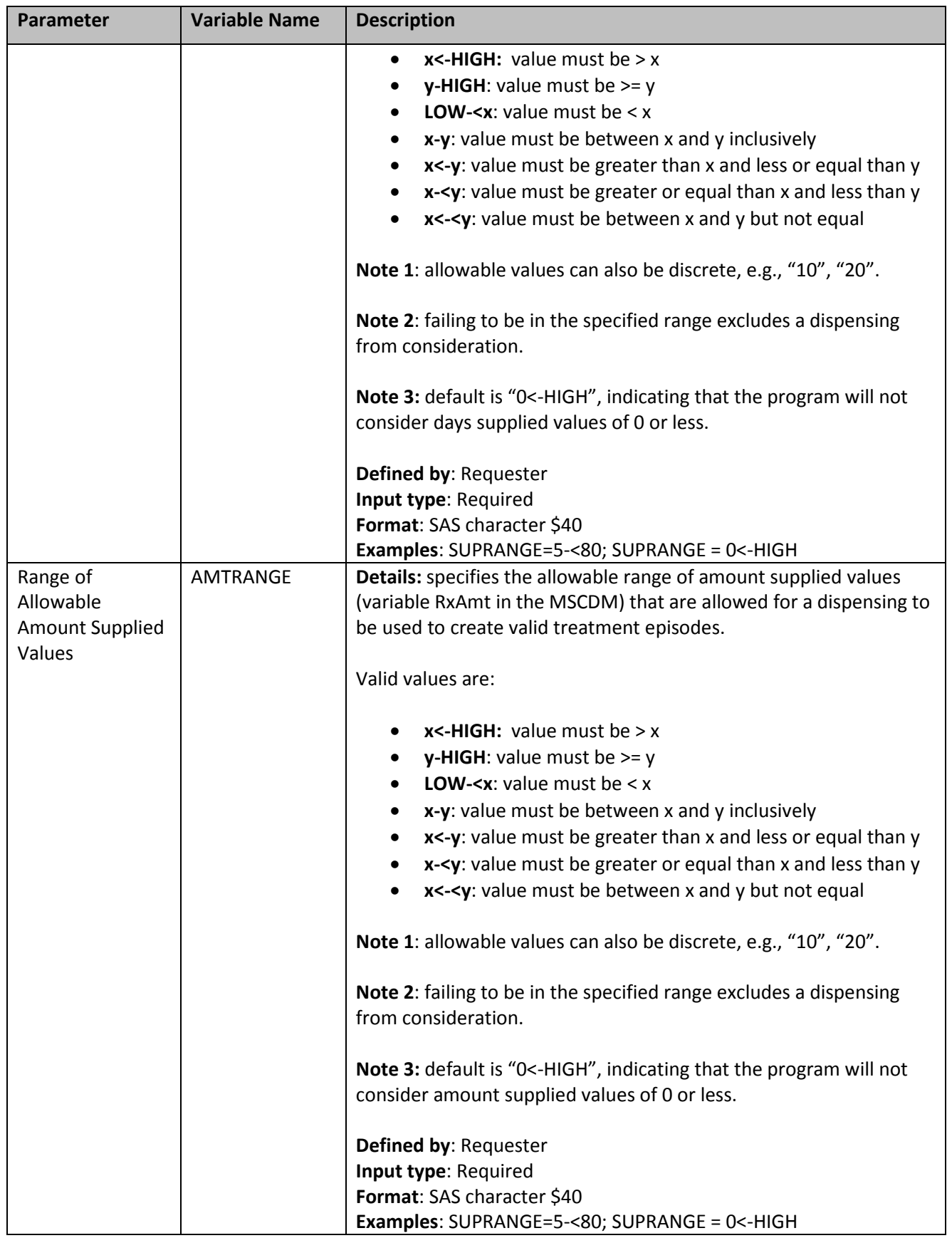

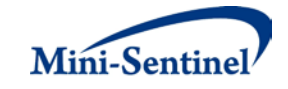

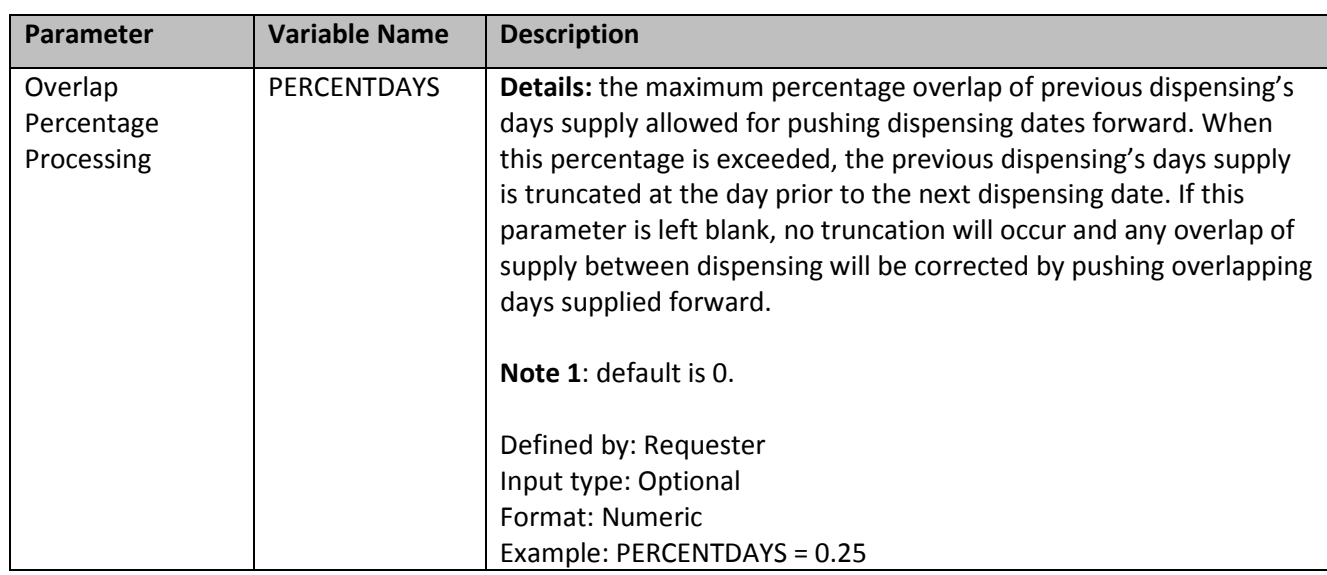

## <span id="page-43-0"></span>**V. KEY DEFINITIONS**

## <span id="page-43-1"></span>**A. ENROLLMENT REQUIREMENTS**

All claims used by the MP algorithm to select members of interest and build treatment episodes must occur during valid enrollment periods. All requirements used to build valid enrollment periods are fully customizable using a set of requester-defined input parameters.

First, the main COVERAGE parameter allows the requester to select the type of coverage required for each run of the MP based on whether medical, drug, or both medical and drug coverage are required during all enrollment periods. The default option is to require both medical and drug coverage.

Continuous enrollment periods are then constructed by bridging all enrollment records of the correct coverage type. That is, using the main ENROLGAP parameter, two (or more) consecutive enrollment periods separated by (no more) than ENROLGAP days are bridged together to form a longer, continuous enrollment episode of the relevant coverage type. Such continuous enrollment episodes are then used to confirm whether claims with query codes of interest and other characteristics can be used toward creation of incident treatment episodes, and identification of events and other inclusion/exclusion criteria.

Since each treatment episode can only be considered incident with at least WASHPER days free of exposure(s) of interest, the MP algorithm by default ensures that at least WASHPER days of continuous enrollment with the relevant coverage type are found before the index date **no matter how many minimum pre-index enrollment days are requested** (as specified by the ENRDAYS parameter of the [Primary Exposure File](#page-10-1) for primary exposure episodes and the [Secondary Exposure File](#page-18-0) for secondary exposure episodes). Therefore, the minimum pre-index enrollment days requirement can only be binding if it requires more days than those already requested by the required WASHPER parameter (i.e., if ENRDAYS > WASHPER). For example, if the required WASHPER is set to 183 days, a minimum number of pre-index enrollment days of ENRDAYS=183 (or less) does not impact what records are used to select the desired cohort of members.

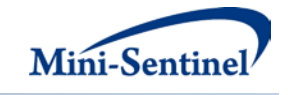

#### <span id="page-44-0"></span>**B. TREATMENT EPISODES**

A treatment episode is defined as an uninterrupted sequence of treatment with claims of the same exposure GROUP; a treatment episode ends when this sequence is interrupted by a gap in days supply that is greater than the allowable gap  $(Section V.B)$  defined by the requester.

For claims of drug code types (*i.e.*, RX09 and RX11) the days supply used by the MP algorithm are from the MSCDM outpatient pharmacy file. For other code types used to define query groups (*e.g.*, procedure code types for vaccination or injectables), the MP algorithm assigns a default value of one day of supply. In MP4 primary exposure treatment episodes and secondary exposure treatment episodes are created independently. Overlap between primary exposure treatment episodes and secondary exposure treatment episodes defines concomitant treatment episodes.

#### <span id="page-44-1"></span>**1. Stockpiling Algorithm**

Because members may refill their drug prescriptions before the end of days supply of the current prescription, a stockpiling algorithm is used to correctly account for claims with overlapping supply of the same GROUP/SUBGROUP combination. Since this early-refill pattern can artificially reduce the length of the treatment episode, the dispensing date of the subsequent overlapping dispensing is adjusted. For example, all codes contained in subgroup "DRUG A" in primary exposure group "PrimaryExp1"will be input together in the stockpiling algorithm to adjust claim service dates. Claims in subgroup "DRUG B" in primary exposure group "PrimaryExp1" will be adjusted separately from the DRUG A claims. Once service dates have been adjusted at the SUBGROUP level, treatment episodes are created at the GROUP level using all "PrimaryExp1" claims with adjusted dates. The same applies for secondary exposure GROUP/SUBGROUP combinations[.](#page-44-3)

[Figure 1](#page-44-3) illustrates the stockpiling algorithm and how the service dates of various claims of the same GROUP/SUBGROUP combination are adjusted. Note that this stockpiling process occurs before the identification of continuous treatment episodes.

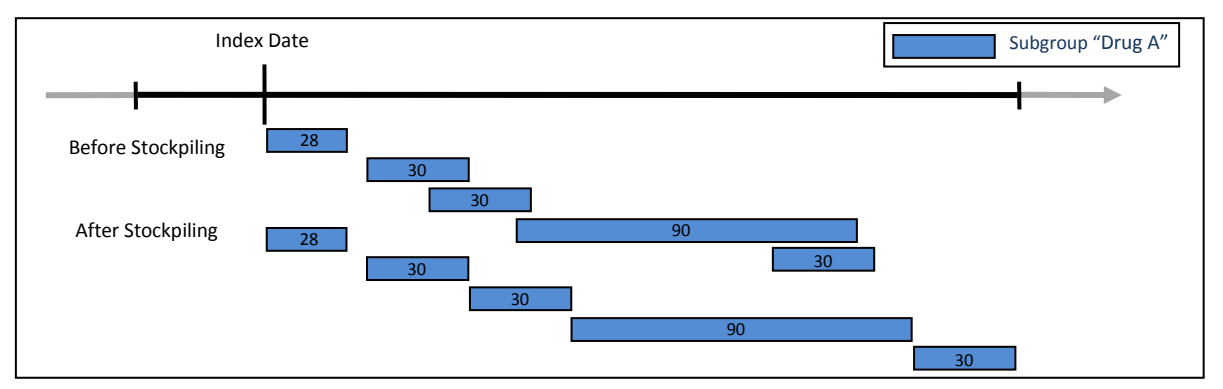

#### <span id="page-44-3"></span><span id="page-44-2"></span>**Figure 1: Stockpiling Algorithm**

Requesters can specify which dispensings are considered by the MP and how dispensings are stockpiled. The [Dispensing Processing File](#page-40-0) allows requesters to specify a range of allowable days supplied (RxSup in the MSCDM) and amount supplied (RxAmt in the MSCDM) that are considered by the stockpiling algorithm. For example, a requester could instruct the MP to only include dispensings with a days supplied < 90. Only dispensings with a days supplied <90 will then be considered by the program and used by the stockpiling algorithm.

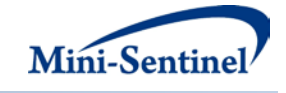

Additionally, a requester can specify conditions under which dispensing dates are adjusted using the PERCENTDAYS parameter in the [Dispensing Processing File.](#page-40-0) The PERCENTDAYS parameter sets a maximum percentage of overlap between two dispensings in order for dispensing dates to be adjusted. For example, consider the dispensing pattern in [Figure 2,](#page-45-1) where the first dispensing and second dispensing overlap by 10 days.

<span id="page-45-1"></span>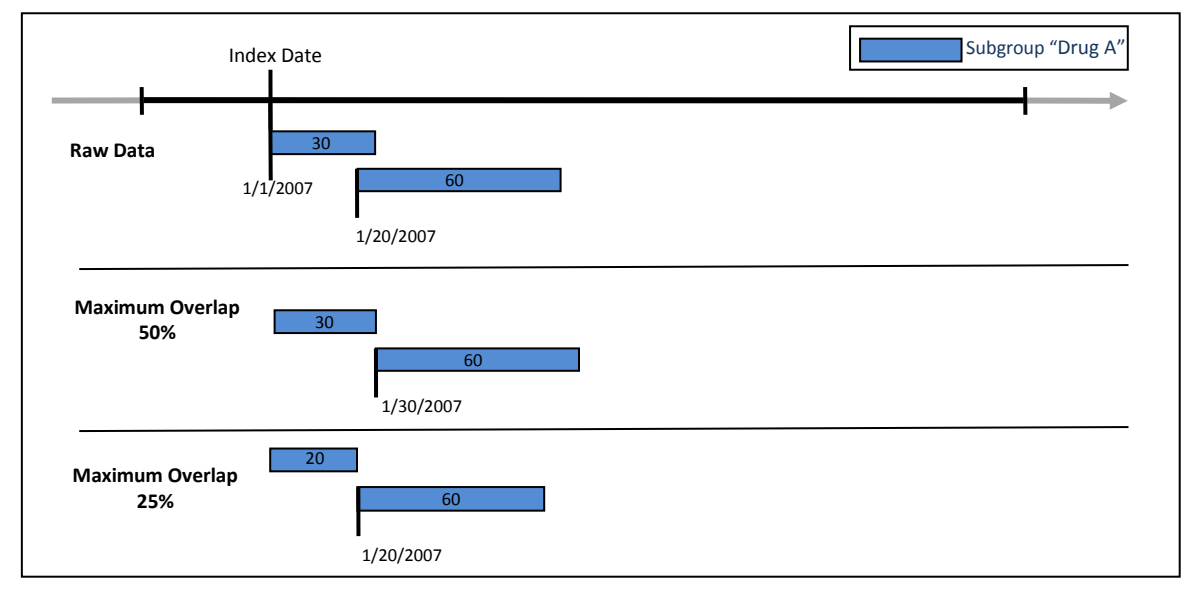

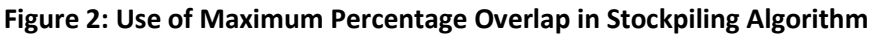

If a requester specifies a maximum overlap of 50%, the stockpiling algorithm will only augment dispensing dates if the number of days of overlap between the two dispensing is less than (30 days \* .5) = 15 days. Since the dispensings overlap by 10 days (<15 days) the start date of the second dispensing is adjusted to 1/30/2007 (30 days after the first dispensing date). However, if a requester specifies a maximum overlap of 25%, the stockpiling algorithm will only augment dispensing dates if the number of days of overlap between the two dispensing is less than (30 days \* .25) = 7 days (value is rounded down). Since the dispensings overlap by 10 days (> 7 days) the start date of the second dispensing is not adjusted and the first dispensing's days supply is truncated at 20 days.

## <span id="page-45-0"></span>**2. Allowable Gap**

The allowable gap is the maximum number of days of interrupted days supply that can be found between two claims of the same group to be considered part of the same treatment episode (of either primary exposure or secondary exposure). If a gap of treatment between two claims of the same group smaller than or equal to the allowable gap occurs, the MP algorithm "bridges" these two claims to build a continuous treatment episode. If, however, the allowable gap is exceeded, the treatment episode ends at the end of the first claim and a new treatment episode starts at the beginning of the second claim. [Figure 3](#page-46-1) summarizes the treatment episode and allowable gap concepts.

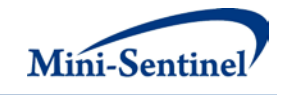

<span id="page-46-1"></span>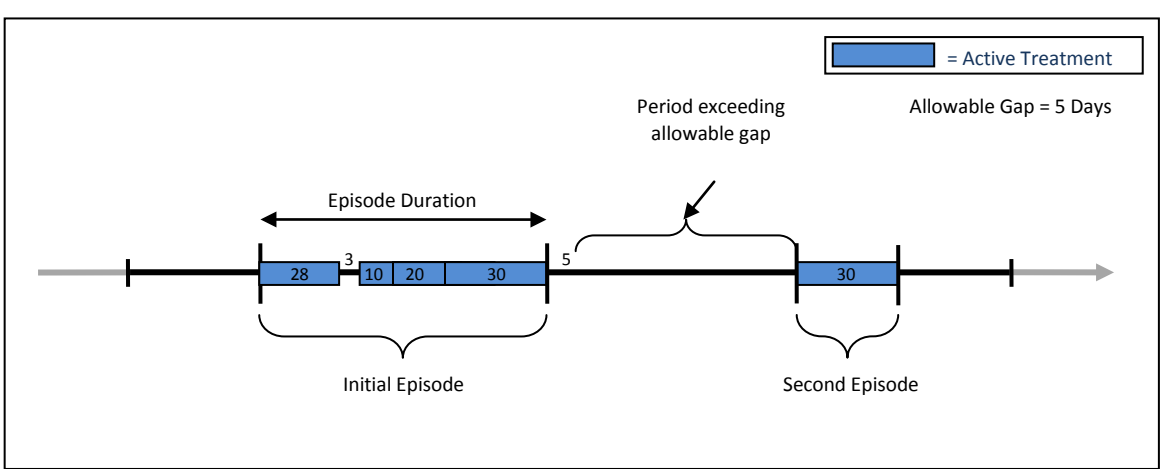

## **Figure 3: Illustration of Treatment Episode and Allowable Gap**

In [Figure 3,](#page-46-1) an allowable gap of treatment of five days is used. The "active treatment" (in blue) corresponds to the days supply for claims of a given group. Four claims make up the first treatment episode since there is only a 3-day interruption in treatment between the first and second dispensing; that gap is "bridged" by the MP4 algorithm to create a single episode.

The treatment episode end date corresponds to the earliest of:

- 1. The date of the last day of supply preceding a treatment gap that is greater or equal to the "allowable gap" (as i[n Figure 3\)](#page-46-1);
- 2. An interruption in the member's enrollment; or
- 3. The MSDD end date.

The length of a treatment episode is defined as the difference between the episode end date and the episode start date plus one.

## <span id="page-46-0"></span>**3. Primary, Secondary, and Concomitant Treatment Episode Creation**

Primary and secondary exposure treatment episodes are created independently based on the parameters specified in the [Primary Exposure File](#page-10-1) and [Secondary Exposure File,](#page-18-0) respectively. The date of initiation of a valid primary treatment episode is the primary episode index date; the date of initiation of a valid secondary treatment episode is the secondary episode index date.

Concomitant treatment episodes are created based on overlap between primary and secondary episodes and any additional criteria specified in the [Concomitant Exposure File.](#page-25-0) The start date of a valid concomitant treatment episode is the concomitant episode index date. The concomitant episode index date will always correspond to the index date of whichever exposure – primary or secondary – was initiated last.

[Figure 4](#page-47-2) illustrates the primary, secondary, and concomitant index date concepts.

<span id="page-47-1"></span>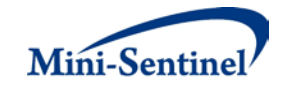

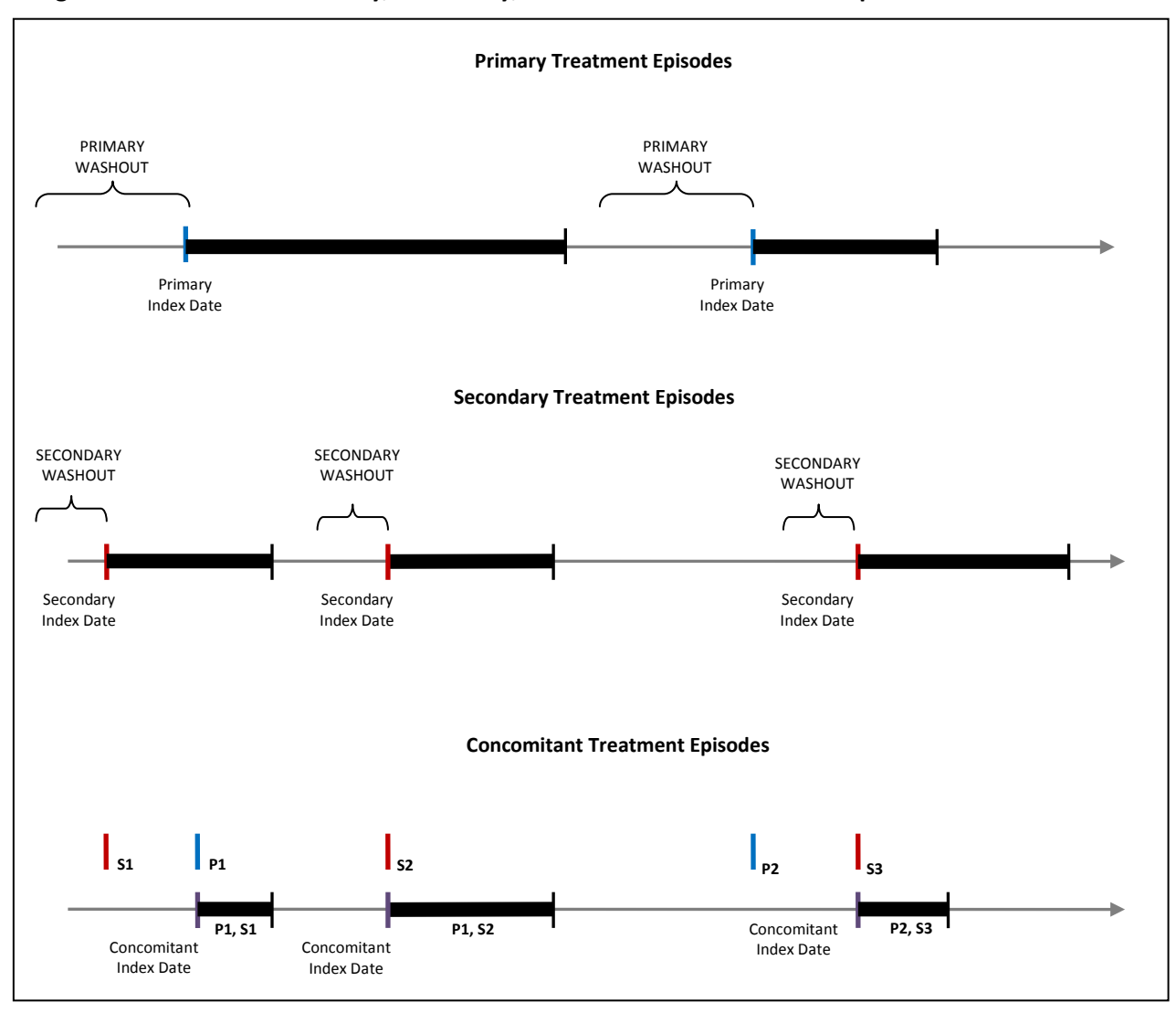

<span id="page-47-2"></span>**Figure 4: Illustration of Primary, Secondary, and Concomitant Treatment Episodes and Index Dates**

In [Figure 4,](#page-47-2) primary and secondary episodes during the query period for the same member are displayed. Primary and secondary index dates (i.e., dates of treatment episode initiation) are highlighted blue and red, respectively. Three concomitant episodes are created based on overlap between primary and secondary episodes. The concomitant episode index date corresponds to the index date of the primary or secondary episode that is initiated last. The first concomitant episode index date corresponds to the first primary exposure index date; the second concomitant episode index date corresponds to the second secondary exposure index date; the third concomitant index date corresponds to the third secondary exposure index date.

## <span id="page-47-0"></span>**4. Minimum Requirements**

For the primary, secondary, and concomitant treatment episodes, requesters can require a minimum treatment episode duration and/or follow-up period in days for the episode to be included in the cohort (using the MINEPISDUR and FOLLOWPER parameters in the *Primary Exposure File, Secondary Exposure* [File,](#page-18-0) and [Concomitant Exposure File\)](#page-25-0).

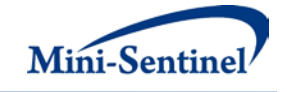

Additionally, for the primary and secondary episodes, a requester can additionally specify a minimum days supply for treatment episodes (using the MINDAYSUPP parameter in th[e Primary Exposure File](#page-10-1) and [Secondary Exposure File\)](#page-18-0).

## <span id="page-48-0"></span>**5. Concomitant Treatment Episode Options**

Several additional options exist for requesters to further define the creation of concomitant treatment episodes after overlap between primary and secondary exposure is assessed:

- Require that primary treatment episode initiation always precede or start on the day of secondary exposure initiation (defined using the EXPORDER parameter in the [Concomitant](#page-25-0)  [Exposure File\)](#page-25-0)
- Require that primary and secondary exposure initiation always occur on the same day (defined using the CONCSAMEDAY parameter in the [Concomitant Exposure File\)](#page-25-0)
- Indicate whether one or all concomitant exposure episodes should be included in the final concomitant exposure cohort (defined using the NUMCOM parameter in the [Concomitant](#page-25-0)  [Exposure File\)](#page-25-0)
- Indicate what index date should be used to assess inclusion/exclusion and event washout requirements (defined using the EVENTWASHEXT and CONDEARLIEST parameters in the [Concomitant Exposure File\)](#page-25-0)

#### <span id="page-48-1"></span>**C. INCIDENT TREATMENT EPISODES**

#### <span id="page-48-2"></span>**1. Incident Primary and Secondary Exposure Episodes**

Incidence of primary and secondary exposure treatment episodes is determined based on the criteria specified in the **Primary Exposure File and Secondary Exposure File**, respectively. Valid episodes are those for which, as of the start of the episode (or index date), meet the incident exposure criteria.

Incident primary and secondary exposure are determined independently. Both primary and secondary incident exposure can be defined in three different ways by the requester, using the minimum, single, or multiple incidence type options.

#### **a) Minimum Incidence (MIN) for Exposure**

Under the minimum incidence option, members can have only one incident treatment episode during the query period and the claim used to define the treatment episode index date must be the first one observed for that member in all enrollment periods with appropriate coverage. Minimum incidence is thus defined as evidence of one claim for the exposure of interest during the query period that satisfies the two conditions below. This option should be used with caution as interpretation can be complex (*i.e.*, incidence is a function of the length of the member's available enrollment history).

- 1. Member is continuously enrolled at least ENRDAYS (if specified by the Minimum Pre-Index Enrollment Days parameter in the [Primary Exposure File](#page-10-1) for primary exposure episodes or the [Secondary Exposure File](#page-18-0) for secondary exposure episodes) and WASHPER days (specified by the Washout Period parameter) before the treatment episode index date.
- 2. Member has no evidence of another claim with an exposure code of interest during any enrollment period before the treatment episode index date. That is, the MP algorithm queries

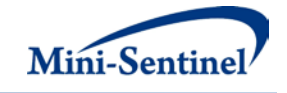

the set of data available before the index claim date (regardless of the specified query period) to ensure that no claim with an exposure code of interest is observed during enrollment periods of relevant type.

#### **b) Single Incidence (SING) for Exposure**

Under the single incidence option, members can have only one incident treatment episode during the query period, and the claim used to define the incident treatment episode must meet the following incidence conditions:

- 1. Member is continuously enrolled at least ENRDAYS (if specified by the Minimum Pre-Index Enrollment Days parameter in the [Primary Exposure File](#page-10-1) for primary exposure episodes or the [Secondary Exposure File](#page-18-0) for secondary exposure episodes) and WASHPER days (specified by the Washout Period parameter) before the treatment episode index date.
- 2. Member has no evidence of exposure during the WASHPER days (specified by the Washout Period parameter in th[e Primary Exposure File](#page-10-1) for primary exposure episodes or the [Secondary](#page-18-0)  [Exposure File](#page-18-0) for secondary exposure episodes) before the treatment episode index date.
- 3. Claim is the first claim meeting conditions 1 and 2 during the query period. Under this condition, a member can only have one treatment episode during the query period.

#### **c) Multiple Incidence (MULT) for Exposure**

Under the multiple incidence option, the MP algorithm identifies and reports metrics for all treatment episodes meeting the following two conditions:

- 1. Member is continuously enrolled at least ENRDAYS (if specified by the Minimum Pre-Index Enrollment Days parameter in the [Primary Exposure File](#page-10-1) for primary exposure episodes or the [Secondary Exposure File](#page-18-0) for secondary exposure episodes) and WASHPER days (specified by the Washout Period parameter) before the treatment episode index date.
- 2. Member has no evidence of exposure during the WASHPER days (specified by the Washout Period parameter in th[e Primary Exposure File](#page-10-1) for primary exposure episodes or the [Secondary](#page-18-0)  [Exposure File](#page-18-0) for secondary exposure episodes) before the treatment episode index date.

The multiple incidence option is commonly used in epidemiologic assessments as it limits the period used to define incidence to a pre-index washout period that is equal for all members. A member can have multiple incident episodes as long as each episode meets both conditions above; these conditions are identical to those of the single incidence type except that the MP will report metrics on all valid episodes and not only the first one during the query period.

#### **d) Examples**

The following examples illustrate the implications of exposure incidence type options. While the MP algorithm can evaluate multiple enrollment periods per member, for simplicity, each scenario depicted here includes members with only one enrollment period. These examples could represent either a primary or secondary exposure episode.

[Figure 5](#page-50-0) illustrates how the MP algorithm identifies an incident treatment episode using the minimum incidence option.

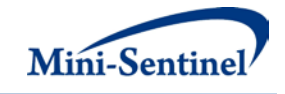

<span id="page-50-0"></span>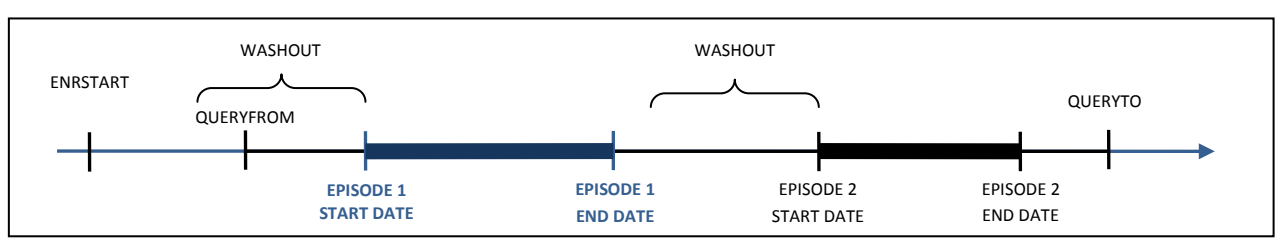

#### **Figure 5: Incident Treatment Episode Identification Using the Minimum Incidence Option**

In the scenario depicted in [Figure 5,](#page-50-0) ENRSTART indicates the member's start of enrollment in drug and/or pharmacy benefits (depending on the user-defined COVERAGE requirements). EPISODE 1 will be selected as the incident treatment episode in this scenario, as the member satisfies enrollment criteria and has no exposure before the EPISODE 1 start date. EPISODE 2 also satisfies enrollment criteria, but the prior treatment episode excludes this episode from being considered incident under the minimum incidence option.

[Figure 6](#page-50-1) depicts a scenario where a member does not have an incident treatment episode under the minimum incidence option.

<span id="page-50-1"></span>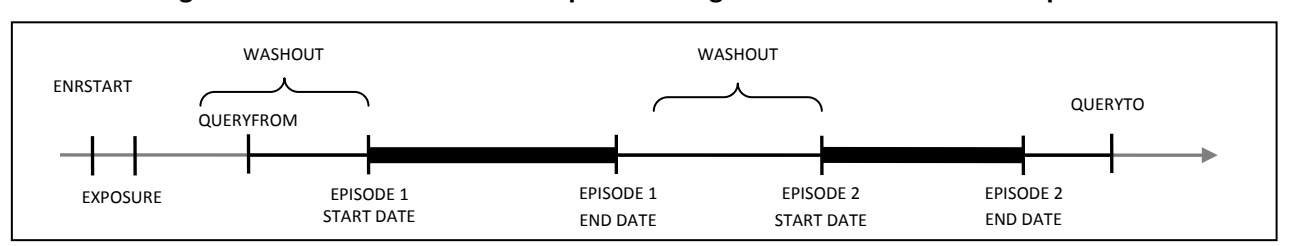

#### **Figure 6: No Incident Treatment Episode Using the Minimum Incidence Option**

In this scenario, "EXPOSURE" is not considered incident treatment since it did not occur within the query period. While treatment episodes 1 and 2 satisfy enrollment criteria, the presence of EXPOSURE before the query period, but during the member's history, excludes these as incident treatment episodes under the minimum incidence option.

[Figure 7](#page-50-2) illustrates how the MP algorithm identifies a claim using the single incidence option.

<span id="page-50-2"></span>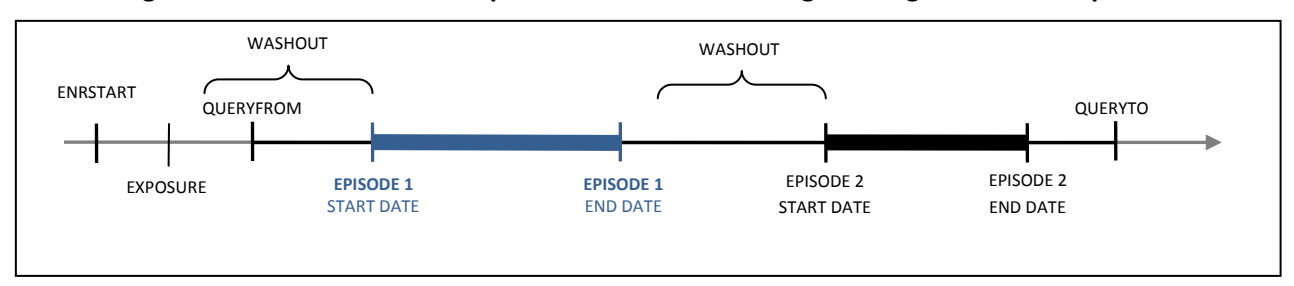

#### **Figure 7: Incident Treatment Episode Identification Using the Single Incidence Option**

In the scenario depicted in [Figure 7,](#page-50-2) EPISODE 1 would be selected as the incident treatment episode, as the member satisfies the enrollment condition and has no query claim in the WASHPER days before the EPISODE 1 start date. The presence of EXPOSURE in this scenario is irrelevant, as it does not occur during the WASHPER days before the EPISODE 1 start date or during the query period. While EPISODE 2 also

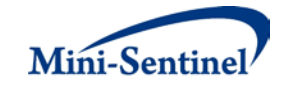

satisfies the enrollment condition, the prior treatment episode excludes this episode from being considered incident under the single incidence option.

<span id="page-51-2"></span>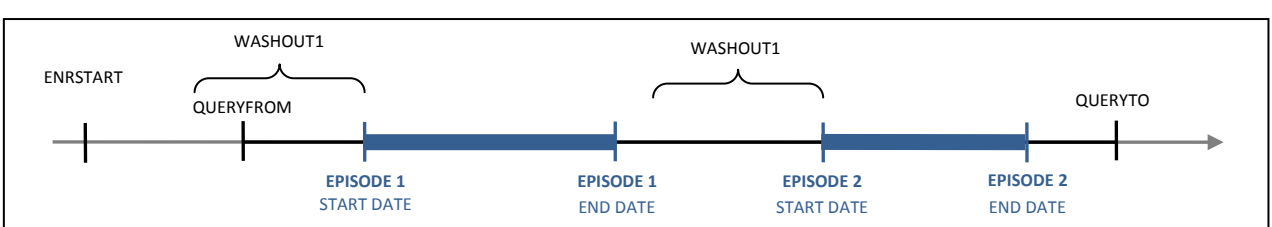

#### **Figure 8: Incident Treatment Episode Using the Multiple Incidence Option**

In [Figure 8,](#page-51-2) EPISODES 1 and 2 will be considered incident using the multiple incidence option since a washout period free of any exposure claim of interest is observed and both satisfy the enrollment condition.

## <span id="page-51-0"></span>**2. Incident Concomitant Exposure Episodes**

Incident concomitant treatment episodes are created by assessing the overlap of incident primary and secondary treatment episodes and applying all criteria specified in th[e Concomitant Exposure File.](#page-25-0)

#### <span id="page-51-1"></span>**D. CONCOMITANCE INTENSITY RATIO AND TIME TO SECONDARY TREATMENT INITIATION**

Several metrics are reported in MP4 that are specific to a special case implementation of MP4. In the case where a requester wants to always require that primary episode initiation precede or be initiated on the same day as secondary exposure, a concomitant intensity ratio and time to secondary initiation is calculated.

The concomitance intensity ratio is defined as the ratio of total number of overlapping days between all valid primary and secondary exposure treatment episodes to the sum of the length of all primary exposure treatment episodes (illustrated in [Figure 9\)](#page-51-3). A ratio of zero indicates low concomitant use where no overlap was found by the MP4 algorithm. Concomitant use increases as the ratio gets closer to one.

<span id="page-51-3"></span>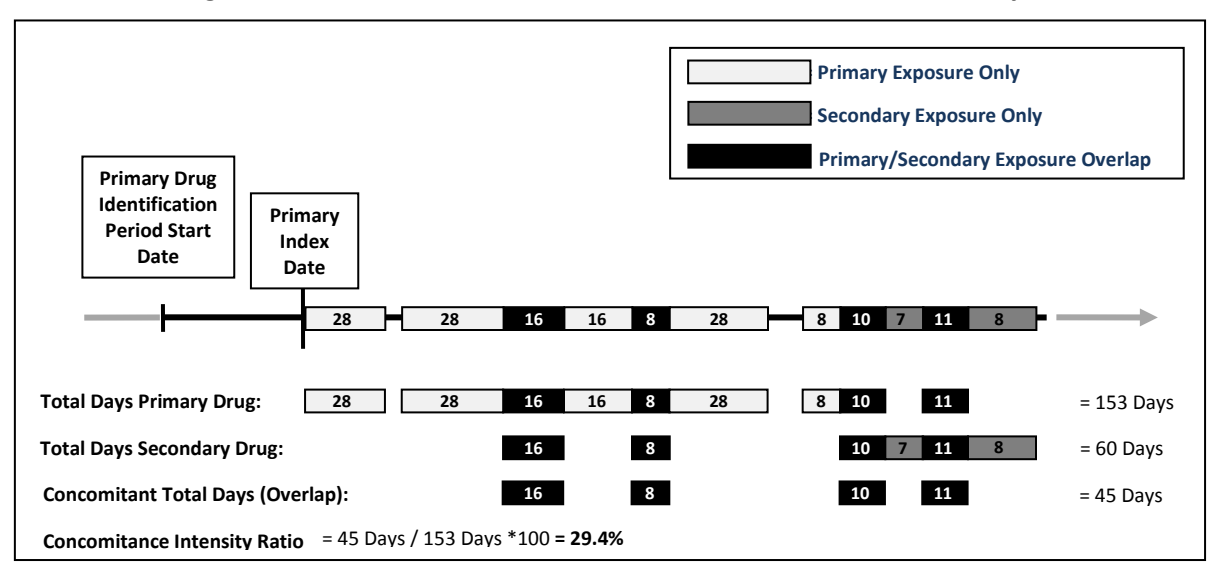

#### **Figure 9: Illustration of Concomitant Use and Concomitance Intensity Ratio**

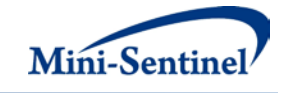

Time to secondary treatment initiation (TTI) is calculated for all primary and secondary treatment episodes used to create concomitant treatment episodes. TTI is defined as the number of days between the primary exposure index date and the secondary exposure index date. The MP4 algorithm will calculate and output mean, standard deviation, median, min, and max TTI for each GROUP.

## <span id="page-52-0"></span>**E. EVENTS**

MP4 assesses the occurrence of events for primary exposure episodes, secondary exposure episodes, and concomitant exposure episodes. A valid exposed event is identified when the algorithm can confirm the following two conditions:

- 1. A claim with a medical code defining the event of interest in the [Event File](#page-28-1) is identified during the treatment episode; this claim must also meet conditions set by optional parameters such as care setting - principal diagnosis indicator combinations, and episode extension and blackout periods.
- 2. The member must meet requester defined enrollment criteria

The number of days "at risk" for an exposed event are reported for every GROUP for each cohort (primary, secondary, concomitant). Days at risk are based on the length of treatment exposure; days atrisk during a treatment episode end upon identification of an exposed event of interest.

MP4 allows the requester to extend a treatment episode using the episode extension parameter. For example, if a treatment episode ends on December  $31<sup>st</sup>$ , 2010 and an episode extension of 5 days is allowed, an event occurring between January  $1<sup>st</sup>$ , 2011 and January  $5<sup>th</sup>$ , 2011 will be considered valid (*i.e.*, exposed event).

[Figure 10](#page-52-1) illustrates the case where the allowable treatment gap and the episode extension are both set to 30 days.

<span id="page-52-1"></span>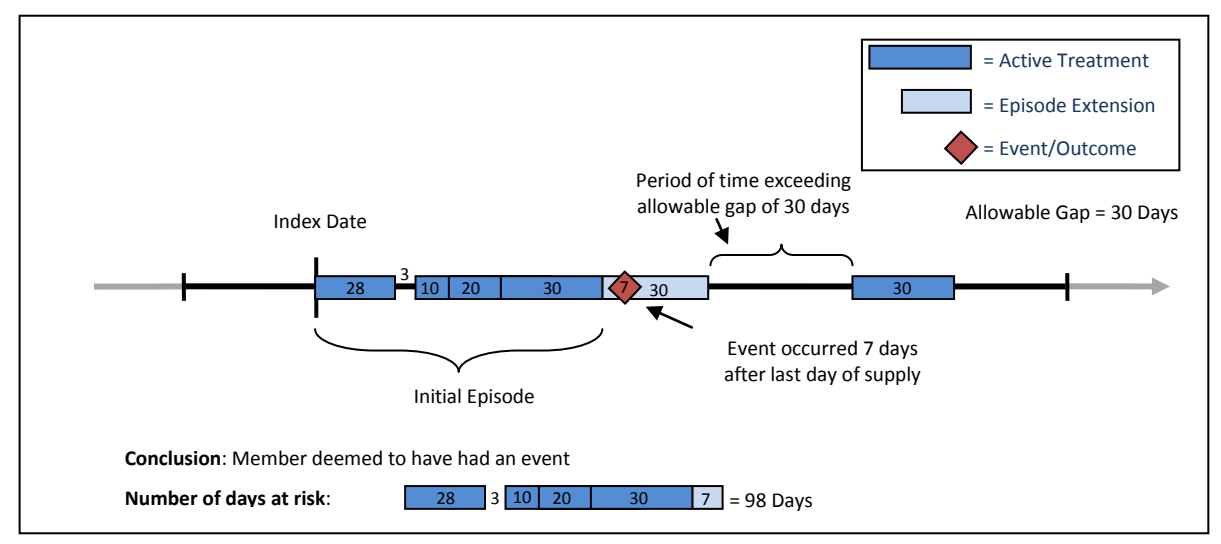

**Figure 10: Treatment Episode with an Episode Extension**

In [Figure 10,](#page-52-1) the active treatment ends on the last treatment day of the fourth dispensing because a gap of more than 30 days separates this date from the fifth dispensing. Since the episode extension is set to

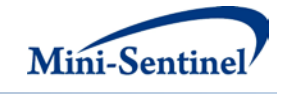

30 days, the event occurring 7 days after the last day of supply of the fourth dispensing is considered valid by the MP algorithm.

When an episode extension is used, the end date of the episode (and thus the episode length) is adjusted to reflect the additional days of extension. These additional days are also added to the days at risk metrics reported.

If an episode extension extends into another treatment episode (*i.e.*, episodes extension > allowable gap), the episode extension is truncated and no "bridging" of treatment episodes occurs. Under this condition, only events that occur before the start of the second treatment episode will be attributed to the first treatment episode.

MP4 permits a "blackout" period after the index date during which events are not counted. When a blackout period is defined, the effective start of the treatment episode remains the same, but the days at risk are reduced by BLACKOUTPER days.

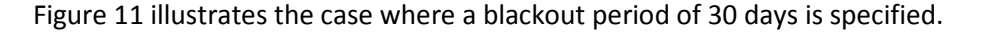

<span id="page-53-1"></span>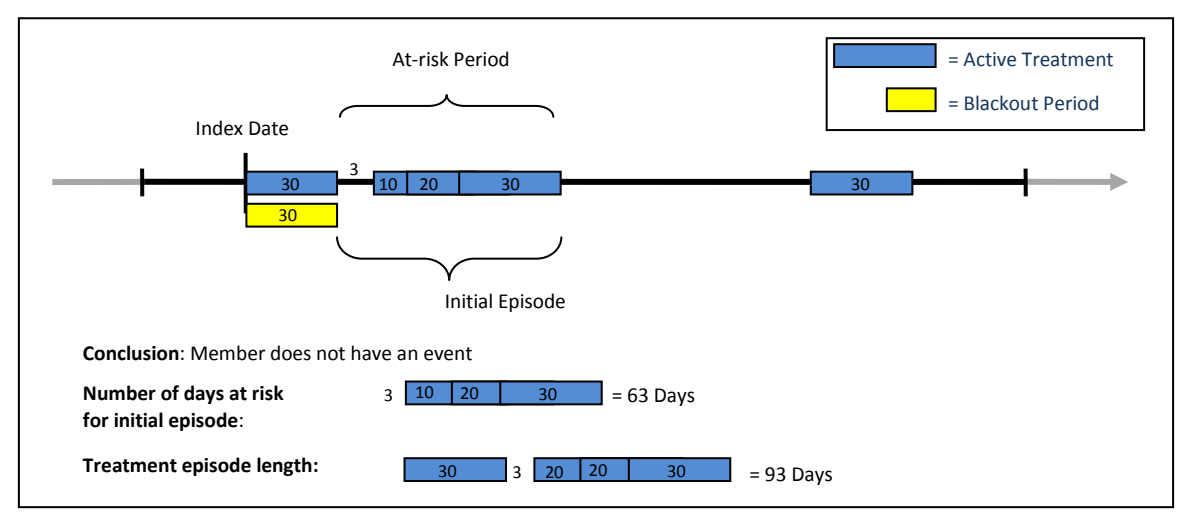

#### **Figure 11: Treatment Episode with Blackout Period**

In [Figure 11,](#page-53-1) the number of days at risk begins accumulating at the end of the blackout period and extends until the last treatment date of the fourth dispensing. If an event of interest occurs during the blackout period the episode is no longer incident with respect to the event and is therefore excluded from analysis.

## <span id="page-53-0"></span>**F. INCIDENT EVENTS**

A requester may require that events observed during a treatment episode are new events, defined using requester-defined event incidence criteria that are assessed at treatment episode index date (e.g., require 365 days free of the event of interest before treatment initiation).

Incident events can be defined in two different ways by the requester, using the minimum, single or multiple incidence type options.

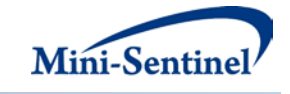

#### <span id="page-54-0"></span>**1. Minimum Incidence (MIN) for Event**

Under the minimum incidence option, members can have only one incident event during the query period and the claim used to define the event date must be the first one observed for that member in all enrollment periods of relevant coverage type (user-defined in COVERAGE parameter). Minimum incidence is thus defined as evidence of one event claim observed during the query period that satisfies the following two conditions:

- 1. Member is continuously enrolled at least ENRDAYS (if specified by the Minimum Pre-Index Enrollment Days parameter in the [Primary Exposure File](#page-10-1) for primary exposure episodes or the [Secondary Exposure File](#page-18-0) for secondary exposure episodes) and WASHPER days (specified by the Washout Period parameter) before the treatment episode index date. Note that enrollment is not explicitly assessed for concomitant exposures, since criteria are evaluated at the primary and secondary exposure level.
- 2. Member has no evidence of another claim with an event code or [Incident Event File](#page-33-0) code during any considered enrollment period before the treatment episode index date. That is, the MP algorithm queries the set of data available before the index claim date (regardless of the specified query period) to ensure that no claim with an event code or *Incident Event File code* is observed during enrollment periods of relevant type. Note that for concomitant treatment episodes, index date to assess event incidence can either be the primary or secondary exposure episode index date used to create the concomitant episode (see EVENTWASHEXT parameter in the [Concomitant Exposure File\)](#page-25-0).

This option should be used with caution as interpretation can be complex (*i.e.*, incidence is a function of the length of the member's available enrollment history).

## <span id="page-54-1"></span>**2. Single Incidence (SING) for Event**

Under the multiple incidence option for the event, the MP algorithm identifies and reports metrics for treatment episodes meeting the following three conditions:

- 1. Member is continuously enrolled at least ENRDAYS (if specified by the Minimum Pre-Index Enrollment Days parameter in the **Primary Exposure File** for primary exposure episodes or the [Secondary Exposure File](#page-18-0) for secondary exposure episodes) and WASHPER days (specified by the Washout Period parameter) before the treatment episode index date. Note that enrollment is not explicitly assessed for concomitant exposures, since criteria are evaluated at the primary and secondary exposure level.
- 2. Member has no evidence of a claim with an event code o[r Incident Event File](#page-33-0) code meeting incidence conditions during the WASHPER days (specified by the Washout Period parameter in the [Event File\)](#page-28-1) before the start of the treatment episode. Note that for concomitant treatment episodes, index date to assess event incidence can either be the primary or secondary exposure episode index date used to create the concomitant episode (see EVENTWASHEXT parameter in the [Concomitant Exposure File\)](#page-25-0).
- 3. Claim is the first claim meeting conditions 1 and 2 during the query period. Under this condition, a member can only have one event during the query period.

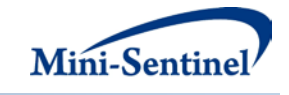

#### <span id="page-55-0"></span>**3. Multiple Incidence (MULT) for Event**

Under the multiple incidence option for the event, the MP algorithm identifies and reports metrics for treatment episodes meeting the following two conditions:

- 4. Member is continuously enrolled at least ENRDAYS (if specified by the Minimum Pre-Index Enrollment Days parameter in the **[Primary Exposure File](#page-10-1)** for primary exposure episodes or the [Secondary Exposure File](#page-18-0) for secondary exposure episodes) and WASHPER days (specified by the Washout Period parameter) before the treatment episode index date. Note that enrollment is not explicitly assessed for concomitant exposures, since criteria are evaluated at the primary and secondary exposure level.
- 5. Member has no evidence of a claim with an event code o[r Incident Event File](#page-33-0) code meeting incidence conditions during the WASHPER days (specified by the Washout Period parameter in the [Event File\)](#page-28-1) before the start of the treatment episode. Note that for concomitant treatment episodes, index date to assess event incidence can either be the primary or secondary exposure episode index date used to create the concomitant episode (see EVENTWASHEXT parameter in the [Concomitant Exposure File\)](#page-25-0).

#### **a) Example**

The following examples illustrate event incidence type options. While the MP algorithm can evaluate multiple enrollment periods per member, for simplicity, each scenario depicted here includes members with only one enrollment period.

Assuming the multiple incidence type was chosen in the query (exposure) group[, Figure 12](#page-55-1) illustrates the implications on the choice of valid treatment episodes using the minimum incidence option for the event. "Washout1" refers to the days specified by the Washout Period parameter for the exposure; "Washout2" refers to the days specified by the Washout Period parameter for the event.

<span id="page-55-1"></span>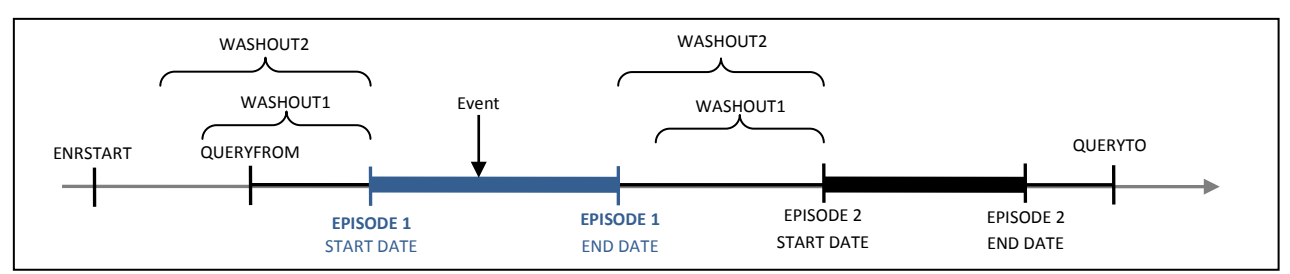

**Figure 12: Incident Treatment Episodes and the Minimum Incidence Type for Events**

In [Figure 12,](#page-55-1) the member satisfies the enrollment condition before the start of both treatment episodes 1 and 2. However, only EPISODE 1 will be considered incident as no other event claim is present before this episode. This is not the case for EPISODE 2, since an event occurred during the first treatment episode. While both EPISODE 1 and EPISODE 2 are considered incident based on the specified multiple incidence type for the query exposures of interest, selecting the minimum incidence type for the event leads the MP algorithm to retain only EPISODE 1 as a valid incident treatment episode. If the multiple incidence option was selected for the event, both EPISODE 1 and 2 would be considered incident treatment episodes.

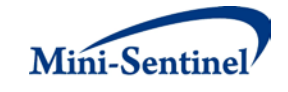

#### <span id="page-56-0"></span>**G. COHORT INCLUSION OR EXCLUSION BASED ON CONDITIONS OF INTEREST**

The requester can restrict the cohort with inclusion and/or exclusion criteria using the optional [Inclusion/Exclusion Conditions File.](#page-25-0) Members can be included or excluded from the cohort if certain conditions are recorded during a specific lookback period. Conditions can be defined by any combination of valid diagnoses, procedures and/or NDCs.

The condition lookback period is defined by a combination of start and end dates (expressed in terms of days from index date, where day zero refers to the index date). Note that the start and end dates can include and go beyond the index date (Day 0 of the interval). For example, if start =-30 and end=30 the MP4 algorithm will search for conditions in the period starting 30 days before the index date and ending 30 days after.

The lookback period can also be defined at the code level. For example, the requester could require members to have a code for diabetes in the 183 days before index date OR a code for AMI in the 365 days before index date.

The presence of a claim with one of the desired inclusion condition codes is a sufficient condition to meet the inclusion criterion. However, in the case of exclusions, the absence of any claims with one of the desired exclusion condition codes is a necessary but not sufficient condition to meet the exclusion criterion. To fully satisfy the exclusion criterion the member also needs to be continuously enrolled for medical and/or drug coverage for the complete exclusion lookback period. For example, if a member is free of an exclusion claim in the -180 to -90 days before the index date, but was only enrolled from days -120 to -90, the MP algorithm cannot classify this member "free of the exclusion claims" since there is no way to know whether an exclusion claim would have been recorded during days -180 to -121.

## <span id="page-56-1"></span>**VI. PROGRAM STEPS**

The general program steps are:

- 1. Process modular program parameters
- 2. Process modular program input files
- 3. Extract medical claims from the Diagnosis and Procedure tables in the MSDD
- 4. Recode claims that occurred during an inpatient stay as inpatient
- 5. Extract drug claims from the Dispensing table in the MSDD
- 6. Apply stockpiling algorithm to extracted claims
- 7. Reconcile enrollment episodes (gaps in enrollment less than ENROLGAP and coverage type)
- 8. Identify members having primary group and secondary group claims during the query period
- 9. Create all primary treatment episodes according to the criteria specified in th[e Primary Exposure](#page-10-1)  [File.](#page-10-1) Retain only treatment episodes satisfying the minimum duration, follow-up, and days of supply constraints.
- 10. Create all secondary treatment episodes according to the criteria specified in th[e Secondary](#page-18-0)  [Exposure File.](#page-18-0) Retain only treatment episodes satisfying the minimum duration, follow-up, and days of supply constraints.
- 11. Assess overlap between valid primary and secondary treatment and create concomitant treatment episodes. Retain concomitant episodes satisfying criteria specified in the Concomitant [Exposure File.](#page-25-0)
- 12. If required, filter treatment episodes according to the specifications of the [Inclusion/Exclusion](#page-35-0)  [Conditions File](#page-35-0)

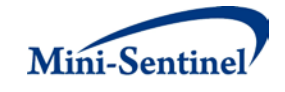

- 13. Add events to primary, secondary, and concomitant treatment episodes
- 14. Assess prevalent and incident status of treatment episodes
- 15. Calculate age and identify sex for each cohort member
- <span id="page-57-0"></span>16. Create output tables for both prevalent and incident users

## **VII. PROGRAM EXECUTION**

When implementing modular programs within the MSDD, the Mini-Sentinel Operations Center (MSOC) uses a uniform folder structure across Data Partners to facilitate communications between MSOC and Data Partners and to streamline file management.

Each request distributed by MSOC is assigned a unique Request ID. Upon receipt of the request, Data Partners create a folder named after the Request ID and several subfolders to organize program inputs and outputs. One of the folders contains output to be sent to MSOC and another contains intermediate files that remain with the Data Partner, but could be used to facilitate follow-up queries if necessary. Appropriate retention policies apply.

[Table 12](#page-57-2) defines the local environment variables that must be initialized by the user to execute the program (*i.e.*, defined by the Data Partner prior to execution of the program). Please note that these values cannot be left blank. Each Data Partner is required to enter user inputs at the beginning of the SAS Program sent with each request. These inputs are unique to each Data Partner.

<span id="page-57-2"></span>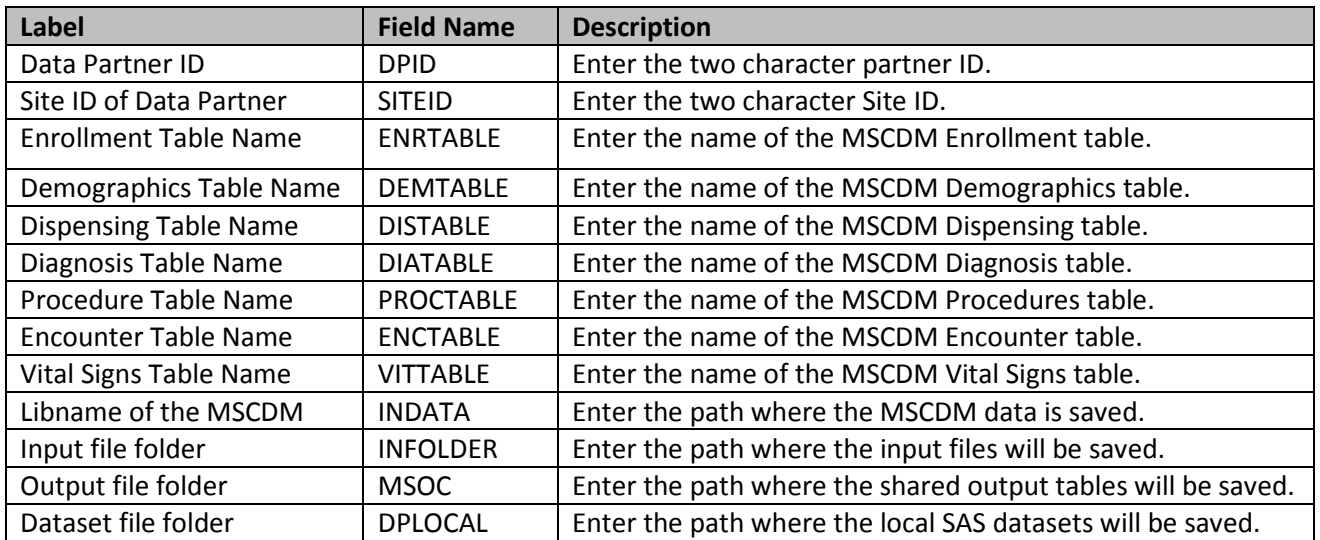

#### **Table 12: Environment Variable Definitions**

## <span id="page-57-1"></span>**VIII. OUTPUT TABLES**

Thirty-three output tables are created by MP4. Thirty output tables are created for both the [incident](#page-56-0)[based cohort](#page-56-0) an[d prevalent-based cohort](#page-56-0) (fifteen distinct tables for each). Three additional tables are output containing the full query summary statistics and characterizing dispensings excluded by the stockpiling algorithm (based on parameters in the [Dispensing Processing File\)](#page-40-0). Tables can be identified by the following suffixes:

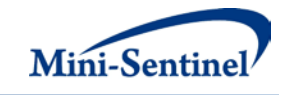

- $\_$ ITABLEX
- \_PTABLEX
- \_ITABLEXAG
- **PTABLEXAG**
- \_ITABLEXG
- \_PTABLEXG
- $\_$ ITABLEXY
- **PTABLEXY**
- \_ITABLEXYM
- \_PTABLEXYM
- NUMCONCTABLE0
- \_NUMQUERYTABLE0
- \_STOCKPILING\_EXCL

The "I" and "P" correspond to incident and prevalent tables, respectively, and the "X" corresponds to the table number and takes the values 1 to 7. Tables 6 and 7 metrics stratified by age group, sex, year, and year-month are included in separate tables, identified by the suffixes "AG" for age group, "G" for gender/sex, "Y" for year and "YM" for year/month. There are two tables that contain full summary statistics (NUMCONCTABLE0 and NUMQUERYTABLE0) and one table that characterizes dispensings excluded by the stockpiling algorithm (STOCKPILING EXCL). Below are examples of incident output tables, produced using the multiple incidence type option. Prevalent tables are identical but include summary statistics for the prevalent cohort.

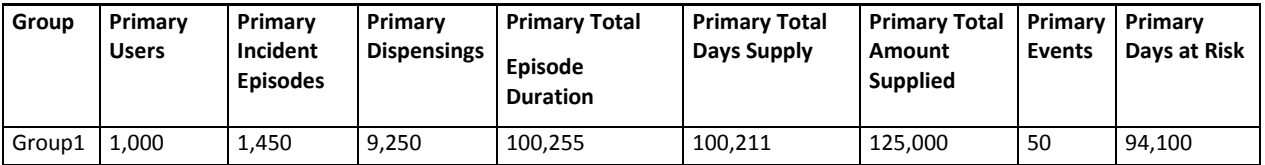

#### **ITABLE1 – Primary, Secondary, and Concomitant Drug Use**

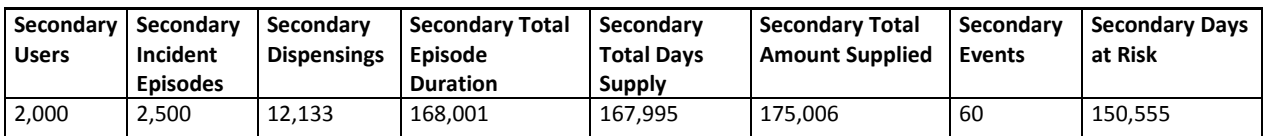

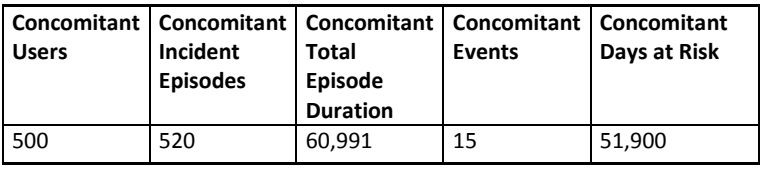

First row interpretation of ITABLE1: Within the QUERYFROM to QUERYTO period:

A total of 1,000 members had at least one primary exposure treatment episode in Group1. For these 1,000 members, a total of 1,450 incident primary episodes were identified and created based on 9,250 dispensings and total days supplied of 100,211. Total primary treatment episode duration was 100,255

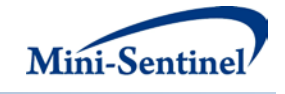

days, and total amount supplied was 125,000 units. For a total of 94,100 days at risk, 50 events of interest were observed during primary exposure treatment episodes.

A total of 2,000 members had at least one secondary exposure treatment episode in Group1. For these 2,000 members, a total of 2,500 incident secondary episodes were identified and created based on 12,133 dispensings and total days supplied of 167,995. Total secondary treatment episode duration was 168,001 days, and total amount supplied was 175,006 units. For a total of 150,555 days at risk, 60 events of interest were observed during primary exposure treatment episodes.

A total of 500 members had at least one concomitant exposure treatment episode in Group1. For these 500 members, a total of 520 incident concomitant episodes were identified. Total concomitant treatment episode duration was 60,991 days. For a total of 51,900 days at risk, 15 events of interest were observed during concomitant exposure treatment episodes. ITABLEs 2-5 stratify ITABLE1 by age group, sex, year, and year-month.

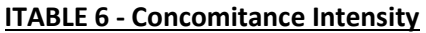

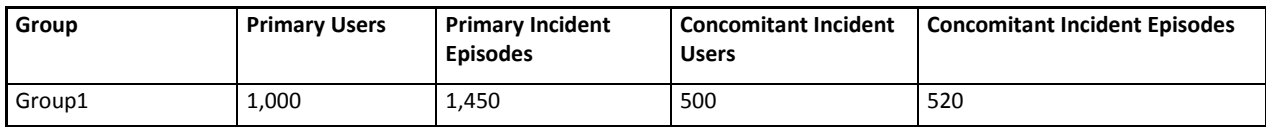

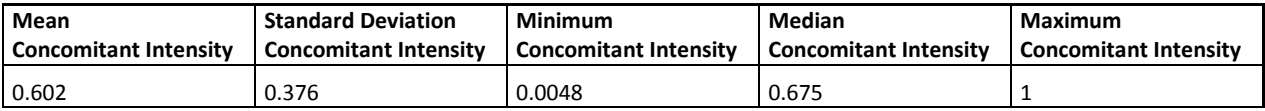

First row interpretation of ITABLE 6: Within the QUERYFROM to QUERYTO period:

Out of 1,450 primary exposure treatment episodes, 520 overlapped a secondary exposure treatment episode. For these episodes, the mean concomitance intensity ratio was .602, the standard deviation of the ratio was .376, the minimum ratio was .0048, the median ratio was .675 and the maximum ratio was 1.

ITABLE6ag, ITABLE6g, ITABLE6y, and ITABLE6ym stratify the table by age group, sex, year, and yearmonth.

Note: this table is only relevant if, in the [Concomitant Exposure File,](#page-25-0) EXPORDER=Y.

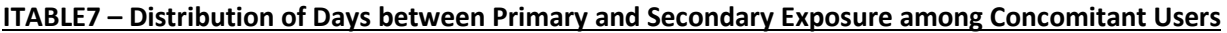

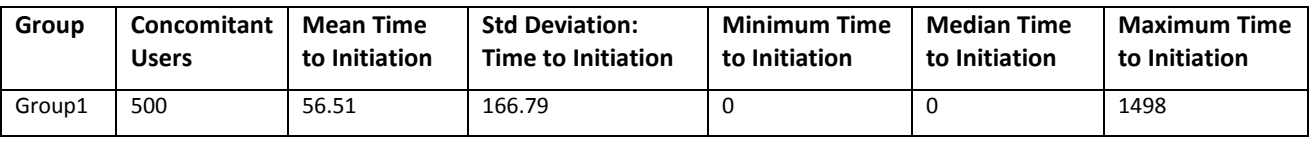

First row interpretation of ITABLE7: Within the QUERYFROM to QUERYTO period:

A total of 500 members had at least one primary group treatment episode overlapping a secondary treatment episode. For these members, the mean number of days between the primary group treatment episode start and the secondary episode start (TTI = time to initiation) was 56.51 days; the

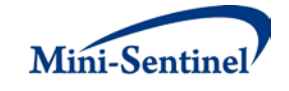

standard deviation of the TTI was 166.79, the minimum TTI was 0, the median TTI was 0, and maximum TTI was 1,498 days. The explanation above can also be applied for prevalent table interpretations.

ITABLE7ag, ITABLE7g, ITABLE7y, and ITABLE7ym stratify the table by age group, sex, year, and yearmonth.

Note: this table is only relevant if, in the [Concomitant Exposure File,](#page-25-0) EXPORDER=Y.

#### **Output TABLE Stockpiling Exclusions: Number of Members and Dispensings Excluded from Output Metrics due to Dispensing Processing Restrictions**

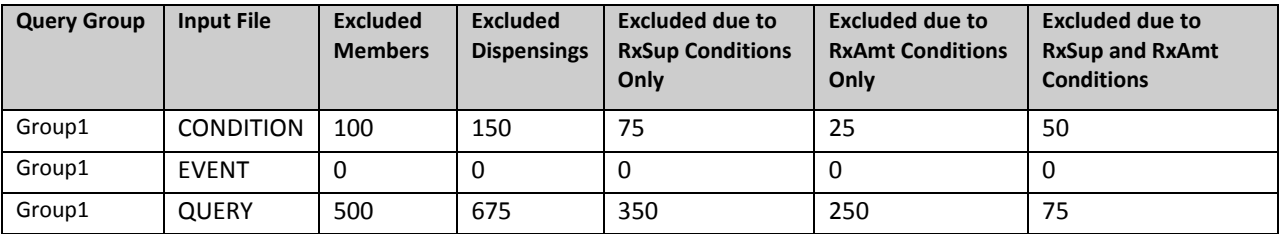

Interpretation of Output TABLE Stockpiling Exclusions: In QGRP1 there were 675 dispensings excluded from the creation of valid treatment episodes due to user-defined restrictions on dispensing processing. A total of 350 of these dispensings were excluded due to restrictions on the days supplied only, 250 dispensings were excluded due to restrictions on the amount supplied only, and 75 were excluded due to restrictions on both the days and amount supplied.

## <span id="page-60-0"></span>**IX. EXAMPLE**

Tables 13-19 below show an example of each of the five input files for MP4. Note the column headings contain the variable name, not the label.

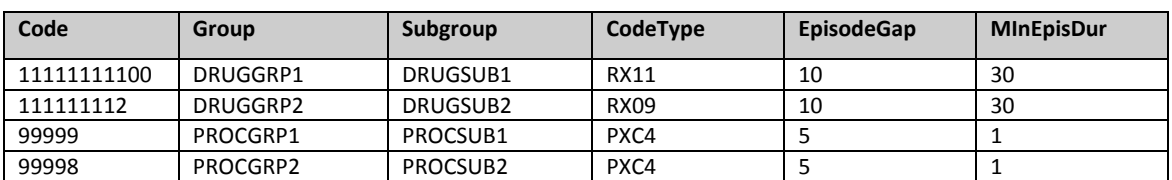

#### **Table 13: Example of [Primary Exposure](#page-10-1) File**

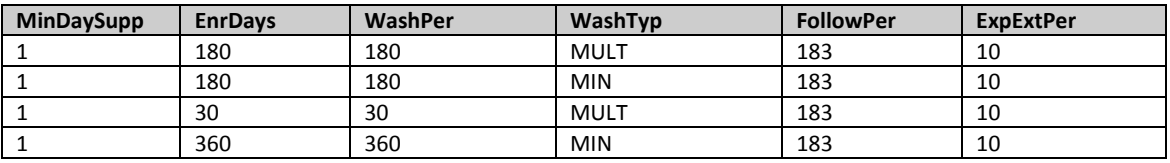

#### **Table 14: Example of [Incident Primary Exposure](#page-15-0) File**

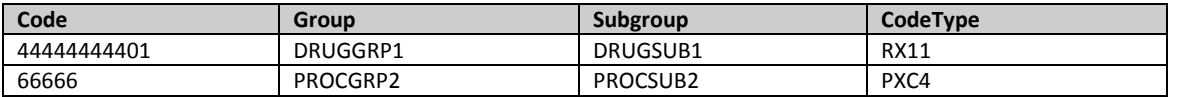

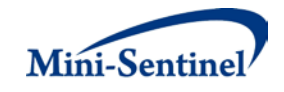

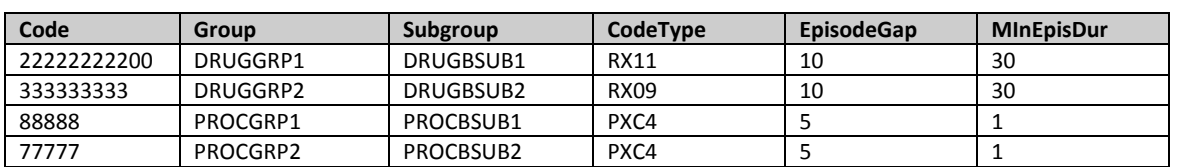

## **Table 15: Example o[f Secondary Exposure](#page-18-0) File**

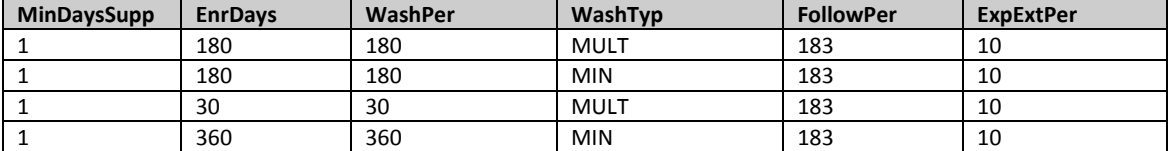

#### **Table 16: Example o[f Incident Secondary Exposure](#page-23-0) File**

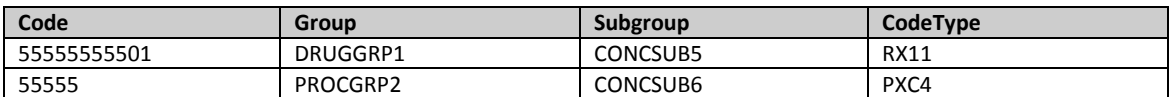

## **Table 17: Example o[f Inclusion/Exclusion Conditions File](#page-25-0)**

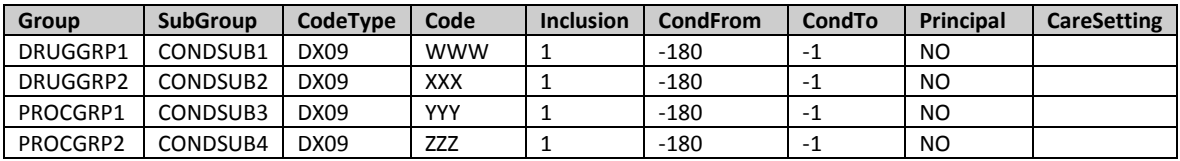

## **Table 18: Example of [Output Table Selection File](#page-39-0)**

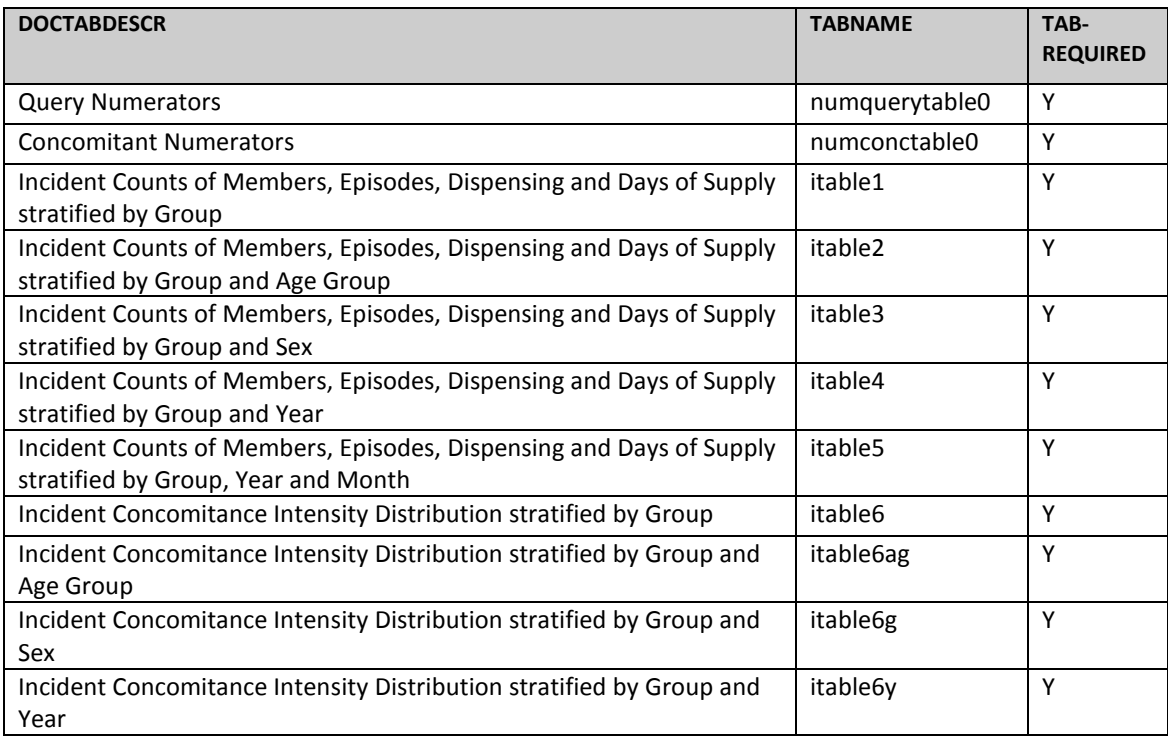

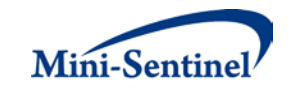

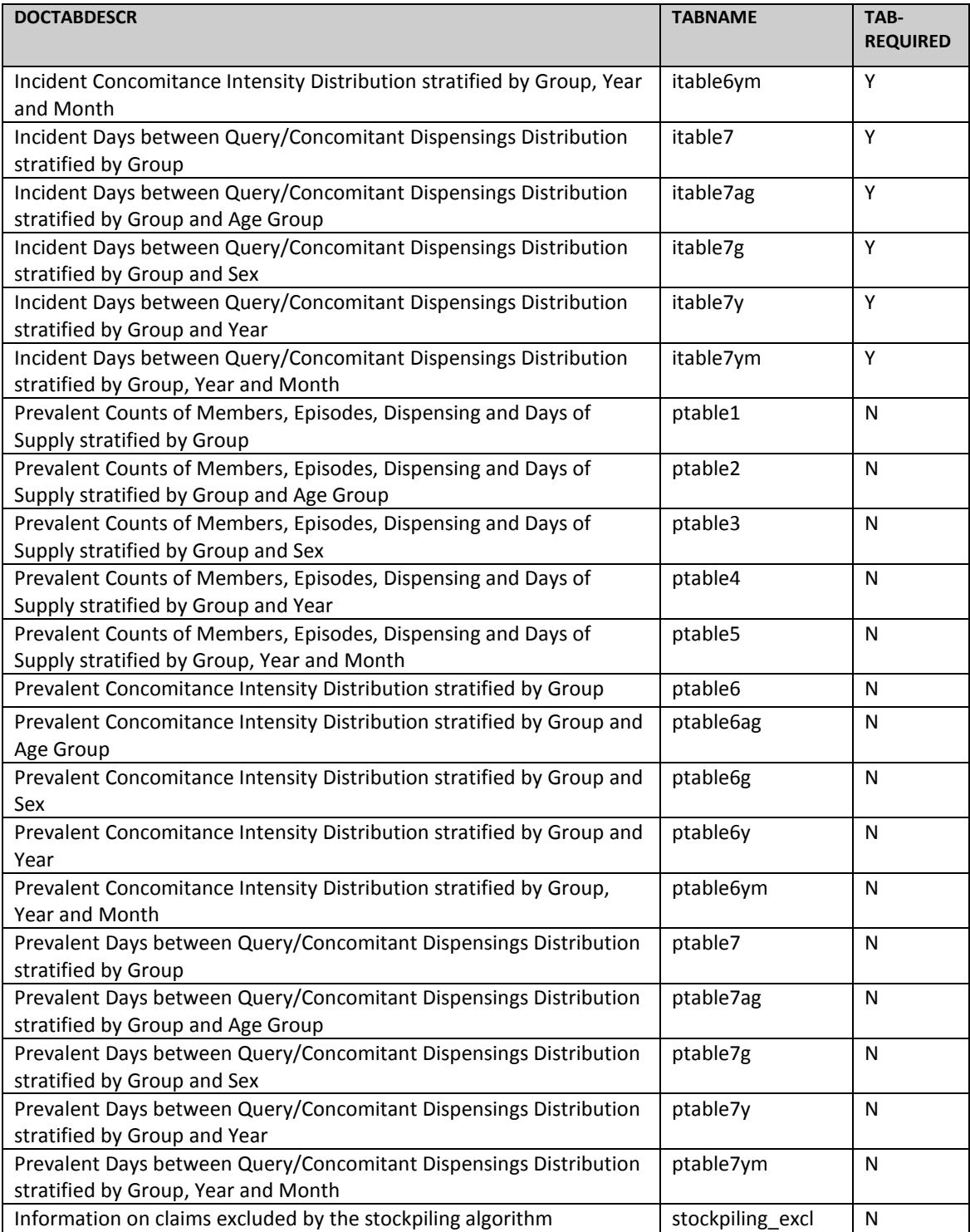

## **Table 19: Example of [Dispensing Processing File](#page-40-0)**

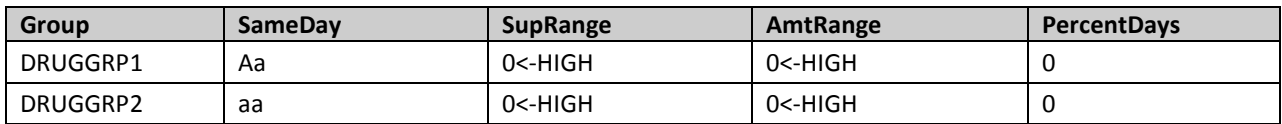

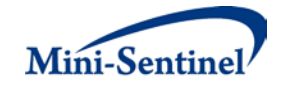

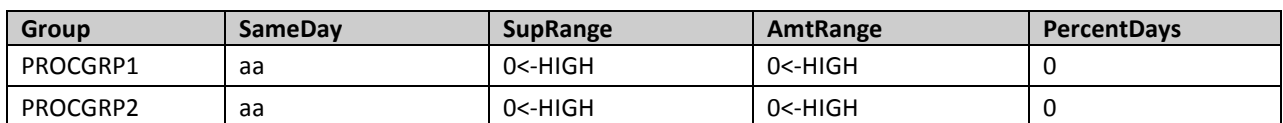

In the example above, the requester additionally instructed the request programmer to use the following SAS macro parameters:

- Members must have medical and drug coverage
- Any enrollment gap of less than 30 days is considered administrative and must be ignored
- The query period spans the years 2007 to 2010
- The results should be segmented according to 5 year age groups from 10 to 49 years old
- Only certain output tables should be preserved
- Only dispensings with days or amount supplied >0 are considered by the program

For this request, the program could be executed using the following SAS Macro call:

#### *%ModularProgram4* (

 REQUESTID=mpr01, RUNID=r01, COVERAGE=MD, ENROLGAP=30, QUERYFROM=01/01/2007, QUERYTO=12/31/2010, PRIMFILE=primaryfile.sas7bdat, INCPRIMFILE=incprimaryfile.sas7bdat, SECFILE= secondaryfile.sas7bdat, INCSECFILE= incsecondaryfile.sas7bdat, CONCOMFILE= concomfile.sas7bdat, QUERYEVENTFILE= eventfile.sas7bdat, INCEVENTFILE= inceventfile.sas7bdat, CONDFILE=condfile.sas7bdat, OUTTABLESFILE=mp\_output\_tables.sas7bdat, STOCKPILINGFILE=stockpiling.sas7bdat, AGESTRAT=10-14 15-19 20-24 25-29 30-34 35-39 40-44 45-49);